Maandblad voor hobby-elektronica 'Intelligente' Test: temperatuurregeling: **Nieuw stukje Meer** regelprecisie

**Audio** infraroodzender (2): **Print voor** optimale bundeling

2 x 12 W booster: **Met 1 IC perfect** audiospectrum

**Color Genie:** techniek voor minder geld

# **Zelfbouwprojecten** met ZX81

.<br>Maaadaada

**Audio: Live opnamen** met Jecklin-disc

# **De volgende handelaren leveren onderdelen en hebben printfilms:**

#### **Groningen:**

Radio Okaphone Oude Ebbingestraat 60<br>9712 HL\_GRONINGEN (050) 126819 Radio Soepboer Weerd 5 891 HL LEEUWARDEN 1 (058) 124630

#### **Friesland:**

Terpstra Elektronica Grote Breedstraat 12 9101 KJ DOKKUM (05190) 4000 TV Technische dienst Drachten BV Noordkade 83 9203 CH DRACHTEN (05120) 13091

Radio Baas<br>Groningerstraat 73 Mars (Jansbuitensingel 2 Groningerstraat 73 Jansbuitensingel 2 (05920) 12563 (085) 432445 Schutstraat 61-63<br>Crescendo Elektronica Emmen BV C. Bosch BV Crescendo Elektronica Emmen BV 7811 EA EMMEN 6713 C EDE (05910) 13580 (08380) 17211 E.T.B. Boven Veluwse Elektronika Service<br>Hoofdstraat 90/92 Tokko Kortlangstraat 140 Hoofdstraat 90/92 Fokko Kortlangstraat 140 (05220) 51332

Van Veen Electronica Veenbeslaan 2 7876 GG VALTHERMOND (05996) 1362

#### **Overijssel:**

V.d. Sande Hengelosestraat 176 7521 AK ENSCHEDE (053) 350396 Delta Electronics Noordweg 32 8262 BS KAMPEN Radiovo Electronics Kerkstraat 41 7442 EB NIJVERDAL (05486) 12728 Fakkert Electronica Thomas a Kempisstraat 126 8022 AC ZWOLLE (05200) 32357

# **Drenthe: Gelderland:**

6811 AA ARNHEM<br>(085) 432445 Proosdijerveldweg 5<br>6713 CK EDE<br>(08380) 17211 3853 KJ ERMELO<br>(03410) 12786

# **0**

behuizing, Nederlandse gebruiksaanwijzing en garantie.

Laagfrequent funktie-<br>generator HKG-250<br>Sinus- en blokgolf tot<br>200 KHz. Met zeer lage vervorming.

 $198, -$ 

398,-

Absoluut kortsluitvaste laagspanningsvoeding **HKV-230.** Spanning (0-30V) en<br>stroom (0-2A), traploos instelbaar.

259,-Ook leverbaar HKV-530 0-30V en 5A f 398,-

Hobby-oscilloscoop<br>HKS-130 2 MHz.<br>Voorzien van identieke X en Y versterker, 7 cm beeldscherm

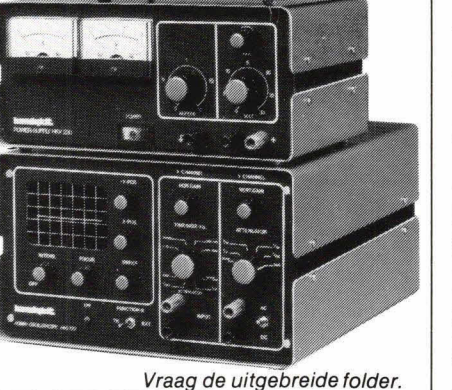

4 **A** 

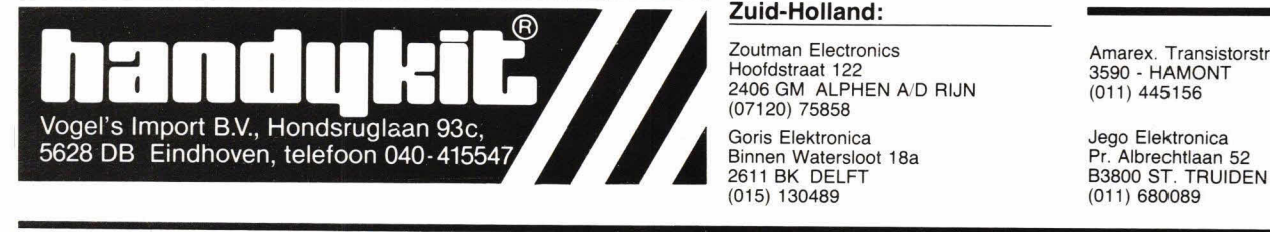

Technica BV Welderenstraat 103 6511 MG NIJMEGEN (080) 225210 Bergsoft Zaitbommel Bloemkeshof 80 Postbus 98, 5300 AB ZALTBOMMEL (04180) 4749

# **Utrecht:**

Karsen elektronica service BV Herenweg 35-37 3513 CB UTRECHT (030) 311336 Radiocentrum BV Vinkeburgstraat 6 3512 AB UTRECHT (030) 319636

# **Noord-Holland:**

Elektron Laat 38 1811 EJ ALKMAAR (072) 113180

Muco Bilderdijkstraat 124 1053 KZ AMSTERDAM (020) 183781 Asian electronics Papaverhoek 32 1032 JZ AMSTERDAM (020) 327514 Radio Rotor Kinkerstraat 55 1053 DE AMSTERDAM (020) 125759 R & H Derkinderenstrast 98 1061 VX AMSTERDAM

(020) 137019 Televersum

Simonskerkestraat 11 1069 HP AMSTERDAM (020) 197663

Valkenberg Kinkerstraat 208 1053 EM AMSTERDAM (020) 184022

Radio Veit Huizerweg 50 1402 AD BUSSUM (02159) 17315

Radio v. Wijngaarden Weverstraat 68 1790 AC DEN BURG (TEXEL) (02220) 2695

Elab Components Supply **Service** Wadenzeestr. 80 1784 VD DEN HELDER

(02230) 12000 Fa. Riton Elektronica Binnenweg 197 2101 JJ HEEMSTEDE (023) 282573

Radio Gooiland Langestraat 197 1211 GX HILVERSUM (035) 43333

Zoutman Electronics Amarex. Transistorstraat 1 Hoofdstraat 122 3590 - HAMONT 2406 GM ALPHEN A/D RIJN (07120) 75858

Fa. Stuut an Bruin Prinsegracht 34 2512 GA DEN HAAG (070) 604993 Fa. Kok Electronica Nw. Beestenmarkt 20 2312 CH LEIDEN (071) 149345 DIL-Electronica Jan Ligthartstr. 59-61 3083 AC ROTTERDAM (010) 854213 SCS-elektronica Industrieweg 36 2382 NW ZOETERWOUDE (071) 410302

#### **Noord-Brabant:**

Rein de Jong BV Korte Bosstraat 4 4611 MA BERGEN OP ZOOM (01640) 36028 H. Dijkhuizen Pr. Bernhardstraat 25 5281 JH BOXTEL (04116) 72953

Ben van Dijk Boschmeersingel 119 5223 HR DEN BOSCH (073) 216232

De Boer Electronica Kleine Berg 39-41 5611 JS EINDHOVEN (040) 448827 (01650) 34892

Rinie van de Brand Elektronica Geldropseweg 57 5611 SC EINDHOVEN

Elektron Linkensweg 64 5341 CV OSS

A.V. 48 uur printservice Molenstraat 8 5421 KG GEMERT

John Geerts Productions Viermunastraat 34 5421 BW GEMERT

#### **Limburg:**

Nysten Elektronica Burg. Lemmensstraat 125a 6163 JD GELEEN (04494) 45547

De Jong Electronica Akerstraat 21 6411 GW HEERLEN (045) 716829

Rapeco St. Nicolaasstraat 48a 6211 NP MAASTRICHT (043) 19021

Jansen Elektronica St. Jozefslaan 1 6006 JC WEERT (04950) 36782

# **BeIgie**

(011) 680089

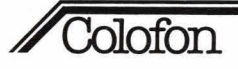

# **Hobbit**

# **Maandblad voor hobby-elektron ica**

**Uitgave van:** 

Kluwer Technische Tijdschriften BV Postbus 23, 7400 GA Deventer Tel.: 05700-91911 Telex 49540

**Redactie:** (05700-91694) H. ten Bosch, hoofdredacteur J. Schouten, eindredacteur W. van Bussel, ing. J. P. A. van Prooijen M. Verstrepen (redactie België)

#### **Advertenties:**

reserveringen: Mw. M. Beltman 05700-91476<br>betalingen: 05700-91484

05700-91484

Advertentie-opdrachten worden uitgevoerd overeenkomstig onze leveringsvoorwaarden gedeponeerd ter Griffie van de Arrondissernentsrechtbanken en de Kamers van Koophandel.

# **Abonnementen an losse nummers**

Jaarabonnement: f 44,95 (incl. 4% BTW) Nederland F 850 (incl. BTW) Belgie

Buitenland op aanvraag Losse nummers: f 4,50 (incl. 4% BTW) Nederland F 85 (incl. BTW) België

Een abonnement loopt van januari tot en met december an kan elk gewenst moment ingaan. Bij opgave in de loop van het kalenderjaar wordt slechts een deel van de abonnementsprijs berekend (in België altijd de eerstvolgende 12 maanden).

#### **Betaling**

Nieuwe abonnees ontvangen een stortings-acceptgirokaart.

# Opzegging abonnementen

Beëindiging van het abonnement kan uitsluitend<br>schriftelijk geschieden, uiterlijk 2 maanden vóór het einde van het kalenderjaar, nadien vindt automatisch verlenging plaats.

#### Telefoonnummers

Opgave abonnementen 05700-91488 Adreswijzigingen + betalingen 05700-91463

#### Belgie

Verantwoordelijk uitgever voor Belgie: J. Frencken, Transistorstraat 3, 3590 Hamont

besteladres:

Transistorstraat 1, 3590 Hamont, tel.: 011-445141

# **Hob**-bit **verschijnt 11 per jaar.**

De in Hob-bit opgenomen schema's en bouwbeschrij-vingen zijn uitsluitend bestemd voor huishoudelijk en experimenteel gebruik - (octrooiwet)

Het auteursrecht t.a.v. de redactionele inhoud van dit tijdschritt wordt voorbehouden.

Ongeautoriseerde verveelvuldiging en/of openbaar- making van het geheel of gedeelten daarvan op welke wijze ook is verboden.' C 1983

'Het verlenen van toestemming tot publicatie in dit tijdschritt houdt in dat de auteur de uitgever, met uitsluiting van ieder ander, onherroepelijk machtigt de bij of krachtens de Auteurswet door derden verschuldigde vergoeding voor kopiëren te innen of daartoe in en buiten rechte op te treden en dat de auteur er mee instemt dat de uitgever deze volmacht overdraagt aan de door auteurs- en uitgeversvertegenwoordigers bestuurde Stichting Reprorecht, tot welke overdracht de uitgever zich zijnerzijds verbindt en dat deze Stichting aan de te innen gelden een in overeenstem-ming met haar statuten an reglementen bepaalde bestemming geeft.

lid NOTU, Nederlandse Organisatie van Tijdschrift-Uitgevers lid FPPB, Federatie van de Periodieke Pers van Belgie. ISSN 0166-5642

# Van de redactie

# **E.T.: Elektronisch Tijdperk!**

Er was eens... Nee, deze gevleugelde woorden zijn dit keer niet de inleiding tot een tocht door sprookjesland, maar luiden het begin in van het Elektronische Tijdperk. Er was namelijk eens, in de 18e eeuw om precies te zijn, een zekere baron von Kempelen (niet von Münchhausen, dus), die een 'denkende' machine had uitgevonden: een schaakcomputer in de gedaante van een mechanische Turk die aardig partij kon geven. De heer von Kempelen had het dus gemaakt en buitte op schaamteloze wijze de goedgelovigheid van Jan Publiek uit. Na zijn dood bleek namelijk dat de prestaties niet door een brok techniek werden verricht, maar dat zich in de machine op listige wijze een dwerg had verstopt die de goegemeente goed in de maling nam.

Misschien heeft niet iedereen het zo in de gaten, maar ook in Nederland is de 20e-eeuwse 'Turk', de spelcomputer, aan een onstuitbare opmars begonnen, ondanks de honderden guldens die men voor dit volksvermaak moet neertellen. De exacte cijfers zijn nog niet bekend, maar halverwege vorig jaar stond er toch bij 1 % van de Nederlandse gezinnen al een spelcomputer. Dat is uiteraard nog niets vergeleken bij het thuisland van de 'Invaderitis', de Verenigde Staten, waar men druk doende is ontwenningskuren te bedenken voor de duizenden die hopeloos en bijna reddeloos verslaafd zijn.

Er staat ons dan nog wat te wachten, want

de belangrijkste leverancier op de Nederlandse markl, Atari, verwacht voor de toekomst een explosieve ontwikkeling. De vermaaksindustrie kan zich dan met recht in de handen wrijven, want in Amerika zat men vorig jaar toch op een omzet van zo'n 2 à 3 miljard dollar.

De vraag is natuurlijk of de markt nooit eens verzadigd raakt. Uiteindelijk is het een rage en uit het verleden is duidelijk genoeg gebleken dat die niet zoveel overlevingskans heeft. Toch ligt het hier wel wat anders. Met uitzondering van de oudere generatie, die altijd wel afwijzend zal blijven staan t.o.v. de zegeningen van de chip, groeit de nieuwe generatie op met de computer en raakt op die manier spelenderwijs vertrouwd met dit fenomeen. De aanschaf van de spelcomputer op zich zal echt wel eens het verzadigingspunt bereiken, maar de verdiensten liggen dan ook voornamelijk in de software.

Niet alleen moeten de spelletjesontwerpers regelmatig aan hun trekken kunnen komen, maar als eenmaal de spelcomputer zijn intrede in het huiselijke even heeft gedaan, zullen er toch spelcassettes moeten komen. En waar ligt dan de grens? Juist... in uw eigen portemonnee.

Voorlopig geven we ons over aan een avondje gecomputeriseerde huiselijkheid, waar het Ganzebord niet tegenop kan.

Jan Schouten

# Inhaud

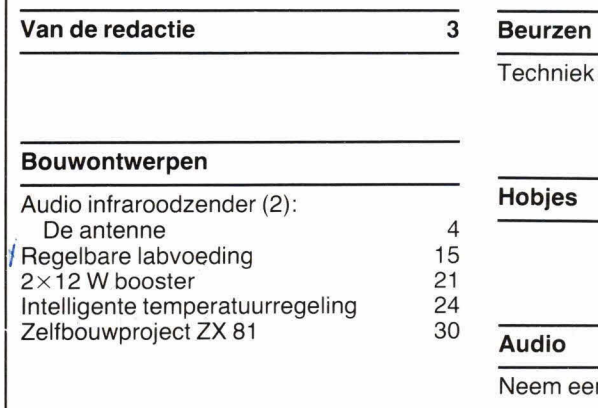

#### Test

Kleur uit Hong Kong: Colour Genie 7

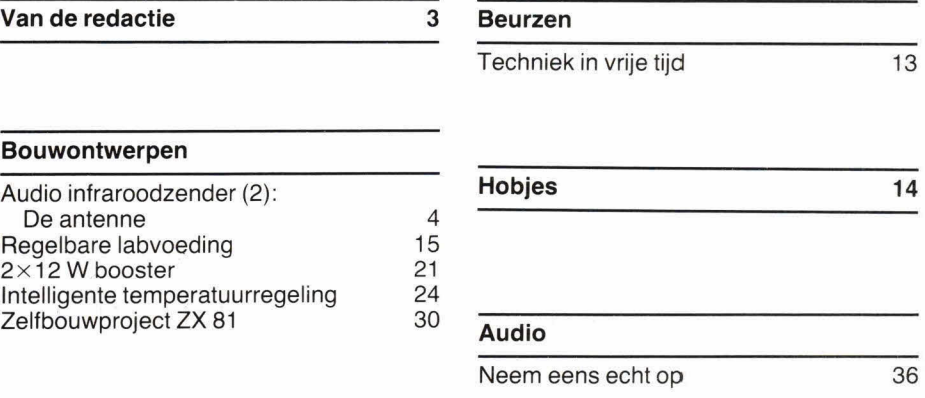

# **Microcomputertechniek**

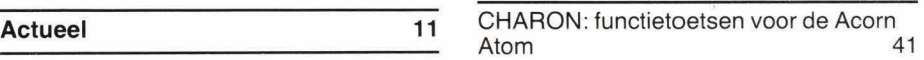

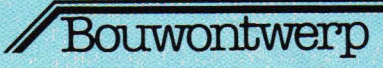

# Audio-infraroodzender (2) De antenne

**In het voorgaande artikel over de bouw van de audio infraroodzender is het complete zendergedeelte besproken, met uitzondering van de lichtdioden. Aangezien deze Iichtdioden de 'antenne' vormen en de antenne**  van een zender is, wordt hieraan in dit **uiteraard een heel belangrijk onderdeel besproken,**<br>dichtdioden. Aangezien deze lichtdioden<br>de 'antenne' vormen en de antenne<br>van een zender is, wordt hieraan in dit<br>artikel speciale aandacht besteed. **artikel speciale aandacht besteed.** 

Infrarooddioden stralen, als er door de De 6 De 6 IR LED's uit fig. 1 zijn dezelfde als<br>dioden een stroom wordt gestuurd. infradioden een stroom wordt gestuurd, infra-<br>roodlicht uit. Infrarode (IR) lichtdioden (LED's) zijn er in vele soorten. Daarbij gecodeerd als D2 t m D7. Elke LED uit verschilt, bij diverse diodesoorten, vooral fig. 1 heeft gemiddeld een doorlaatspan-<br>de golflengte van het IR-licht nogal aan-<br>
fig. 1 heeft gemiddeld een doorlaatspande golflengte van het IR-licht nogal aan-<br>
zienlijk. Ook de stralingshoek, d.w.z. de international strategies on the serie, ongeveer 9 volt nodig is. Daarbij zienlijk. Ook de stralingshoek, d.w.z. de sene. Sene. Sene. ongeveer 9 volt nodig is. Daarbij hoek waaronder het licht vanuit de LED sene. Sene. Sene. Sene. Sene. Sene. Sene. Sene. Sene. Sene. Sene. Sene. Sene. Sene. Sene. hoek waaronder het licht vanuit de LED<br>naar buiten treedt, verschilt bij elk IR LED-type. Ten slotte zit er erg veel sistor. Totaal is daarom voor de voetschild ussen de stralingsenergie van de voetschild van de voetschild ussen de stralingsenergie van de voetschild van de voetschild van de voetschild verschil tussen de stralingsenergie van de IR LED's, evenals het rendement.<br>Bij onze IR-zender wordt als IR LED Siemens. Deze LED straalt met een stroom te verwerken. Dit houdt in dat op golflengte van ca 950 nanometer en heeft stroom te verwerken. Dit houdt in dat op golflengte van ca 950 nanometer en heeft stroom te verwerken. Dit golflengte van ca 950 nanometer en heeft het ene moment alle 6 LED's volledige een zogenaamde openingshoek van ca het ene moment alle stroom krijgen en het andere moment

zenderbeschrijving. Alleen waren ze daar<br>gecodeerd als D2 t/m D7. Elke LED uit collector-emitterruimte van de stuurtran-<br>sistor. Totaal is daarom voor de voeding

Bij onze IR-zender wordt als IR LED<br>Gebruik gemaakt van het type LD242 van de LED , Vanwege de frequentiemodulatie krijgen<br>Siemens. Deze LED straalt met een schakelende stroom te verwerken. Dit houdt in dat op stroom krijgen en het andere moment ineens totaal geen stroom meer voeren. De piekwaarde van deze schakeistroom is 400 mA, zodat de gemiddelde stroom 200 mA is, aangezien de frequentiegemo-

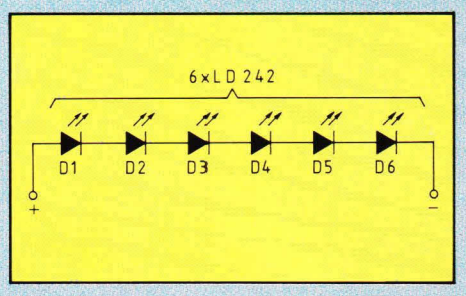

Fig. 1. De 'antenne' van de /R-zender wordt gevormd door 6 IR LED's van het type LD242.

duleerde oscillator een pulsverhouding van precies 50% afgeeft. Tussen de plusen de min-aansluiting van de LED's in fig. 1 staat dus een blokgolfvormige spanning. waarvan de frequentie varieert in een laagfrequent ritme. Dit laagfrequente ritme is precies het audiosignaal dat op de zenderprint binnenkomt.

60 graden. In vergelijking met de meeste andere IR LED's is de LD242 een paradepaardie. Helaas is een enkele IR LED niet voldoende om een z stralingsvermogen te krijgen dat nog redelijk ruisvrij is te ontvangen. Een redelijk optimum wordt verkregen door zes IR LED's te nemen. Fig. 1 geeft daarvan het aansluitschema.

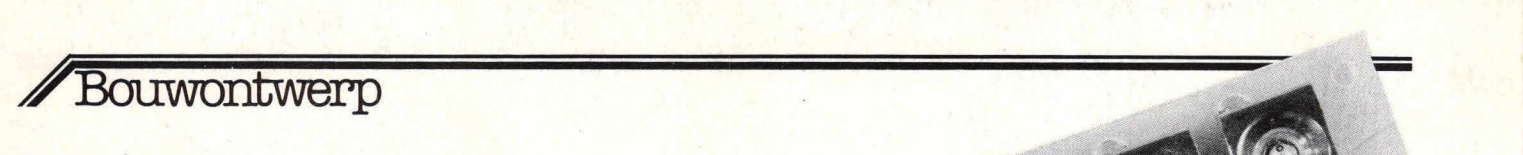

# **Print**

Fig. 2 geeft de layout voor de print waarop de LED's volgens fig. 1 worden gemonteerd. Misschien vraagt iemand zich verbaasd af waarom er een aparte print nodig is voor deze 6 LED's. Daarvoor zijn verscheidene redenen. In de eerste plaats moeten de LED's worden gekoeld met een extrakoellichaampje, omdat anders de LED's te warm worden en stuk gaan. Daarbij is elk koellichaampje van iedere LED tegelijkertijd een reflector die zorgt voor optimale bundeling van het lR-licht dat iedere LED uitstraalt. Verderzal, om praktische redenen, de zenderprint horizontaal worden gemonteerd, terwijl de LED-print verticaal moet staan om horizontale lichtuitstraling te geven. Ten overvloede kan worden gesteld dat wij dit IR-licht niet zien.

De componentenopstelling van de LED's, op de layout volgens fig. 2, geeft fig. 3. De LED's zitten allemaal in dezelfde richting gemonteerd. Ter verduidelijking van de montage van de LED's en de koelvlakken/ reflectoren, gaan we meteen naar afb. 4, waar de voorzijde van de complete LEDprint is te zien. Uit deze afbeelding blijkt duidelijk hoe de LED's zijn aangesloten. Let vooral op het grote rondje aan de voorzijde van iedere LED, waaruit duidelijk de aansluitrichting is af to leiden. Zorg ervoor dat de LED's vlak tegen de print aan zitten, zonder tussenruimte. Alvorens de LED's vast te solderen, dienen eerst de koelplaten/reflectoren te worden aangebracht. Voor dit doel heeft de print extragaten met ca 5 mm diameter. De reflectoren zijn speciaal voor de LD242 gemaakt en in de handel verkrijgbaar.

Afb. 4. De hier toegepaste reflectoren zijn speciaal voor de LD242 ontworpen en in de reguliere handel verkrijgbaar.

> Afb. 5. De lipjes van de reflectoren worden aan de printachterzijde voorzichtig naar buiten gebogen.

Elke koperen reflector heeft 2 lipjes die door de betreffende 5 mm gaten van de print worden geduwd. Daarna worden de lipjes van de reflectoren aan de printachterzijde naar buiten gebogen, zodat elke reflector vast tegen de printplaat zit. Afb. 5 laat de achterzijde van de LED-print zien, met de omgebogen lipjes van de reflectoren. Pas als de reflectoren goed vast zitten, mogen de LED's worden vastgesoldeerd. Daarna kunnen nog 2 printpennen worden geplaatst voor de externe aansluiting van de LED-print. Het is vrijwel niet mogelijk om alle reflectoren precies haaks op de print te krijgen. Dat speelt ook geen rol. De vlakke montage van elke reflector

tegen de printplaat is daarentegen wel erg bolangrijk.

# **Complete zender**

**n** 

Na het bouwen van de LED-print kan de zenderprint (HB 146, zie Hobbit nr. 3) worden gekoppeld aan de LED-print (HB 147). Het externe aansluitschema geeft fig. 6. Let goed op de plus/minaansluiting van de LED-print. Voor de voeding kan het schema van fig. 7 worden gebruikt. De secundaire trafospanning moet tussen 12 en 14 V liggen, terwijl de trafo secundair continu 200 mA moot kunnen leveren. Voor bruggolijkrichter G

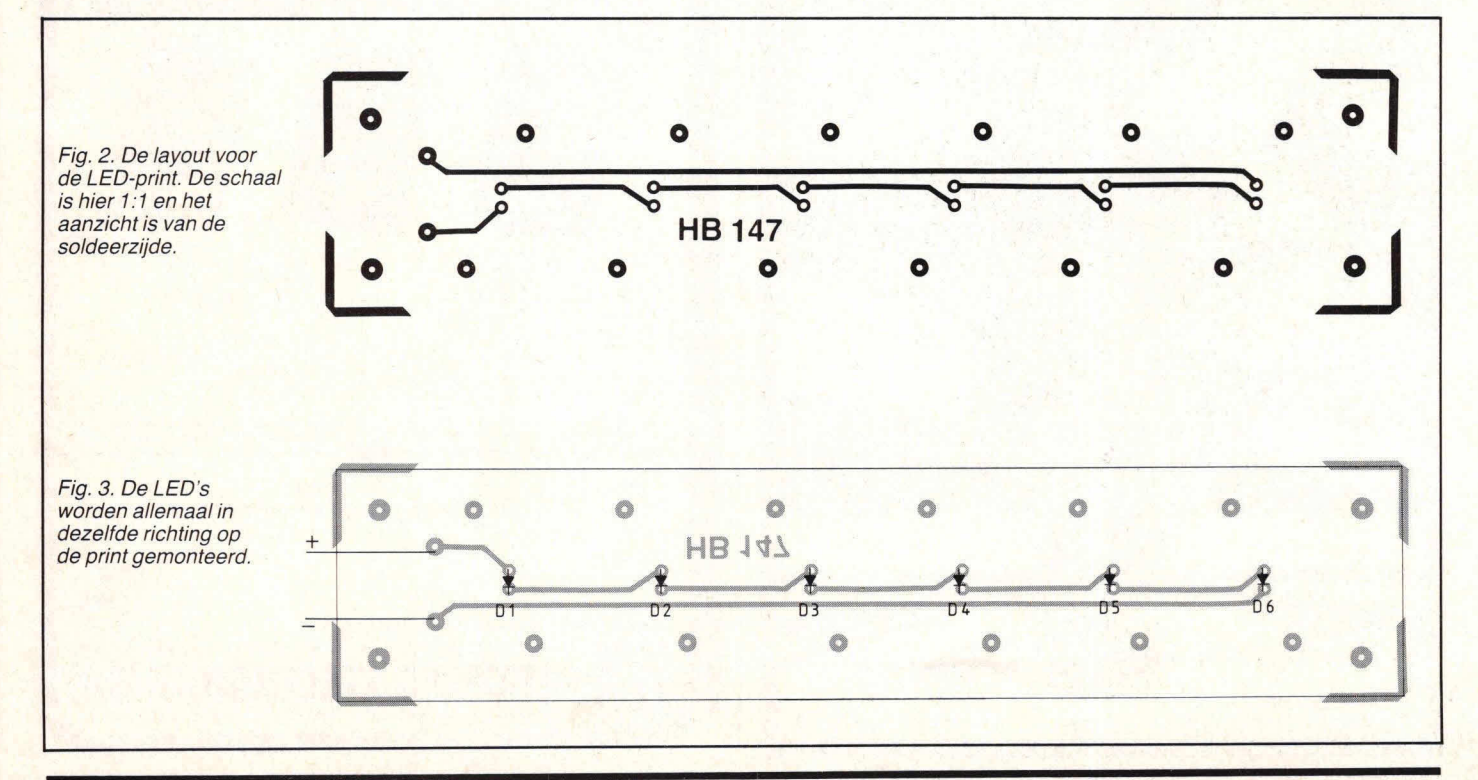

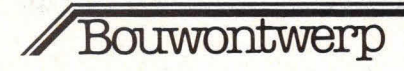

kunnen eventueel 4 dioden (1N4001 ... 1 N4007) worden gebruikt. Als er na het bouwen en afregelen van de ontvanger brom uit de zender komt,

zonder dat er een ingangssturing aanwezig is, dan is het wenselijk om een iets hogere trafospanning te nemen. In dat geval moet de temperatuur van T6 van

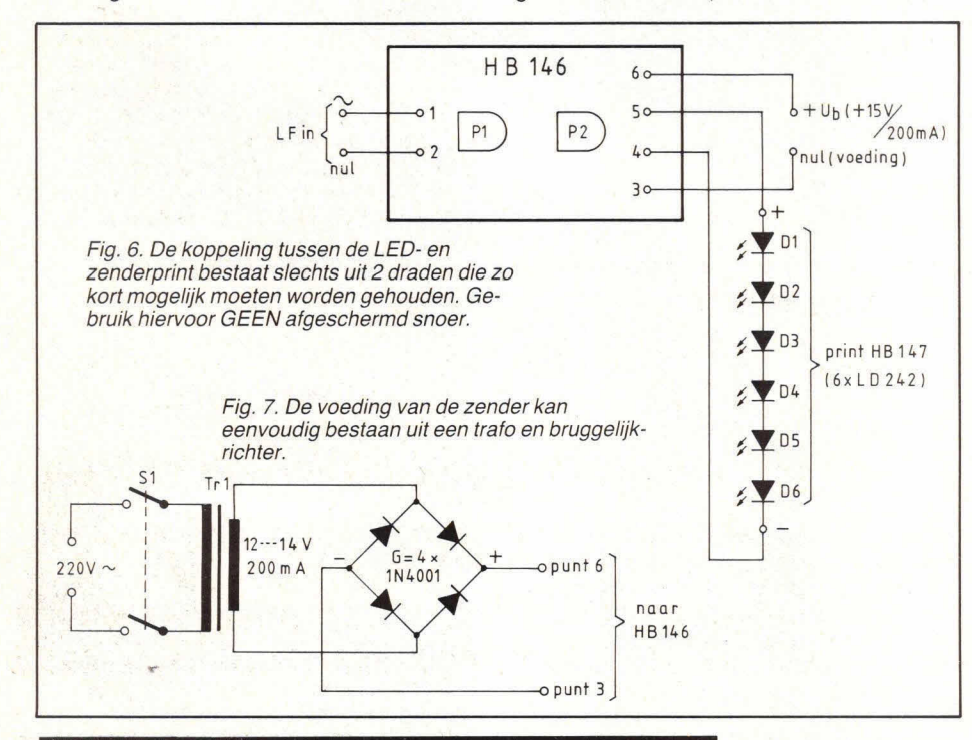

print HB 146 in de gaten worden gehouden. Als deze transistor erg warm wordt, is een extrakoelsterretje noodzakelijk. De beste resultaten worden verkregen met een spanningsgestabiliseerde voeding (12 V). Hiervoor kan achter de schakeling volgens fig. 7 eenvoudig een IC-stabilisator worden geplaatst met 12 V uitgangsspanning. In dat geval is een secundaire trafospanning van 15 V aan te bevelen. Afregeling van de LED-stroom is eenvoudig door de opgenomen stroom van print HB 146 te meten. Met P2 van deze print wordt deze stroom afgeregeld op 200 mA.

**Om uw audio zend/ontvanginstallatie te completeren, geven wij u volgende maand de bouwbeschrijving van het sluitstuk van dit bouwproject: de in**fraroodontvanger.

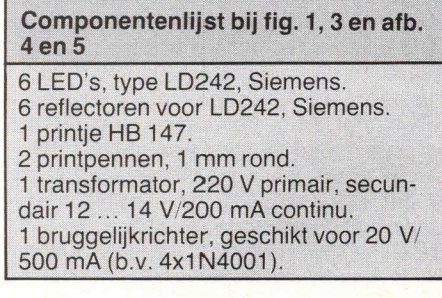

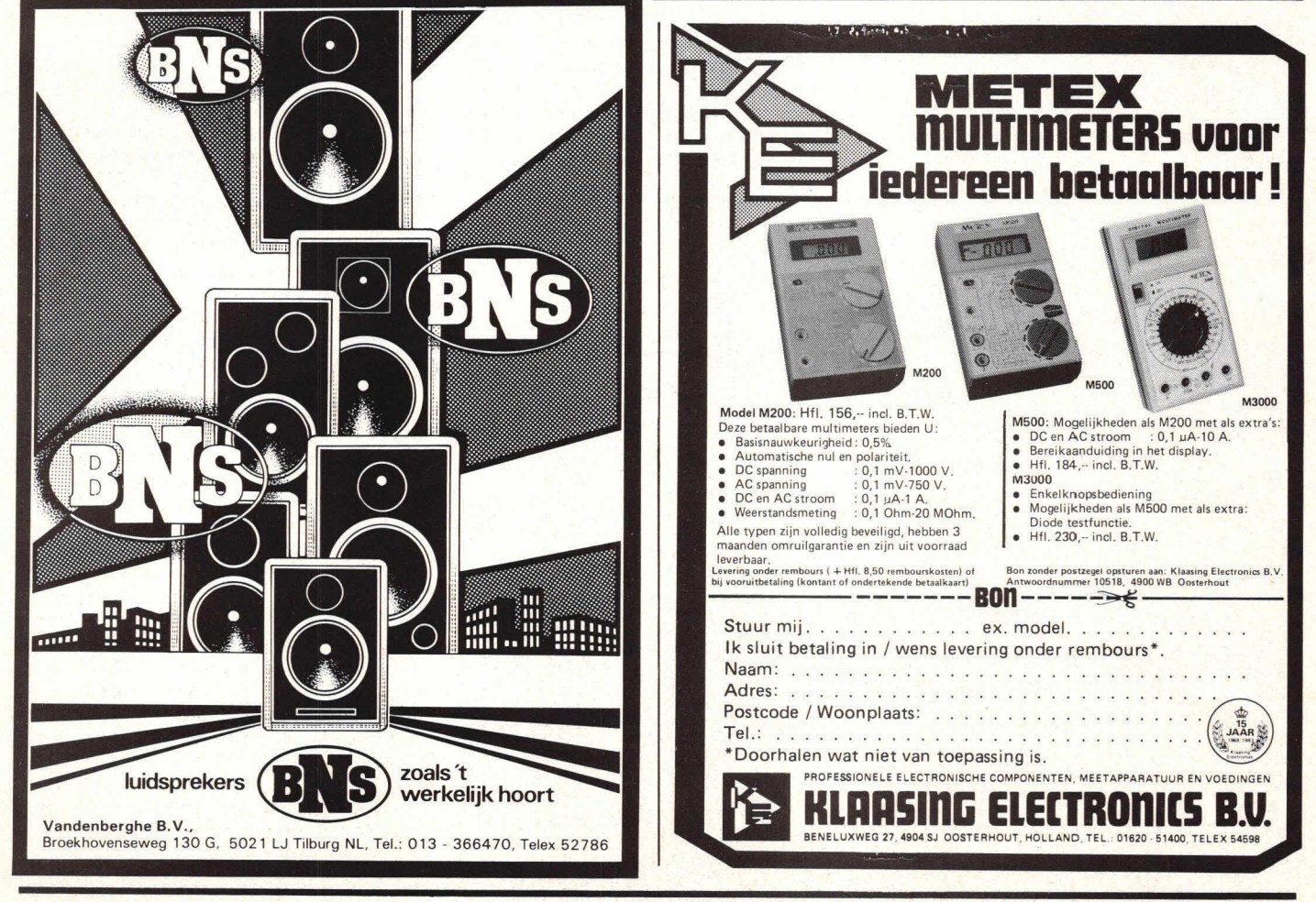

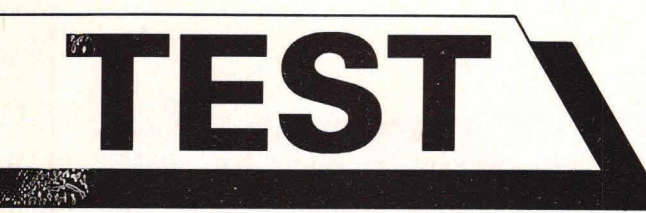

# **Kleur uit Hong Kong Colour Genie**

**Het aantal computers met een prijs van rond duizend gelden neemt snel toe. Een prettige ontwikkeling, omdat dergelijke systemen voor de gemiddelde hobbyist betaalbaar zijn.** 

**Een van de meest recente duizend piek computers is de EG2000 van EACA, ook wel Colour Genie** A,.2900C o.. Q i **genoemd. EACA liet ons twee jaar eerder kennis maken met de geniale voorganger van de Colour Genie: de Video Genie, een Hong Kong imitatie van de TRS-80.** 

De ruime en aantrekkelijk uitziende behuizing van de Colour Genie biedt plaats aan een toetsenbord, een computerprint en een voeding. Centraal op de print bevindt zich een Z80 (2 MHz) microprocessor, die wordt geflankeerd door twee speciale geïntegreerde schakelingen: een videocontroller en een toongenerator, die later in dit artikel uitgebreid aan de orde zullen komen.

Zowel de ROM- als de RAM-capaciteit bedraagt in de standaarduitvoering 16

<sup>I</sup>*rit'•i.* .! **1 1** 

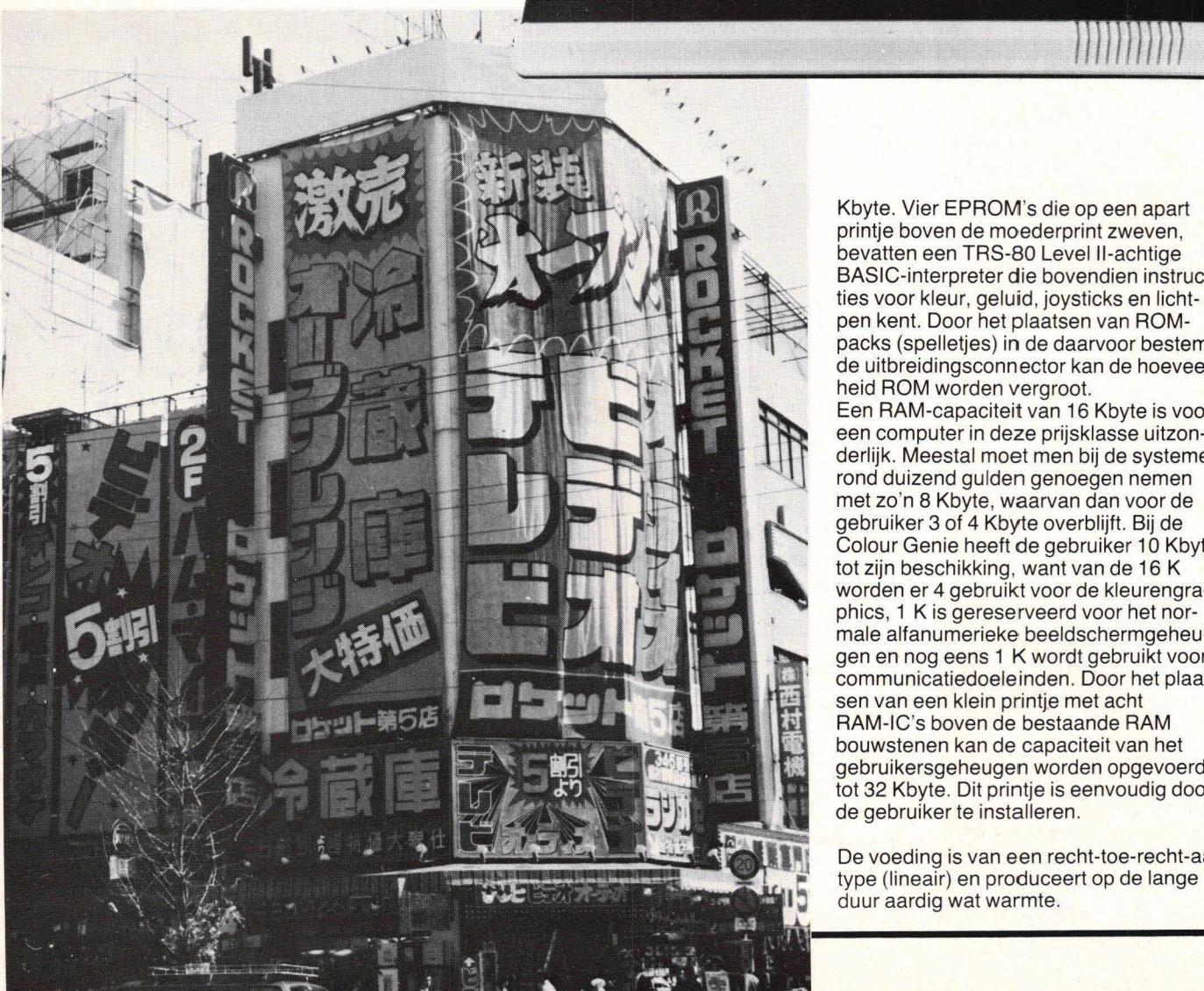

Kbyte. Vier EPROM's die op een apart printje boven de moederprint zweven, bevatten een TRS-80 Level II-achtige BASIC-interpreter die bovendien instruc ties voor kleur, geluid, joysticks en lichtpen kent. Door het plaatsen van ROM packs (spelletjes) in de daarvoor bestemde uitbreidingsconnector kan de hoeveelheid ROM worden vergroot.

Een RAM-capaciteit van 16 Kbyte is voor een computer in deze prijsklasse uitzonderlijk. Meestal moet men bij de systemen rond duizend gulden genoegen nemen met zo'n 8 Kbyte, waarvan dan voor de . gebruiker 3 of 4 Kbyte overblijft. Bij de Colour Genie heeft de gebruiker 10 Kbyte tot zijn beschikking, want van de 16 K \* worden er 4 gebruikt voor de kleurengraphics, 1 K is gereserveerd voor het normale alfanumerieke beeldschermgeheugen en nog eens 1 K wordt gebruikt voor communicatiedoeleinden. Door het plaatsen van een klein printje met acht RAM-IC's boven de bestaande RAM bouwstenen kan de capaciteit van het gebruikersgeheugen worden opgevoerd • tot 32 Kbyte. Dit printje is eenvoudig door de gebruiker te installeren.

De voeding is van een recht-toe-recht-aan<br>type (lineair) en produceert op de lange duur aardig wat warmte.

Test

# **Bediening**

Een eerste confrontatie met het toetsenbord geeft de indruk dat de Colour Genie een bedieningspaneel heeft dat identiek is aan dat van de VIC 20. Immers, de aan de voorzijde van de alfanumerieke toetsen aangegeven grafische symbolen en de kleuren aan de voorzijde van de cijfertoetsen doen verdacht veel aan de kleine Commodore-computer denken. Een nadere bestudering leert echter dat er wel degelijk verschillen zijn en dat de overeenkomst slechts oppervlakkig is.

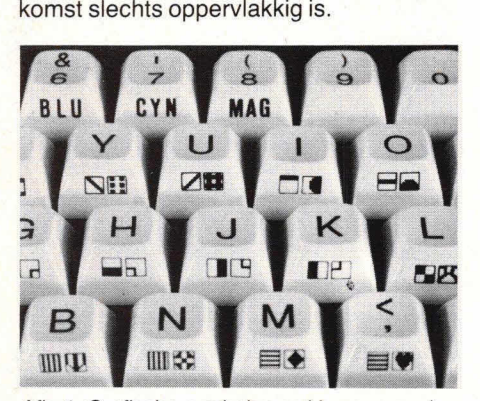

Afb. 1. Grafische symbolen en kleuren aan de voorzijde van de toetsen.

De lettertoetsen zijn volgens de standaard QWERTY-indeling gegroepeerd en hebben een vierdubbele functie. Per toets kunnen zowel hoofd- als kleine letters en twee grafische symbolen worden opgeroepen. Twee shift-toetsen en een shiftlock-toets zorgen voor upper- en lower case, terwijl met de Mode Select-toets kan worden gekozen voor tekst of graphics. Een Repeat-toets geeft de mogelijkheid om het laatst ingegeven symbool te herhalen. Andere speciale toetsen zijn:

- Clear, voor het wissen van het scherm; - Break, voor het onderbreken van een lopend programma;

Reset (dubbel uitgevoerd). Tegelijkertijd indrukken van de twee Reset-toetsen veroorzaakt een zgn. 'herstart'.

Bij gebruik van bovengenoemde toetsen blijft een in het geheugen aanwezig programma behouden. Dit kan alleen worden gewist door het uitschakelen van de computer of met de BASIC-opdracht **NEW.** 

Vier functietoetsen ter rechterzijde van het toetsenbord hebben, in combinatie met shift, acht functies die kunnen worden gedefinieerd met de statements FKEYn=

"xxxxxxxx", waarbij n het nummer van de toets is en xxxxxxxx de nieuwe functie. Bij het inschakelen van het systeem hebben deze toetsen veel gebruikte functies als RUN, LIST, EDIT, enz.

De bediening van de toetsen is vrij stug, wat wordt veroorzaakt door de stevige veerdruk. De gebruikte techniek werkt met een sporenpatroon op een printplaat. Het

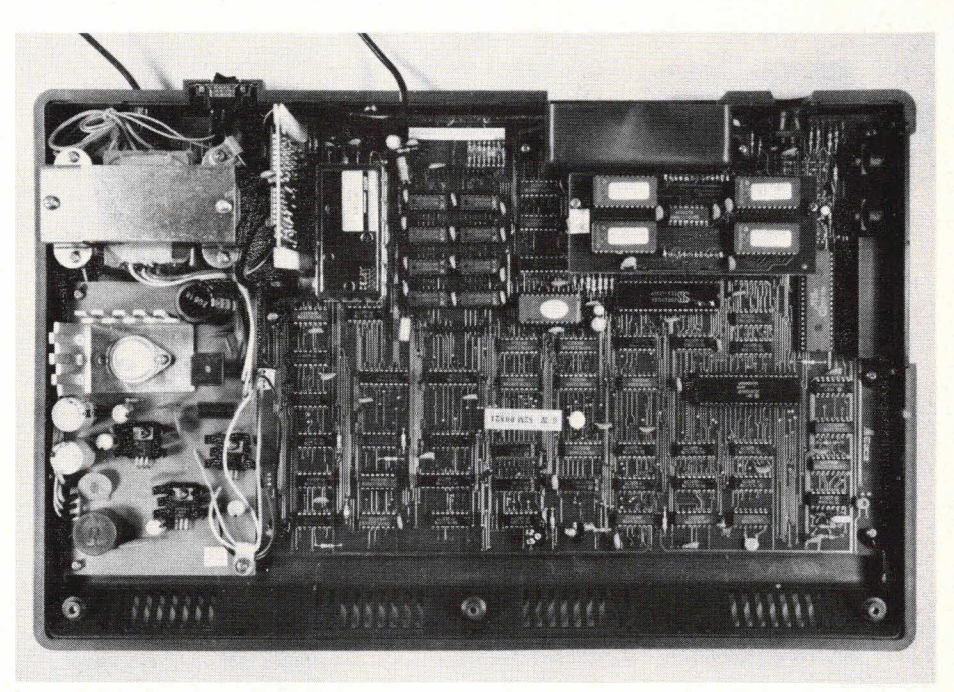

Afb. 2. Het goedgevulde interieur van de Colour Genie.

contact tussen de sporen wordt gemaakt door een onder de toets aanwezig nopje van geleidend rubber. Simpel en goedkoop, maar wel doeltreffend. Enige vorm van contactdender hebben we dan ook niet kunnen aantreffen.

### **Weergave**

Hiervoor heeft men de keuze uit twee mogelijkheden: een normale PAL-kleurentelevisie (in de meeste huiskamers is zo'n KTV inmiddels aanwezig), of een zwart/wit monitor. De Colour Genie is daartoe voorzien van resp. een HF-uitgang en een video-interface. De kwaliteit van het beeld is wat aan de povere kant, tenminste op een zwart/wit en een kleuren-TV, want een monitor met video-aansluiting hebben we niet geprobeerd.

Tekst wordt op het beeldscherm weergegeven met een indeling van 24  $\times$  40 karakters, met een keuze uit acht kleuren.

De kleuren kunnen rechtstreeks vanaf het toetsenbord worden gekozen. De 64 grafische symbolen die kunnen worden ingetypt, verschijnen eveneens met een indeling van 24  $\times$  40. Naast deze 64 symbolen kan de gebruiker zelf nog 128 verschillende karakters samenstellen in een  $8 \times 8$  matrix. Dit is mogelijk door toepassing van de 6845 CRT-controller van Hitachi (zie kader).

In de grafische mode heeft het beeldscherm een indeling van  $160 \times 96$  punten. Het aantal beschikbare kleuren is in deze mode beperkt tot vier.

Fig. 1. Met dit voorbeeld is de Griekse letter  $\gamma$  (gamma geprogrammeerd en toegekend aan ASCII-code 128. E.e.a. wordt verwezenlijkt met het programma van fig. 2.

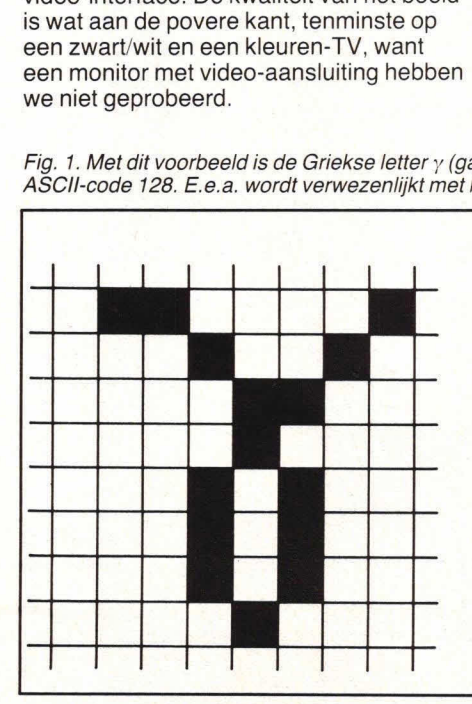

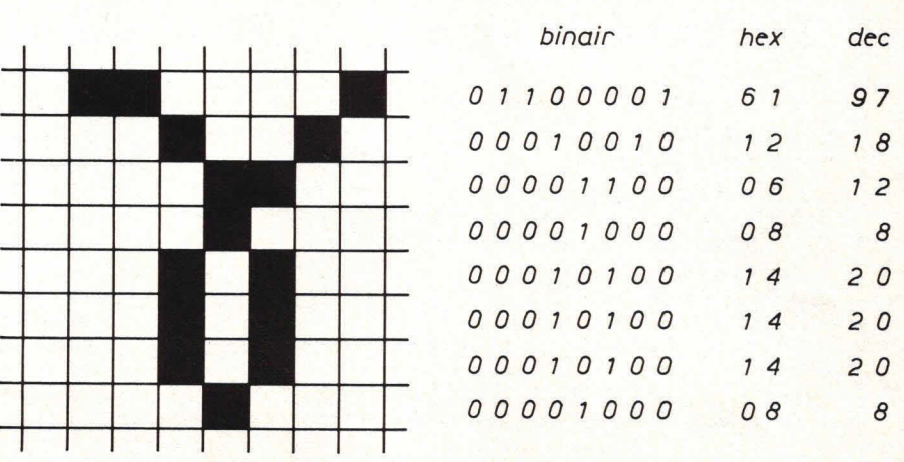

**Test** 

10 FOR 1=0 TO 7 20 READ A 30 POKE &HF400+I.A 40 NEXT 50 DATA 97. 18. 12.8.20.20.20.8 60 PRINT CHR\$ (128) 70 END

Fig 2. Met dit programmaatje genereert u de Griekse letter y.

### **Kleur, geluid en BASIC**

In 16 Kbyte EPROM bevindt zich de BASIC-interpreter van de Colour Genie. Deze interpreter kent alle instructies van TRS-80 Level II BASIC en bovendien zijn statements voor het werken met kleur, geluid, graphics en joy-sticks in het repertoire opgenomen.

Rekenkundige bewerkingen kunnen worden uitgevoerd met getallen tussen 5,87 E-39 en 4,25 E+37 met een nauwkeurigheid van zes decimalen.

In een programma kunnen kleuren worden opgeroepen met de COLOUR-statement voor de normale tekstmode of FCOLOUR voor de grafische mode. In Iaatstgenoemde mode, die wordt opgeroepen met FGR, kunnen figuren worden getekend met de volgende instructies:

- CIRCLE X, Y, r; tekent een cirkel met als middelpunt X, Y en straal r.

- PLOT X1, Y1 TO X2, Y2 TO . . . . Xn; trekt een lijn van X1, Y1 naar X2, Y2 enz., tot Xn, Yn is bereikt. Op deze manier kunnen dus alle mogelijke vormen worden getekend.

- SHAPE X, Y; tekent de in een zgn. Shape-tabel opgeslagen figuur, te begin-

(zéérgunstig in prijs!)

nen bij X, Y. De tabel moet in machinetaal De uitbreidingspoort is te gebruiken voor

- PAINT X, Y, C, B; kleurt een gesloten figuur met kleur C; de grens wordt bepaald door kleur B en het inkleuren begint bij punt X, Y.

Voor het produceren van geluid (via de luidspreker van de TV of via een versterker is deze computer voorzien van een speciaal geluidseffecten-IC: de AY-3- 8910 van General Instrument. Hiermee is het mogelijk om drie verschillende ge-Iuidskanalen te mengen en op die manier de meest wilde effecten op te wekken. Per kanaal zijn acht octaven en 16 amplitudeniveaus beschikbaar. De BASIC-instructie die hiervoor wordt gebruikt is PLAY (K#, 0, T, A), waarin K het kanaalnummer(s) is (1 . . . .3), 0 de betreffende octaaf  $(1 \ldots 8)$ , T is de toonhoogte  $(1 \ldots 12)$  en A is de amplitude (1 . . . . 16). Tevens is het mogelijk om de geluidschip direct te programmeren met SOUND R, N, waarin A één van de 18 registers van het IC is en N de inhoud voorstelt die in dat register moet worden geschreven.

# **Aansluitingen**

Voor de communicatie met randapparatuur beschikt de Colour Genie over 8 interfaces:

- video-uitgang (1 V/50 ohm) voor het aansluiten van een monitor;

- HF-interface waarop een (kleuren) TV kan worden aangesloten;

- audio-uitgang voor een versterker; - uitbreidingspoort voor ROM(spel)cas-

- settes; - cassetterecorderaansluiting (1200
- baud);
- serie-interface (RS232);
- lichtpenconnector;

- parallelpoort voor een printer of joysticks.

het 'inprikken' van ROM(spel)cassettes of

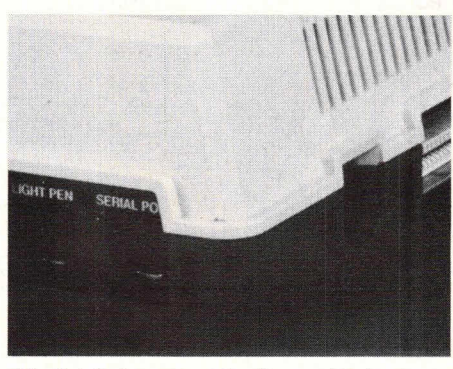

Afb. 3. Interfaces aan de zij- en achterkant.

voor het aansluiten van een zgn. expansioninterface, waarop dan o.a. een floppy disk drive kan worden aangesloten. Het aantal interfaces is zonder meer voldoende. Randapparatuur die erop kan worden aangesloten, wordt op dit moment echter nog niet door de leverancier verzorgd.

### **Documentatie**

Hierover kunnen we eigenlijk geen goed oordeel geven, omdat we een van de eerste typen onder handen hadden. De documentatie die daarbij zat was in één woord slecht. Een Engelstalig, gekopieerd handboek van 50 slecht gevulde pagina's. Bovendien was daarvan een deel besteed aan de data sheets van de video- en geluids-IC's.

De leverancier verzekerde ons echter dat de computer binnenkort vergezeld zal gaan van een Nederlandse handleiding. Voor een computer als deze is dat natuurlijk een eerste vereiste. Daarbij komt dat zo'n boek niet alleen de techni-

**RADIO ROTOR - AMSTERDAM COMPUTERAFDELING EPSON HX2O**  portable computer **ACORN-ATOM:** voor hobby en bedrijf **VIC-20:** Commodore computer **PRINTERS:** o.a. EPSON-Seikosha GP 2050X. **MONITORS:o.a.** NEC en Zenith. **DISC-DRIVES:** voor Acorn Atom-B.B.C.-I .T.T.

**I.T.T..2020:** 48K in kleur: voorwetenschap en bedrijf! **B.B.C.-MICRO:** Version Aen B in kleur: de veelgeprezen

computer uit Engeland. (Binnenkortuitbreiding metZ-80, 64Ken dubbele disc-drive 800K!) 2020-VIC 20.

**SOFTWARE:** voor B.B.C.-Acorn-VIC 20-I.T.T. 2020 en I.T.T. 3030.

**OOKPOSTBESTELLINGENMOGELIJK belofschrijfvoormeerinformatie!!** 

# **I KINKERSTRAAT 55 AMSTERDAM** - **telefoon: 020-125759 I**

**Test** 

# **Programmeerbare karakterset**

Met de in de Colour Genie gebruikte Met de in de Oolstroller (CRTC) is het<br>beeldschermcontroller (CRTC) is het mogelijk om een eigen karakterset samen te stellen die uit maximaal 128  $s$ ymbolen kan bestaan. De symbolen  $\frac{1}{2}$ zijn opgebouwd in een 8  $\times$  8 raster. zijn op som per symbool 8 bytes Primite waarvoor per symmen. De eerste byte<br>beslag wordt genomen. De raster voor. stelt de eerSte nj van bet raster voor. de tweede byte de tweede nit. enz. De

128 karakters van de programmeerbare karakterset bevinden zich in het geheugen van F400 tot F7FF.<br>In het hier gegeven voorbeeld (fig<br>2) is de Griekse letter  $\gamma$  (gamma) ugen van F400 tot F7FF. In het hier gegeven voorbeeld (fig. 1988) n is de Griekse letter y (gamma)<br>geprogrammeerd en toegekend aan ASCII-code 128, de eerste vrij programmeerbare karakterplaats. ASCIIcode 128 bevindt zich in het geheugen van locatie F400 en F407.

sche specificaties moet bevatten, maar ook een handleiding in het programmeren in BASIC. Hoe het nieuwe manual er uit gaat zien moeten we afwachten.

#### **Conclusie**

De Colour Genie is een typische hobbycomputer en is ook als zodanig geprijsd. Voor 1098 gulden wordt men eigenaar van deze kleurencomputer uit Hong Kong. Als men in ogenschouw neemt wat bier-

> **Hfl. 498,-- incl. btw.** TG 102 : 0,2 Hz. tot 2 MHz.<br>**Hfl. 919,-- incl. btw.**

bourskosten) of bij vooruitbetaling (kontant of ondertekende betaalkaart).

-------- **BOfl** -----

voor wordt geboden, is dat zeker niet duur. Systemen met een vergelijkbare prijs hebben over het algemeen niet de mogelijkheden van deze Genie. Een uitzondering hierop vormt natuurlijk de T199 4A van Texas Instruments die op dit moment al voor f 998,— over de toonbank gaat; honderd gulden minder dan de Genie derhalve. Hoe dit mogelijk is, is een raadsel, want zo'n twee jaar geleden kostte de Texas Instruments computer nog ruim driemaal zo veel.

Vanzelfsprekend zal veel van het succes van de Colour Genie athangen van de ondersteuning die de importeur gaat leveren. Software is er voor deze computer voldoende. Immers, programma's van de TRS-80 en de Video Genie draaien ook op deze computer, zij het dat er problemen met de indeling van het scherm komen, omdat de TRS-80 een indeling van 64  $\times$ 24 karakters heeft en deze computer 40  $\times$ 24 tekens op het beeldscherm zet. Hardware-ondersteuning is er op dit moment nog niet, maar wellicht dat binnen afzienbare tijd compatibele randapparaten beschikbaar komen.

In!.: KBJ Data Systems, Steenweg 88, 6131 BH Sittard (04490) 13070,

Han van Egdom

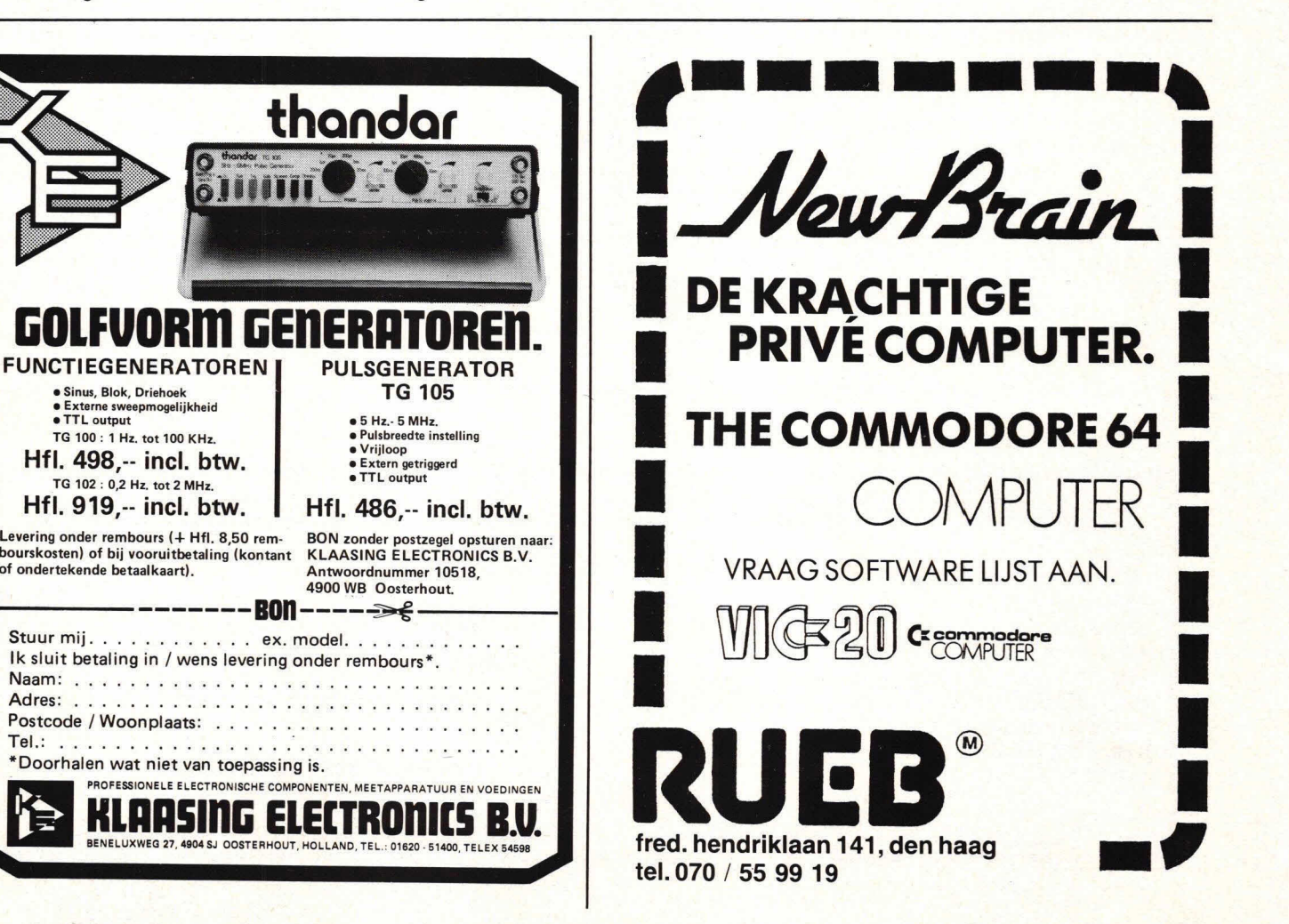

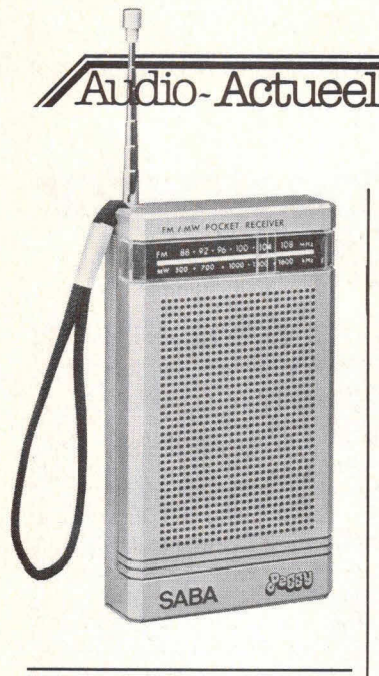

# **'Peggy'**

SABA is uitgekomen met een mooie, handige en praktische zakradio, de Peggy. Deze is uitgerust met twee golfbereiken: FM en MG, heeft ingebouwde antennes en een aansluiting voor oortelefoon. De voeding geschiedt d.m.v. drie mignonbatterijen. De uitvoering is zilver-metallic. Afmetingen 8  $14,5 \times 3,5$  cm, prijs f 49,95.<br>Inl.: SABA Nederland BV, Utrechtseweg 336-340, De Bilt, tel. 030-761141.

# **CD-spelers getest**

'In een vlaag van tomeloos enthousiasme kan men zelfs geneigd zijn, de verzameling Ip's gefrustreerd met het grof vuil mee te geven.' Dat zegt recensent Jan de Kruijff in het maartnummer van Hifi/Video/Test over de compact disc. In datzelfde nummer staat een bespreking van Basil Lane,. over dezelfde twee CD-spelers: de Philips CD-100 en de Sony CDP-101.

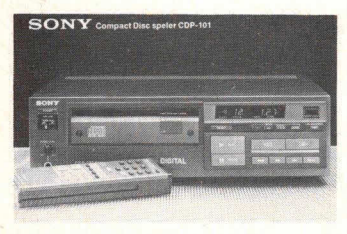

Beiden concluderen dat deze spelers klank- en meettechnisch niet voor elkaar onderdoen. Toch zijn er verschillen. De Sony blijkt iets

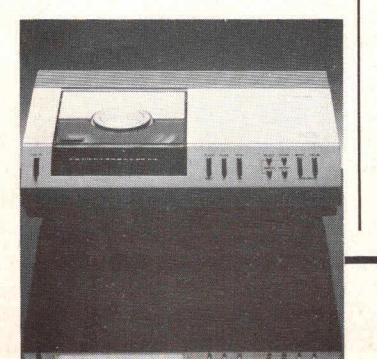

gevoeliger voor plaatfouten en de Philips produceert bij het starten en zoeken storende geluiden.

De prijs zal nog velen ervan weerhouden een CD-speler aan te schaffen. De Sony CDP101 heeft een adviesprijs van f 2499,- (incl. afstandbediening), de Philips CD-100, de goedkoopste uit een serie van vier, kost rond de f 1900.

# **JAMO Popular**

In de JAMO POPULAR-serie zijn vier nieuwe modellen in zeer gunstige prijsklassen uitgekomen. Het betreft twee tweeweg- en twee driewegsystemen, die alle zijn gebaseerd op het basreflexprincipe. Opvallend is de plaatsing van de poort aan de achterzijde van de<br>kast, waardoor, een flexibele waardoor een flexibele akoestische aanpassing aan de luisterruimte mogelijk is geworden. Want door de box vrij op te stellen ontstaat een verder doorlopende lagetonenweergave dan door de box met de poort tegen de kamermuur te plaatsen.

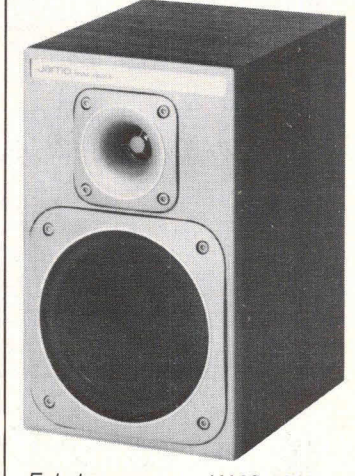

Enkele gegevens: JAMO 5083: 50 W continu,  $38x22x20$  cm,  $f$  135,-; JAMO 6083: 60 W continu, 30x19 x2lcm, 1155,—; JAMO 7083: 70 W continu, 44x25x20 cm, f 175,-JAMO 9083: 90 W continu, 50x30 x20 cm, f 225,

Bij alle JAMO POPULAR-typen wordt de hogetonenweergave door een hoorntweeter met 25 mm driver verzorgd.

Inl.: NAHO BV, Prinsengracht 655, 1016 HV Amsterdam, tel. 020-236806.

# **'Bestseller'**

De 16 pagina's tellende brochure 'Bestseller' geeft een duidelijk overzicht van het Sennheiser programma hoofdtelefoons en microfoons.

Bij de microfoons wordt in het bijzonder aandacht geschonken aan de microfoonmodulen, waarbij

op een handgreep die de voeding bevat microfoonkapsels met verschillende richtkarakteristiek kunnen worden geschroefd. Bij de hoofdtelefoons zijn open zowel als gesloten modellen opgenomen, evenals infrarood-hoofdtelefoons. Deze brochure is aan te vragen bij de importeur«

Kinotechniek Handel By, Jan van Gentstraat 160, 1171 GP Badhoevedorp, tel 02968-6355.

# **Philips Magazine**

Philips Nederland, de verkooporganisatie van Philips in eigen land, geeft een eigen tijdschrift uit: 'Philips Magazine'. Dit blad wordt in heel Nederland huis aan huis verspreid en bovendien wordt het via de elektronische detailhandel gedistribueerd.

In het blad wordt ruime aandacht besteed aan het brede produktenpakket van Philips op het gebied van audio en video, plus de grote en kleine huishoudelijke apparaten. Het gaat daarbij niet in de eerste plaats om de technische kwalificaties, als wel om de gebruiksmogelijkheden en toepassingen. Naast deze consumentenvoortichting biedt het tijdschrift de lezer ook lees- en kijkgenoegen in de vorm van puzzels, en diverse artikelen die niets met de Philipsprodukten te maken hebben.

Philips Magazine is geheel in kleur gedrukt, telt 64 pagina's en verschijnt ten minste vier keer per jaar.<br>Inl

Philips Nederland, Postbus 523, 5600 AM Eindhoven.

# **Dr. Böhm**

De zelfbouworgelfirma Dr. Böhm is begin dit jaar verhuisd naar het Herculesplein 229 te Utrecht, aan het FC Utrecht-stadion. Op 4 en 5 maart jI. werden de poorten van het nieuwe pand officieel geopend.

Op deze dagen werd tevens een<br>aantal nieuwe bouwpakketten bouwpakketten voorgesteld.

Allereerst de BOHN BENJAMIN, een 1-manuaals orgel voor een uiterst gunstige prijs, wat tevens de basis is voor 2-kiaviers toporgels in micro-computertechnologie (de Topsound DS en de Starsound  $DS<sub>0</sub>$ 

De INFRAROOD-hoofdtelefoon is er nu ook voor het elektronische orgel. Dan de CHOPIN 2001, een intelligente microprocesser met 49 (61) arpeggio's, 49 (61) ritrnische akkoorden enz. enz. Verder een INTERFACE, de koppeling tussen een orgel en een homecomputer, waardoor beide aparaten nu met elkaar kunnen 'spreken'.

De absolute topper is de DIGITAL DRUMS, een nieuw ritme-instrument met digitaal opgeslagen instrurnenten, die computer gestuurd worden.

In!.: Dr. Böhm, Amsterdamsesfraatweg 101, 3513 AC Utrecht, tel. 030-523423.

# **CEC Studio 600**

NAHO BV is uitgekomen met een professionele inbouwmodel platenspeler, de CEC Studio 600, die bijzonder geschikt is voor disco en studio. Het is een kwartsgestuurde kwaliteitssnelstarter met automatische toerentalomschakeling, aan/ uitschakeiaar, arrnlift, naaldkrachtinstelling, regelbare dwarskrachtcompensatie en verenset.

Het 1,2 kg zware plateau wordt binnen 1/4 omwenteling (bij 331/3 tpm) en binnen 1/2 omwenteling (bij 45 tpm) op voile, volledig gestabiliseerde snelheid gebracht. Een rode LED Iicht op en de toerentalafwijking bedraagt dan nog slechts 0,0001%.

De Retma-koppeling maakt snelle uitwisseling van elementen mogelijk. De CEC Studio 600 kan tot de goedkoopste kwaliteits snelstarters worden gerekend. Hij kost, zonder element,  $f$  550,-

In!.: Naho By, Prinsengracht 655, 1016 HV Amsterdam, tel. 020- 236806.

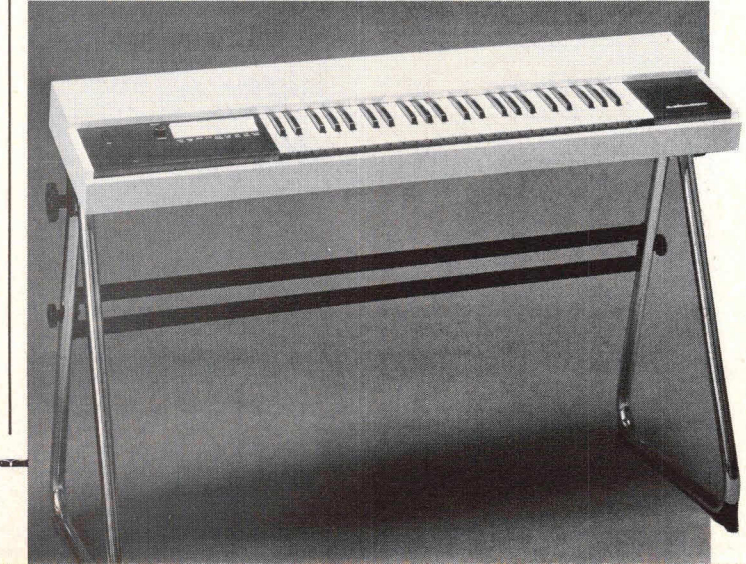

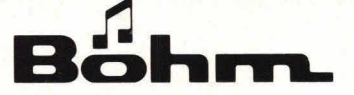

# Het orgel, dat u zelf bouwt. Een fascinerende hobby, een fantastische sound.

Ontdekt u een nieuwe fascinerende hobby. Bouw uw elektronisch orgel zelf. Het Dr. Böhm bouwpakkettensysteem is doordacht en ook voor leken geschikt. In onze showroom kunt u het hele Dr. Böhm-programma live beleven. Bezoekt u ons. Wij informeren u graag kosteloos en vrijblijvend.

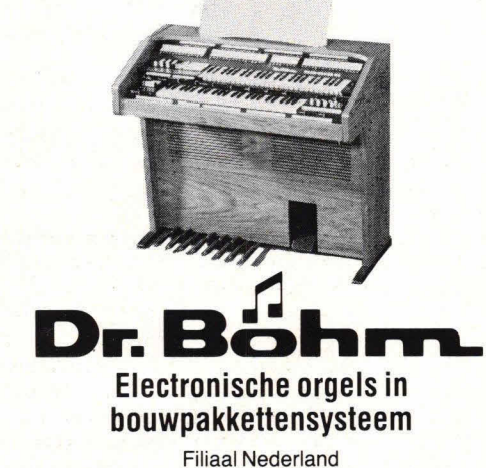

Amsterdamsestraatweg 101, 3513 AC Utrecht 030-319397

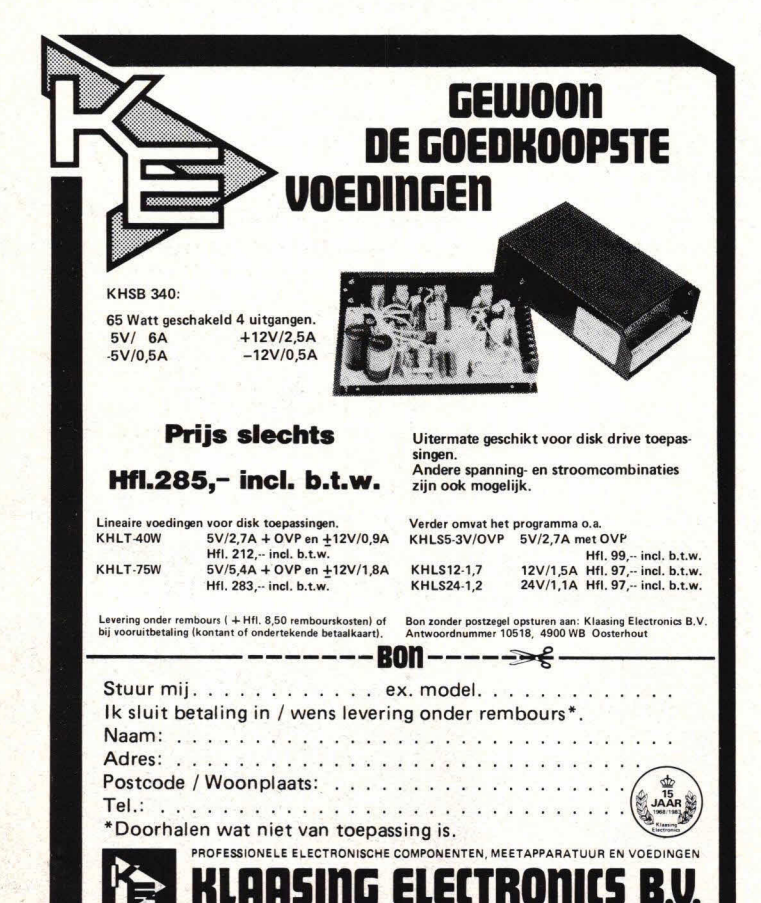

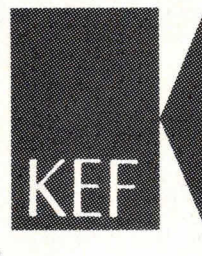

Constructor<br>Kits

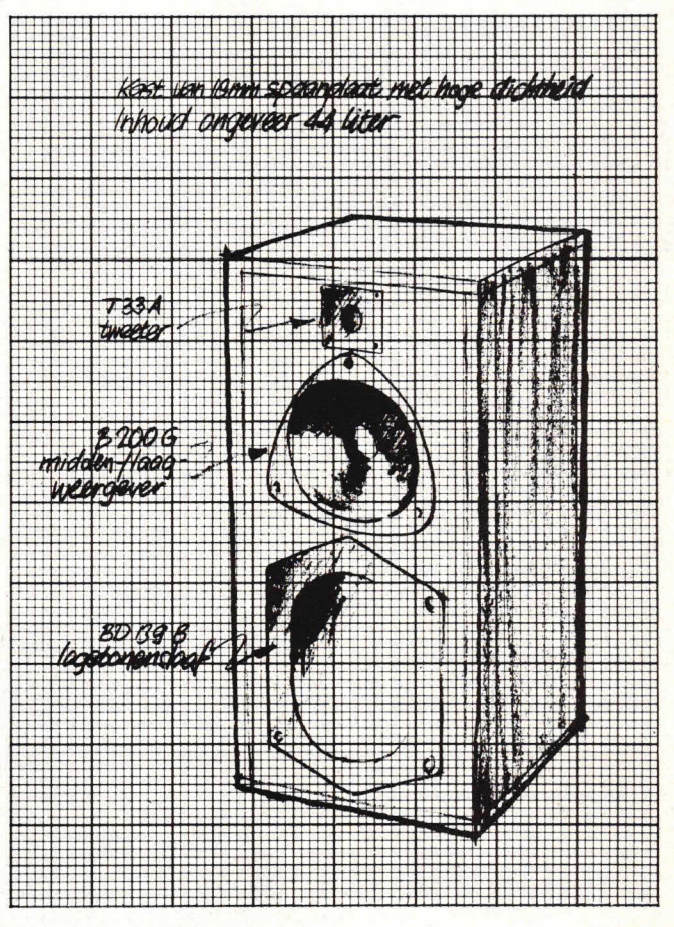

# luidspreker-zelfbouw-pakketten

KEF kan goed luidsprekers bouwen. Andere fabrikanten, over de hele wereld, gebruiken KEF motoren voor producten die onder andere namen aan de markt komen. En over de hele wereld ook verschijnen regelmatig ontwerpen voor zelfbouw in vak- en amateurpublikaties met de KEF componenten als kwaliteitskern.

De rijpe ervaring van KEF, en de waardering voor de serieuze zelfbouwer komen beide volop tot uiting in de begeleiding die de 5 eigen KEF ontwerpen voor zelfbouw meekregen. Met een zeer uitgebreide nederlandse handleiding, vol nuttige wenken, achtergrondinformatie, waarschuwingen en voorschriften.

De pakketten zijn geheel compleet. Alleen het hout ontbreekt. Maar daar is een schrander zaagplan voor aanwezig. De overneemfilters werden door de importeur gecontroleerd, die daarover een meetrapport biisluit.

Een kaartje met de code KEF Constructor is voldoende voor 29 pagina's informatie, met prijzen. Wel graag normaal frankeren en richten aan:

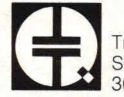

TransTec by, Schiedamsevest 71, 3012 BE Rotterdam.

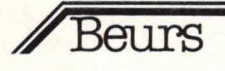

# Beurs<br>Techniek in vrije tijd

**Nog een paar weken en het is weer zover: van donderdag** 5 tot en met zondag 8 mei a.s. zal de Jaarbeurs Utrecht haar poorten openen om **de**  drommen technische hobbyïsten en louter belangstellenden vrije toegang te verlenen tot de bijna traditionele manifestatie 'Techniek in vrije tijd'. Met recht een manifestatie. die in 1981 zo'n 80.000 bezoekers **trok, die zich voor de stands van de 150 deelnemers verdrongen.** 

Vier dagen lang kunt u zich laten informeren over alles wat met de fascinerende wereld van de technische hobby te maken heeft. De deelnemende fabrikanten, importeurs en verenigingen zullen worden verdeeld over de Bernhardhal en de Marijkehal, zodat een overzichtelijk geheel gewaarborgd is voor zowel de deelnemers als het publiek.

# **Centraal**

Bijna traditiegetrouw staat ook deze keer een bepaalde groep deelnemers centraal. Verschillende verenigingen en organisaties die op de beurs het thema luchtvaart en ruimtevaart belichten, zullen in het zonnetje worden gezet. Met diverse organisaties zijn contacten gelegd, die tot op dit moment hebben geresulteerd in deelneming van de volgende organisaties:

- Benelux Electro Team
- ESA/ESTEC-European Space Research and Technology Centre
- Stichting Fidimo Luchtvaardpromotie
- Kon. Ned. Vereniging voor Luchtvaart (KNVVL)
- Stichting Mens en Wetenschap
- Militair Luchtvaartmuseum
- Ned. Ver. van Amateurvliegtuigbouwers - National Radio Controll Helicopter Asso-
- ciation Ned. Jeugdvereniging voor Ruimtevaart en Sterrenkunde
- Stichting S.U.L.
- Vereniging voor Historische Vliegtuigen (VHV)
- Stichting Vliegsport Gilze-Rijen

- Ned. Vereniging voor Ultralichte Vliegtuigen.

In verband met het feit dat het dit jaar 200 jaar geleden is dat de eerste mens zich van de aarde Iosmaakte (vliegen is eigenlijk nog een te groot woord), zal ook de Stichting 200 jaar na Montgolfier' op de beurs acte de présence geven. Aan het vliegeren, dat zich in een toenemende populariteit mag verheugen, wordt in ruime mate aandacht besteed.

#### **Modelautorijden**

Tijdens de beurs zal 00k het wereldkampioenschap modelautorijden worden gehouden.

Ook zullen de truck- en trekkerfans aan hun trekken komen. Diverse verenigingen,

o.a. de Stichting Country Tractors, Mack Fanclub, de Nederlandse Trekker Trek Organisatie, de oude Trekker en Motorenvereniging zullen - uiteraard met hun voertuigen - ruimschoots zijn vertegenwoordigd.

Enige musea op het gebied van de geschiedenis van bussen en trams zullen op de beurs voorlichting geven over hun (museum)activiteiten.

# **Stoomtrein en sleepboten**

Niet alleen de inmiddels legendarisch geworden stoomtrein zal Utrecht weer met een bezoek vereren - een initiatief van de Stoom Stichting Nederland in samenwerking met de NS -, ook zullen er deze keer oude sleepboten naar Techniek in Vrije Tijd opstomen. Tijdens de beursdagen wordt er met deze schepen gevaren in het aan de Bernhardhal grenzende vaarwater.

#### **Automobielen**

Op de komende manifestatie wordt veel aandacht besteed aan het kiassieke automobiel-hobbygebeuren. Alle historischeautomobielciubs zijn uitgenodigd om hun mooiste 'veteranen' aan het publiek te tonen.

Ook de hobbycomputers en de communicatie-apparatuur zullen in groten getale op de beurs aanwezig zijn.

# Kleine greep

Een kleine greep uit het tentoonstellingsprogramma:

# Modelbouw/restauratie

zweef- en motorvliegtuigen, helikopters, schepen, treinen, trams, stoommachines, stoomwalsen, stoomlocomotieven, auto's, autobussen, bouwpakketten en tekeningen.

### **Elektronica**

RC-apparatuur/onderdelen bouwpakketten, onderdelenpakketten, experimenteerdozen, zend/ontvangapparatuur, hobbycomputers.

Meteorologie windrichting- en snelheidsmeting, luchtdrukmeting en neersiagmeting.

**Sterrenkunde** 

kijkers, spiegels slijpen.

opname-apparatuur, doka-apparatuur.

Verder zijn er diverse stands waar iedereen voorlichting kan krijgen over een veelheid aan onderwerpen. zoals bestaande literatuur, vakbladen, modelbesturing en verzekeringen.

centraal

#### Hobbit

Ook Kluwer Technische Tijdschriften zal op de beurs aanwezig zijn. Op de stand kan men uitgaven bekijken (en kopen) van Elektronica, Databus, Hifi Videotest en, natuurlijk, Hob-bit.

### **Openingstijden/toegangsprijzen**

De openingstijden van de beurs Techniek in Vrije Tijd zijn dagelijks van 10-18 uur. De toegangsprijs bedraagt f 7,50 per persoon. De abonnees/lezers van Hob-bit hebben een extravoordeeltje, aangezien zij bij inlevering van onderstaande reductiebon aan de kassa van de Jaarbeurs recht hebben op een korting van  $f$  1,50. En dat is in deze tijd weer aardig meegenomen...

Voor verdere inlichtingen kunt u terecht bij: Koninklijke Nederlandse Jaarbeurs, Postbus 8500, 3503 RM Utrecht, tel. 030-955302 955293.

 $\gg$ 

voor maximaal twee personen (z.o.

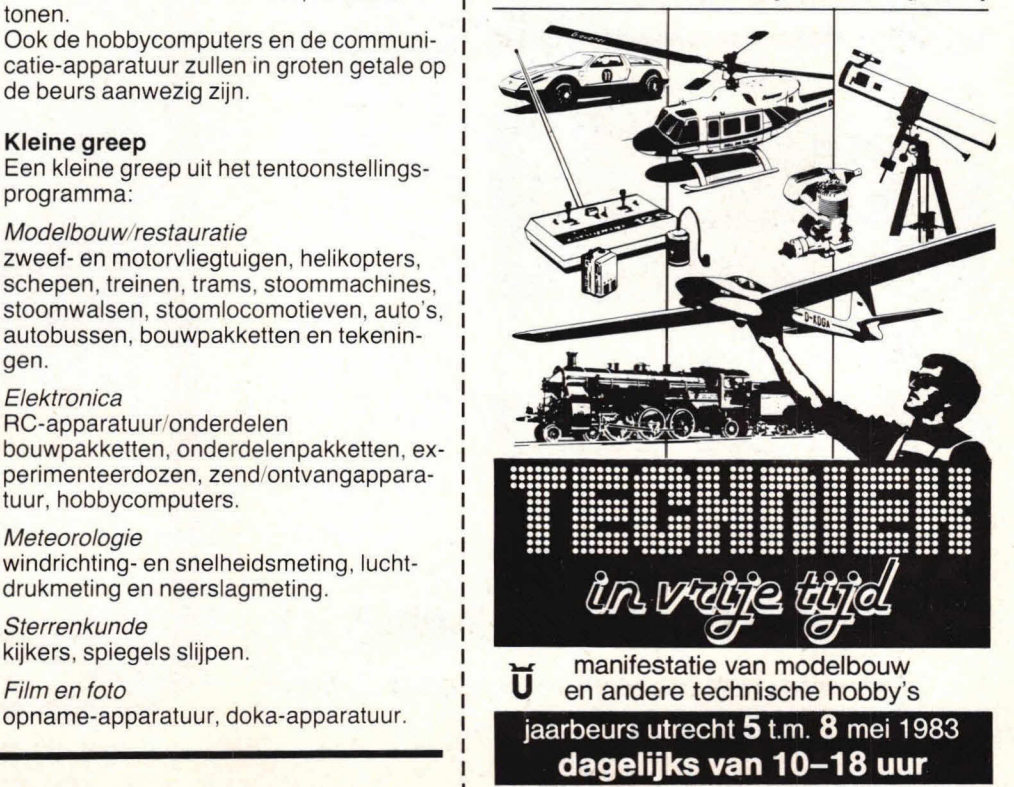

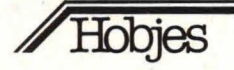

# Aangeboden

Jaarg. Pop. Electronica 75-77 22x f 10,-; Radio Bulletin 78-80 compl. f 20,-; A.B.C. 78-82 45x f 20,-; ELO 77-80 28x f 10,-A.G. Lagerweij, Thorbeckelaan 545, 2564 CD Den Haag, tel. 070-250583.

Acorn Atom  $(12K + 12 K)$  met voeding  $f$  850,-

G. Koning, Hoogezand, tel. 05980-21849.

Boekhoudmachine met kogelkopschrijfmachine en computer. Merk Hasler Ruf Intromat. T.e.a.b. (04116) 76924

TRS-80, model I level II, 16 kRAM 12 kROM met monitor, cassetterecorder, telefoonmodem, 2 BASIC cursussen (à 8 cassettes), BASIC-code (op cassette), 2 handleidingen en boeken over machinetaal, geluidsgeneratie en vele programma's. Prijs f 1.500,-

J.L. Bach Kolling, Vollehandsweg 2, Terwolde (05712) 2376.

Communicatie-ontvanger Murphy B-40 type D, frequentiebereik 0,64 tot 30,5 MHz in 5 banden. Geschikt voor ontvangst van AM, SSB, CW en RTTY. Compleet met schema en uitgebreide documentatie. Prijs f 400,-.

J. van Egdom, Klimtuin 79, 8162 ZW Epe  $(05780)$  20367.

Acorn Atom 12+12K f.p. RGB-board(kit). Utility toolkit. Manuals: Theory and Practice en Getting acquainted with your Atom  $Lisp$  + Database cassette + boeken, spellen w.o. Galaxians, Space Invaders, Chess etc. Vraagprijs f 875,-Tel. 02990-28705 na 18.00 uur.

# Gevraagd

Jan.nummer Break Break '82. Ook schema's van 3-meterzenders (buis of torren). Kosten worden eventueel vergoed. Bakker, Beatrixlaan 10, 3871 VC  $R_{\cdot}$ Hoevelaken, tel. 03495-35642

Schema Indesit KTV mod. T26" LI. H. v. Zwet, H. Hoekstr. 19, 2291 SK Wateringen.

Het stukje van een kaartlezer van een Texas Instruments 59 calculator dat de magneetkaart magnetiseert. Ook eventueel een gehele, versleten of oude calculator waarvan het mechanisme nog werkt. P. Vandermarliere, Waaienburgseweg 6, 8990 Roesbrugge - België.

Hobbit jaargang 1982 (allemaal). Prijs in overleg.

J. Lourens, Karel Doormanlaan 15, Terneuzen (01150) 96025.

Schema van grootbeeld kleurentelevisie. Merk Indesit, Mod. TC 26" ENL. Eventuele kosten worden vergoed.

E. Steemers, Anne Franklaan 221, Purmerend (02990) 30853.

Schema van een 27 Mc FM linear. 0,5 W input 5 à 10 W output. R. Bosman, Valenberg 11, Zoetermeer (079) 210230.

Uitwisselen van bouwproblemen of eigen verbeteringen en veranderingen aan het bouwproject 'functiegenerator'

R. Faresyn, Eupenlaan 48, 2690 Temse-België (09) 3237713566.

Ervaren ontwerper/publicist van elektronische schakelingen zoekt hobbyïsten in de omgeving van Maastricht, die hun elektronicakennis door middel van avondcursussen op hoger peil willen brengen. (Met vermelding van interessegebieden).

J. Verstraten, B. Lambertstraat 43, 6245 HG Eijsden.

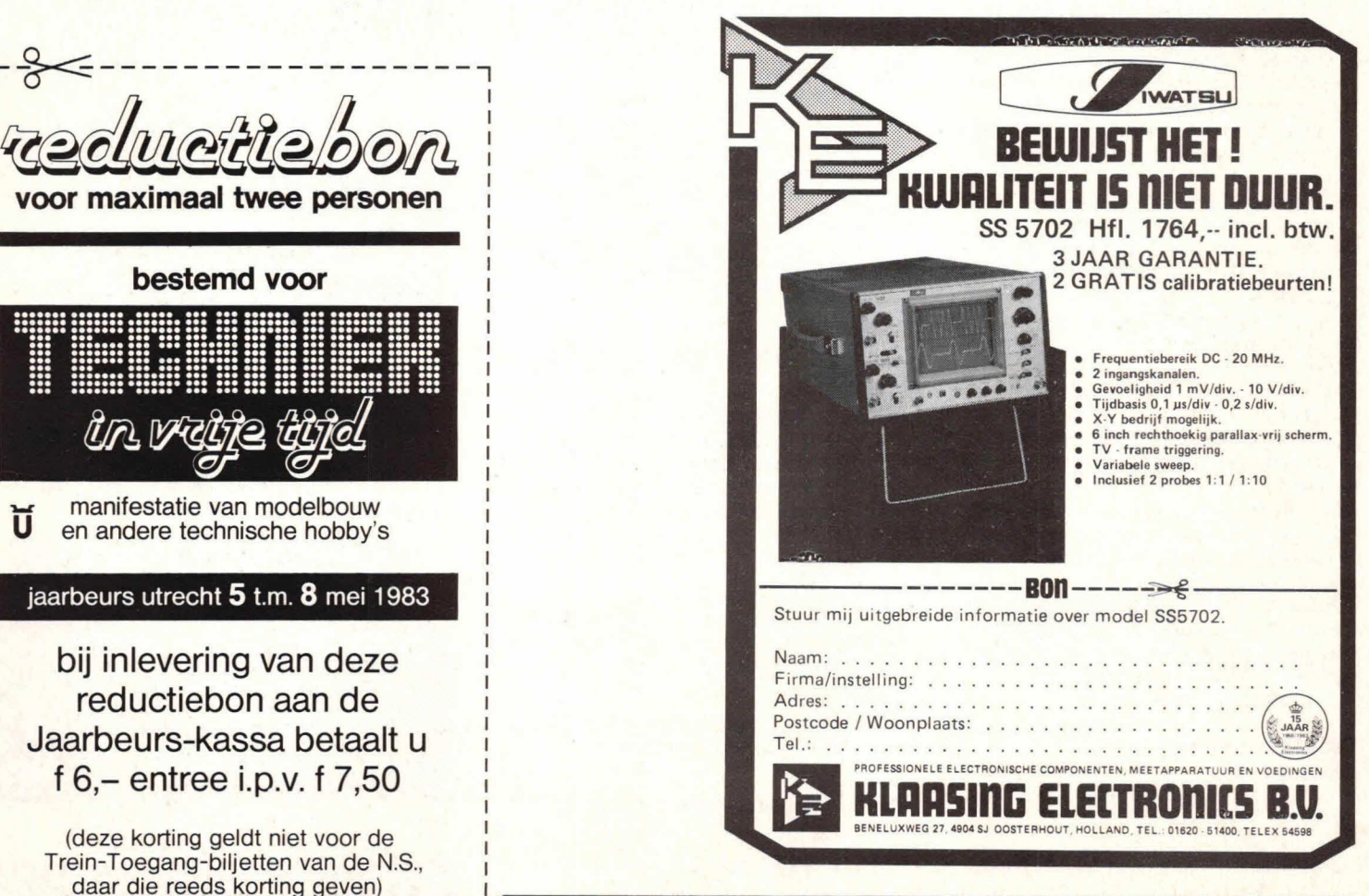

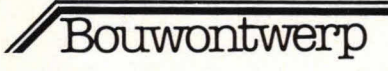

**Een van de meest onmisbare apparaten op de tafel van een** bestaat. Op die manier zal de stabiliteit en et al po<br>**elektronicaliefhebber is zeker een regelbare labvoeding. Dank zij de** bestaat oan de uitgangsspanning van de elektronicaliefhebber is zeker een regelbare labvoeding. Dank zij de van de uitgangsspanning van de voeding van de voeding moderne stabiliteit moderne stabiliteit moderne stabilisator-IC's is het bouwen van een goede voeding met vaste nagenoeg dezelfde zijn als de stabiliteit als de stabiliteit en generalise van de referentiebron. uitgangsspanning relatief gemakkelijk en goedkoop geworden, maar voor een regelbare voeding met regelbare stroombegrenzing ligt de gebruiksklare oplossing jammer genoeg niet voor het grijpen. Dit ontwerp **En** nu **de** praktijk! maakt echter gebruik van de kwalitatief goede eigenschappen van een Principeschema's zijn meestal logischema's<br>Stabilisator-IC, gecombineerd met de voordelen van een losse en van dikwijls knap bedacht en soms bijna stabilisator-IC, gecombineerd met de voordelen van een losse dikwijls knap bedacht en soms bijna<br>**oomnonontenveeding: regeling vanaf 0 valt, streem vanaf 0 smaare.** Oomlitvoerbaar. Hoog tijd dus om de componentenvoeding: regeling vanaf 0 volt, stroom vanaf 0 ampère.

gedachten in componenten om te zetten!

# **Regelbare labvoeding 0-30V**, 0-2A

#### Wat gaat dat allemaal kosten?

Liefst niet te veel natuurlijk, en buiten de prijs van de voedingstrafo en eventueel de metertjes om stroom en spanning op af te lezen is de kostprijs van de gebruikte componenten zeer redelijk in verhouding tot de prestaties van de schakeling. Je mag echter niet vergeten dat een goede voeding onschatbare diensten kan bewijzen en zeer lange tijd meegaat, zodat je spaarcenten wel goed zullen zijn besteed.

#### Wat zit er zoal in?

Een heleboel, maar gelukkig niets overbodig. De hier besproken voeding werkt volgens het principeschema van fig. 1. De ongeregelde DC-spanning is afkomstig van een transformator waarvan de secundaire spanning werd gelijkgericht en afgevlakt.

De stroombegrenzing is opgebouwd rond een comparator die de regelunit stuurt. De ingangen van de comparator zijn: een spanning van de stroomvoeler die toe-

ongeregelde

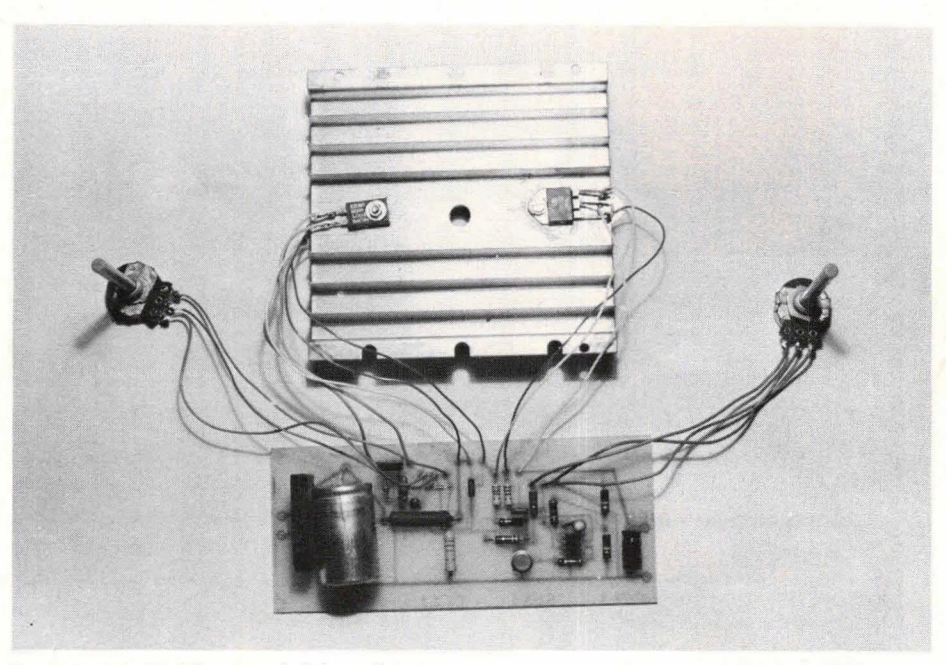

De print en de koelplaat van de labvoeding.

neemt naarmate er meer stroom door de voeding wordt geleverd, en een spanning die regelbaar is met een potentiometer. Wanneer de stroomvoeler een grotere stroom signaleert dan de met de potmeter ingestelde waarde, zal de comparator onmiddellijk de stroomregelunit bijsturen: d.i. stroombegrenzing.

De spanningsstabilisatie verloopt ongeveer analoog. Een comparator vergelijkt de uitgangsspanning met een instelbaar gedeelte van een uiterst stabiele referentiespanning. De comparator stuurt de regelunit voor de spanning steeds zodanig dat er geen verschil tussen zijn ingangen

Bij de realisatie van het principeschema werd rekening gehouden met de voornaamste eisen van een labvoeding:

Uitgangsspanning regelbaar vanaf 0 volt.

Hieraan werd voldaan door gebruik te maken van een OpAmp met één voedingsspanning als comparator die geen werkingsdrempelspanning heeft.

Uitgangsspanning onafhankelijk van de temperatuur en stabiel in de tijd. Aangezien de stabiliteit van de referentiespanning praktisch dezelfde is als de uitgang, namen we als referentie een

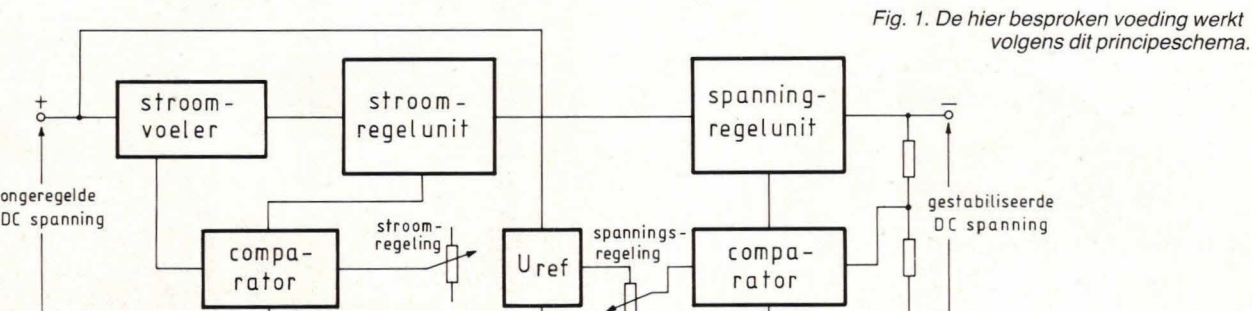

Hob-bit 4  $\sqrt{83}$  15

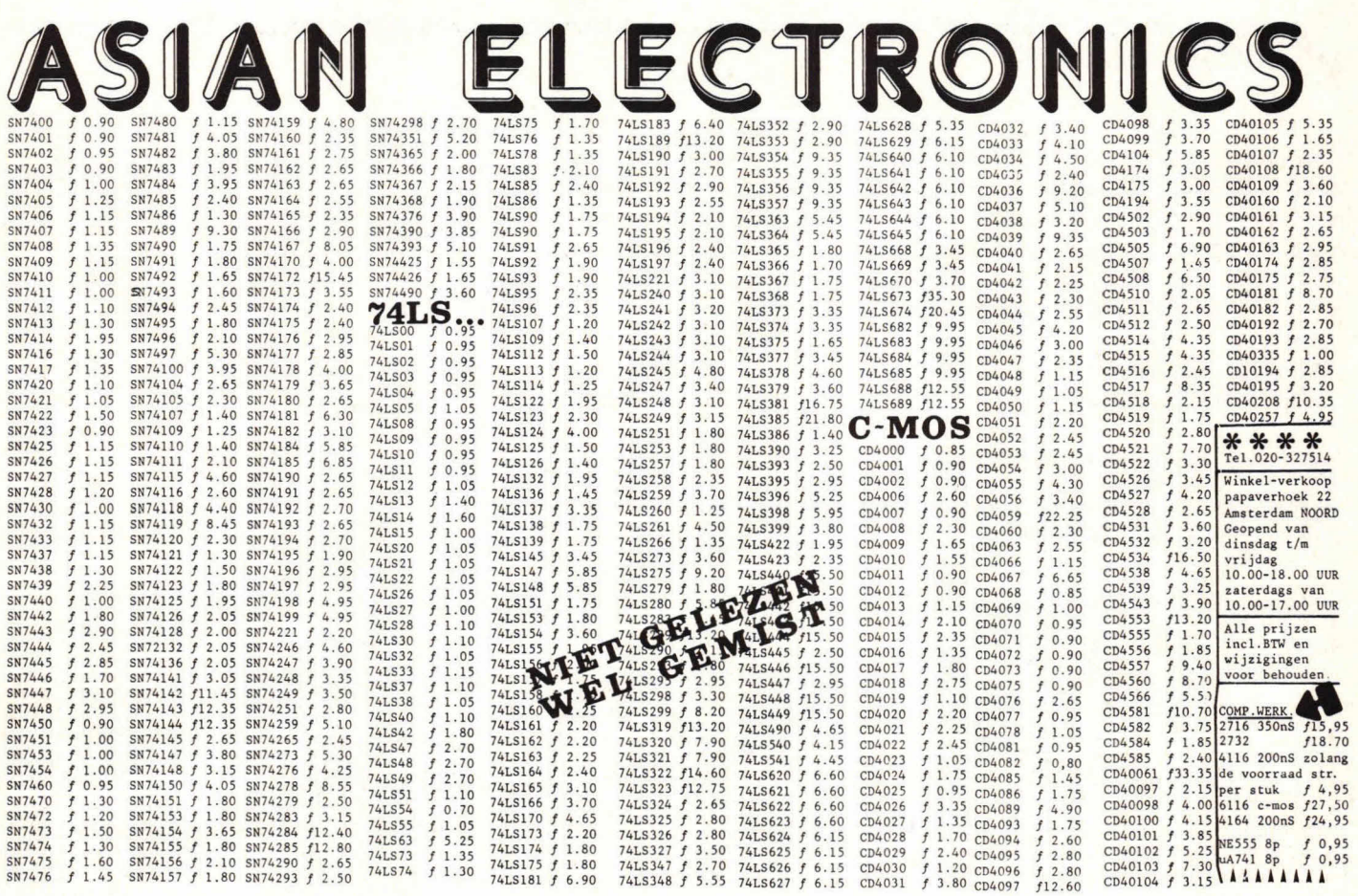

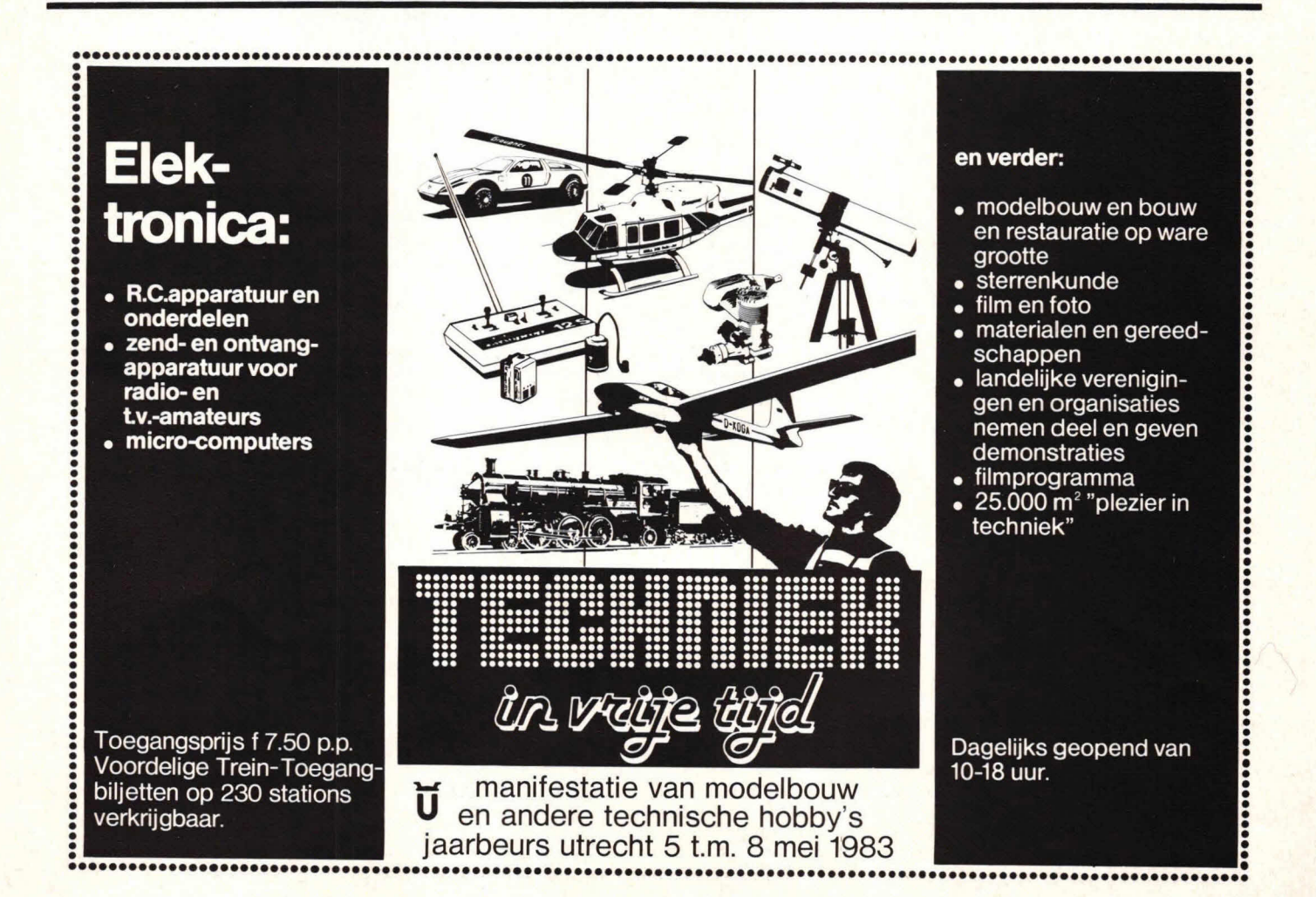

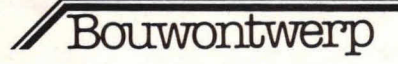

stabilisator-IC van 24 volt dat goede stabilisatie-eigenschappen bezit.

Stroombegrenzing regelbaar en stabiel; daartoe werd een eenvoudige schakeling ontwikkeld die een regeling van 0-2 ampère mogelijk maakt en die om stabiliteitsredenen temperatuur-gecompenseerd werd.

De stroombegrenzing kan worden gebruikt ter beveiliging van het op de voeding aangesloten circuit en om bijv. NiCad batterijen op te laden... Gezien de eenvoud, die de betrouwbaarheid ten goede komt, is de stroombegrenzing kwalitatief minder uitgesproken dan de spanningsstabilisatie, doch ze is ruimschoots voldoende: oscillatie komt niet voor en de stroomrimpel is zeer klein.

#### **Waarom twee regelunits??**

Voedingkenners onder u zullen al hebben opgemerkt dat vele voedingen slechts één regelunit bezitten, waarop zowel stroomals spanningsregeling wordt aangesloten. Dit heeft als voordeel dat de kostprijs lager is: er wordt één vermogenstransistor uitgespaard.

Het nadeel is echter dat de kans op instabiliteiten erg toeneemt: de tegenstrijdige signalen van stroom- en spanningssturing brengen bij sommige instellingen en bij reactieve belastingen vaak oscillaties teweeg, waarbij de uitgangsspanning grote pieken vertoont die het einde betekenen voor de aangesloten schakeling.

Stel je maar eens voor dat je TTL-IC's bij het in stroombegrenzing gaan van je voeding 30 volt pieken te eten krijgen. Een tamelijk giftig voedsel voor die dingen. Om deze leuke gebeurtenissen te vermijden, is de kostprijs van één extravermogenstransistor wel gerechtvaardigd.

# **Stroombegrenzerschema**

Weerstand Ri in fig. **2** fungeert als stroomvoeler: de spanning die erover valt

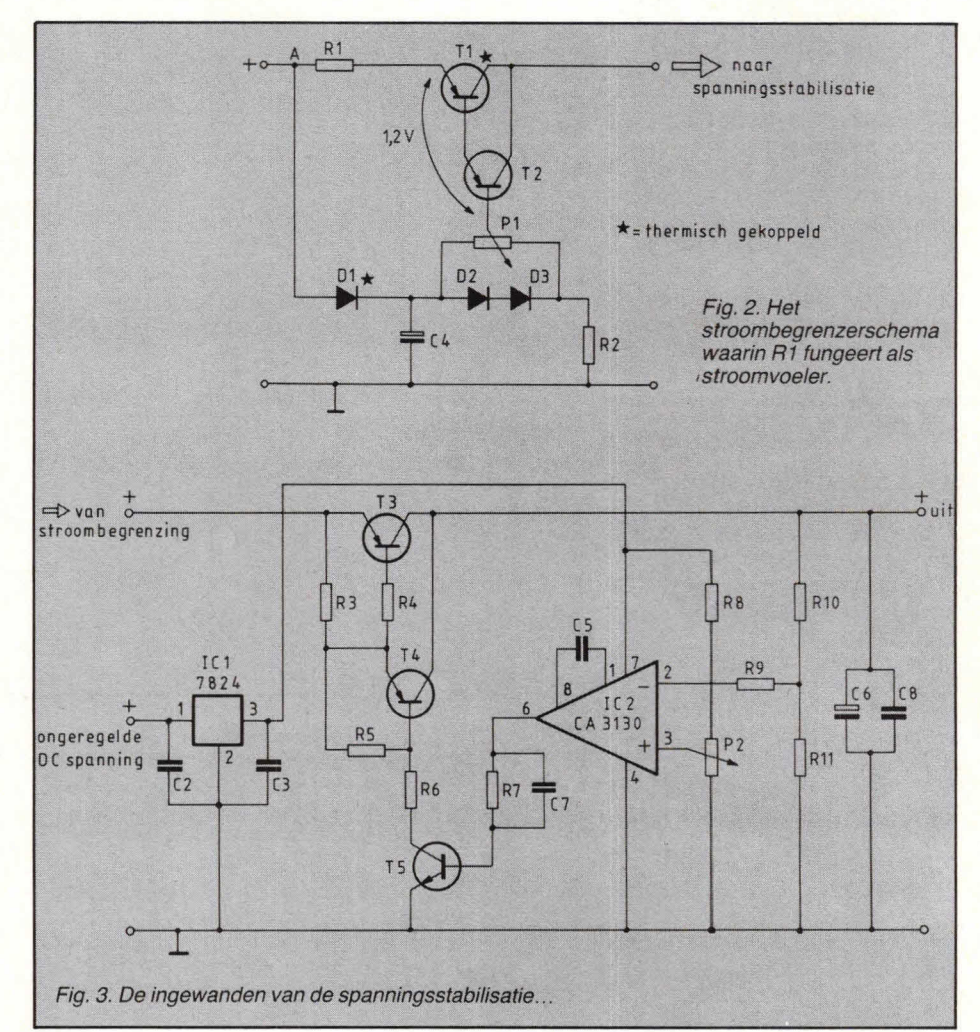

is evenredig met de grootte van de stroom die de voeding levert.

R1 heeft een waarde van 0,33 $\Omega$  en bij een max. stroom van 2 A valt er 0,66 volt over. Het gedissipeerde vermogen is dan  $P = U.I = 0,66.2 = 1,32$  watt

zodat R1 een 2W type is. De transistoren T1 en T2 vormen een darlington en kunnen worden beschouwd als één transistor met hoge stroomversterking en een B-E spanning van Ca. 1,2 V. Deze darlington is gebruikt als comparator en regelunit te zamen: naarmate de spanning over R1 toeneemt ten gevolge van een stroomstijging aan de uitgang van de voeding zal de emitter van de darlington negatiever worden t.o.v. de basis die via P1 op een vaste spanning ligt. Door de daling van de emitterspanning wordt de darlington minder opengestuurd en zal hij gaan sperren, waardoor de doorgelaten stroom sterk afneemt: bet ongewild toenemen van de stroom wordt tegengegaan = STROOMBEGRENZING.

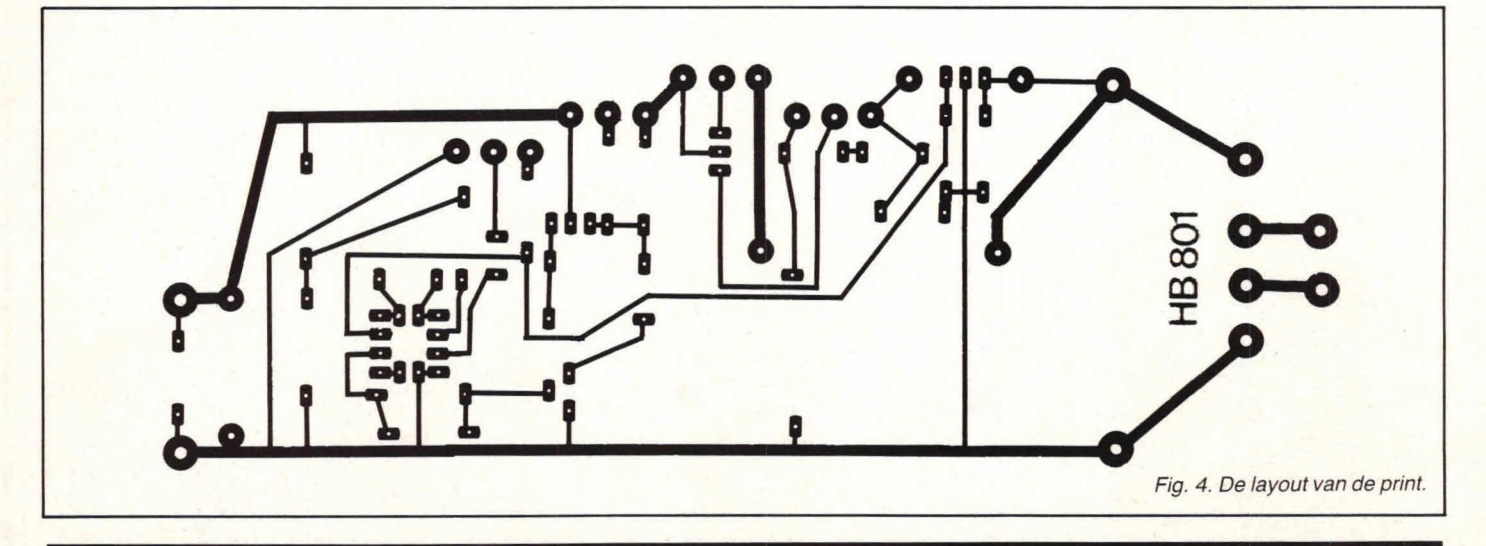

# $\overline{B}$ *OUWONtWEIP*

Het instellen van de maximale uitgangsstroom gebeurt d.m.v. P1

Door de dioden D1, D2, D3 vloeit een stroom van ca 20 mA waardoor R2 een waarde van 1,5 kΩ krijgt. De dissipatie in R2 = 0,6 W, zodat een 1 W type vereist is.

Om de darlington te sturen, moet zijn basis 1,2 V neg. zijn t.o.v. de emitter. Indien de loper van P1 helemaal naar links wordt gedraaid, bedraagt de B-E-spanning slechts 0,6 V (= de spanningsval over D1). I is dan 0 A.

Helemaal rechts geplaatst zal op de loper een spanning van 1,8 V neg. t.o.v. punt A staan (= de som van de spanningsval over de drie seriegeschakelde dioden), zodat de spanningsval over R1 tot 0,6 V kan oplopen voordat de darlington gaat sperren.

ndien je rekening houdt met een iets hogere spanningsval over de drie dioden bijv. 0,63 volt, zal je zien dat de uitgangsstroom exact 2 A bedraagt indien P1 in de maximale stand staat.

C4 elimineert elke ongewenste brom zodat geen extra-stroomrimpel optreedt.

# **Temperatuurcompensatie**

T1 is een vermogenstransistor die moet worden gekoeld. In geval van kortsluiting kan T1 tot ca 70 W moeten dissiperen waardoor de temperatuur gevoelig zal oplopen. De B-E-spanning van transistoren neemt echter met 2,5 mV per graad Celsius AF, zodat de uitgangsstroom zou toenemen bij opwarming. Dit euvel kan worden verholpen door D1 met T1 thermisch te koppelen: ze worden samen op de koelplaat bevestigd, Iiefst rug aan rug. De voorwaartse spanningsval over Di neemt daardoor evenveel af als de B-Espanning van T1, waardoor de temperatuur geen effect meer heeft op de werking van de stroombegrenzing.

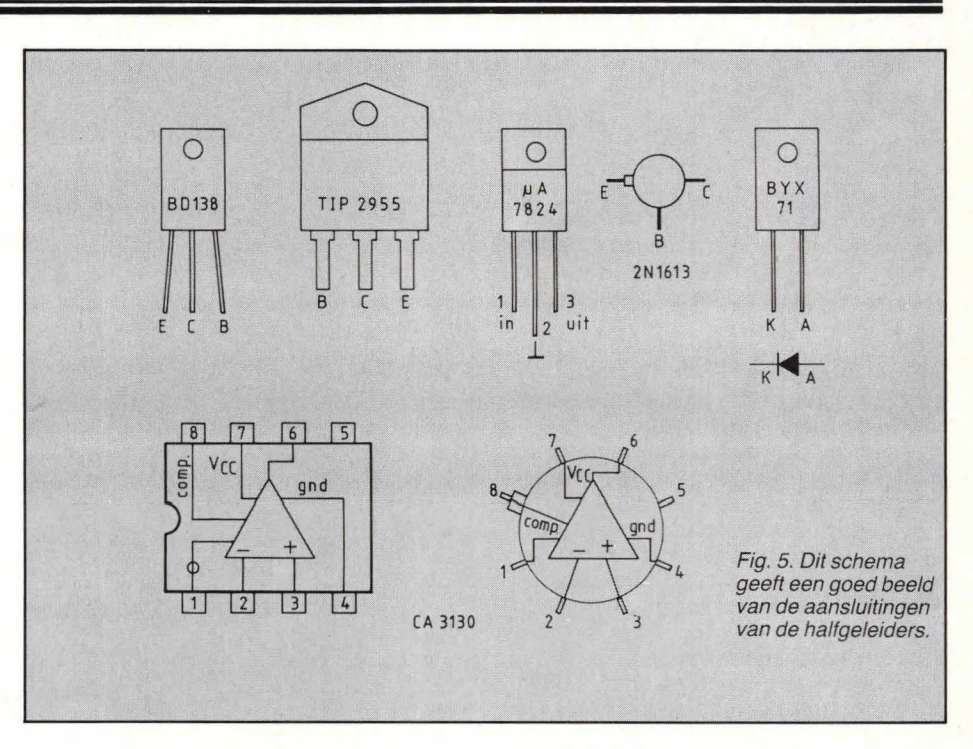

### **De** span **ningsstabilisatie**

De ingewanden van de spanningsstabilisatie worden tentoongesteld in fig. 3. De referentiebron die de stabiliteit van de uitgangsspanning moet garanderen, is een stabilisator-IC met een vaste uitgangsspanning van 24 V. Deze spanning levert eveneens de voeding voor 1C2: de comparator van de spanningsstabilisatie. Via R8 is P2 aangesloten op de referentie van 24 V. Indien de loper bovenaan staat, moet de voeding haar maximale uitgangsspanning leveren.

Indien R $\overline{8}$  = 5,6 k $\Omega$  en P2 = 10 k $\Omega$  dan is de maximale spanning op de loper, die overeenstemt met de maximale voedingsuitgang, ca 15 V.

De andere ingang van de comparator moet dan ook 15 V bedragen, wat wordt gerealiseerd door de spanningsdeler Rio- $R$ 11, beide 10 k $\Omega$ .

R9 verbindt de comparatoringang met de

spanningsdeler aan de uitgang en is niet kritisch.  $\overline{R}9 = 1 \text{ k}\Omega$ .

Indien tussen de referentiespanning op de loper van P2 en de helft van de uitgangsspanning van de voeding verschil ontstaat, zal de comparator CA 3130 de regelunit T3 en T4 bijsturen.

T5 fungeert als stroomversterker tussen de comparator en de regelunit, zodat de comparator slechts kleine stromen moet leveren, waardoor hij minder opwarmt en minder stroom uit de referentiebron trekt, wat allemaal de stabiliteit ten goede komt. Wanneer T5 niet wordt gestuurd, zorgen R3 en AS ervoor dat T3 en T4 gesperd zijn: de basisspanning wordt naar de spanning van de emitter getrokken, waardoor er geen collectorstroom kan vloeien. In dat geval is de uitgangsspanning 0 V. Indien T5 wél wordt gestuurd, zal via R6 de basis van T4 negatiever worden

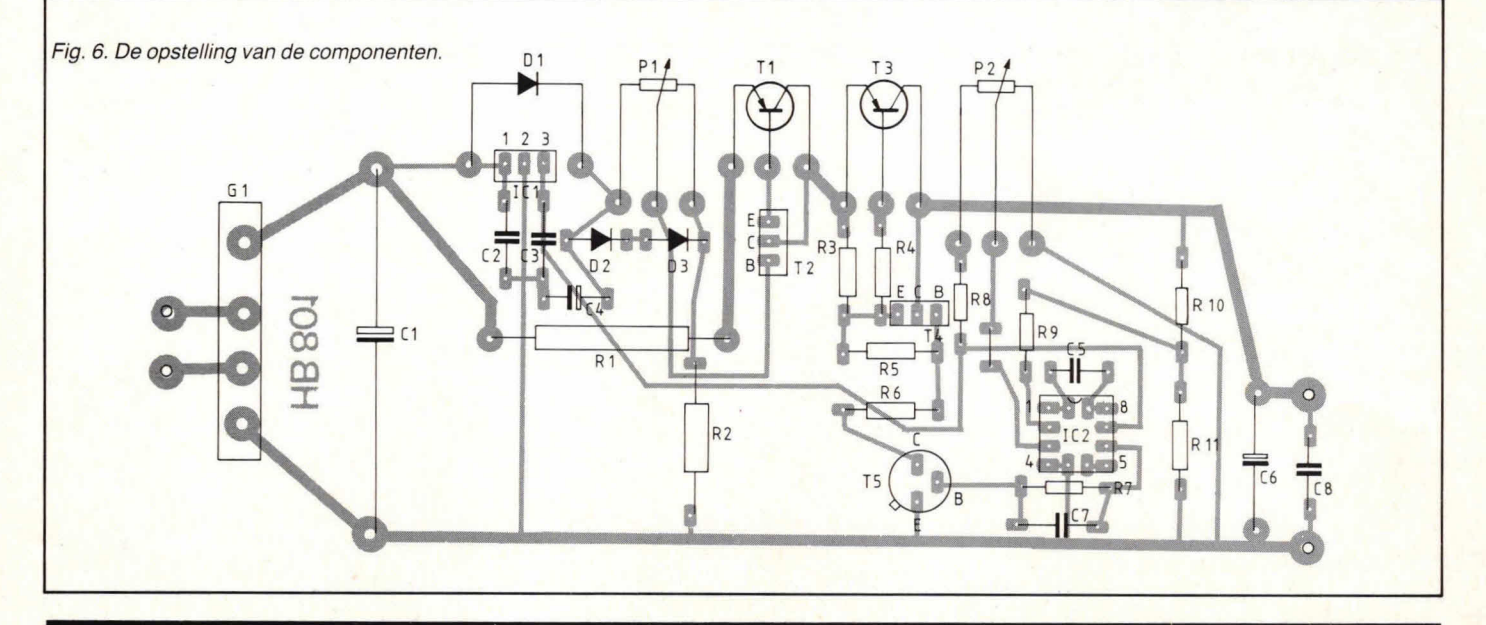

# Bouwontwerp

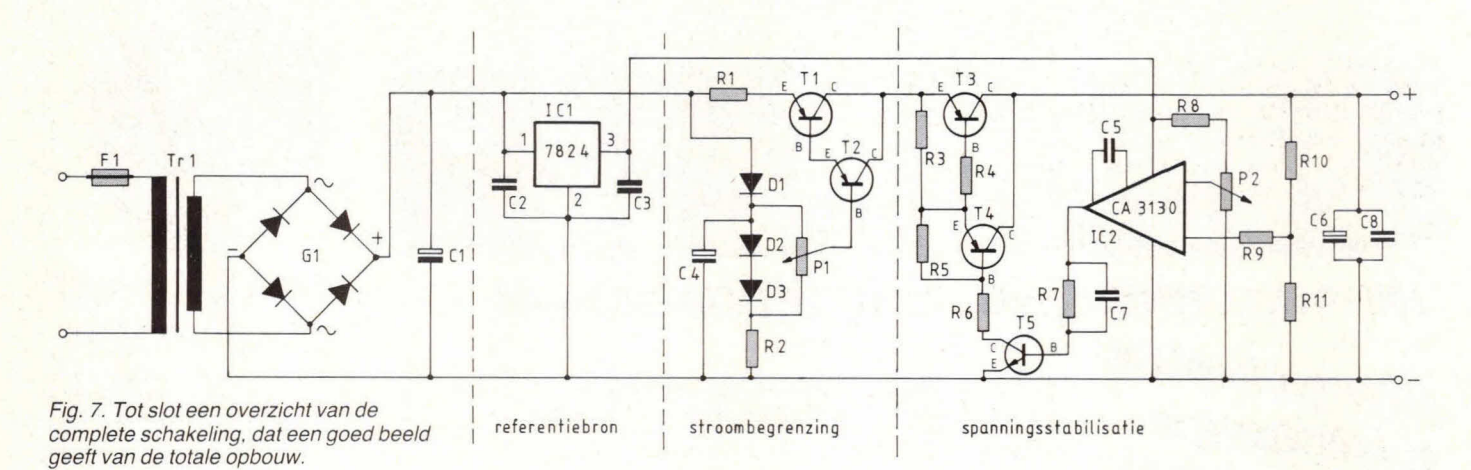

gemaakt. T4 geleidi dan en stuurt op zijn beurt via R4 de vermogenstransistor T4. De uitgangsspanning zal daardoor stijgen tot de comparator gelijkheid detecteert en ophoudt met het sturen van T5.

# **Bepaling weerstanden regelunit**

De vermogenstransistor T3 heeft een minimale DC-stroomversterking van 20. De maximaal voorkomende collectorstroom van T4 (= zelfde waarde als emitterstroom) is dan 100 mA, als de voeding 2 A levert.

T4 heeft een DC-stroomversterking van min. 40, zodat de basisstroom van T4 tot  $100/40 = 2.5$  mA kan oplopen. R6 moet dusdanig zijn dat bij een stroom van 2,5 mA geen te grote spanningsval ontstaat. De maximale dissipatie van T5 is echter 0,8 W. wat de maximale stroom van 15 bij een C-E-spanning van 30 V tot 26 mA beperkt. Een geschikt gemiddelde tussen beide uitersten lijkt ons 10 mA, wat bij een volledige verzadiging van T5 overeenkomt met 3,3 kO, aangezien over R6 dan iets meer dan 30 V staat.

De waarden van R3 en R5 werden arbitrair zo gekozen dat bij niet-sturing van T5 de regelunit is gesperd en dat door T5 bij sturing slechts een extrastroom van enkele mA moet worden geleverd. R4 heeft een lage waarde (12 $\Omega$ ) en werkt een betere instelling van T3 en T4 in de hand.

## **Oscillatie en ruis...**

worden verwijderd door de condensatoren. 02 en 03 vermijden ruis op de referentiespanning en werden gekozen volgens de specificaties van de fabrikant. C5, C6, C7, C8 heffen mogelijke oscillatie van de comparator op, die kan voorkomen omdat de rondgaande versterking van het  $geheel (= darlington + comparator + T5)$ zeer hoog is, waardoor een systeem instabiel kan worden wanneer er tussen uit- en ingang een fasedraai van 360° is wat hier het geval is: grotere sturing van de regelunit brengt een verhoging van de uitgangsspanning teweeg waardoor de sturing wegvalt.

Merk ten slotte op dat het stabilisator-IC zijn voeding haalt vóór de stroombegrenzingsschakeling, zodat ook bij het in stroombegrenzing gaan van de voeding de referentiespanning aanwezig blijft en 102 normaal blijft werken.

# **Transformator en gelijkrichting**

Wanneer we een gestabiliseerde uitgang van 30 V verlangen, moeten we aan de ingang van onze voeding iets meer spanning in petto houden om de spanningsvallen van de regelunits en de stroomvoeler op te vangen. In totaal bedraagt deze spanningsval ca 2V. Een gelijkgerichte afgevlakte spanning vertoont rimpel bij belasting. De grootte van deze rimpel kan je bepalen met de formule:

$$
U_r = \frac{1}{2fC}
$$

 $I =$  de maximale stroom  $(= 2 A)$  $f = 50$  Hz

 $C =$  de waarde van de afvlakcondensator, die we op 4700 µF namen.

We vinden hieruit dat  $U_r = 4,25$  V De piekspanning van de afgevlakte spanning bedraagt dan minstens:  $U_r + 2 V$ verlies  $+30$  V uitgang  $= 36,25$  V, wat overeenkomt met een AC effectieve waarde van 25,63 V. Een transformator met een secundaire van 28 V bij 2 A is dus ideaal.

Als bruggelijkrichter is een type van 40 V bij 2 A nodig. De spanning van de

afvlakelco van 4700 µF moet eveneens minstens 40 V bedragen.

#### **En nu, aan de slag!**

Fig. 4 toont hoe de layout van de print eruit ziet, terwijl fig. 6 de componentenopstelling geeft, gezien vanaf de soldeerzijde. Zowel de plastic als de metalen versie van IC2, CA 3130, kan op de print worden gebruikt; de volgorde van de aansluitingen is namelijk dezelfde.

Voor de aansluitingen van de halfgeleiders raadpleeg je het best fig. 5. Er komt één draadbrug voor op de print. tussen R8 en R9, niet vergeten... Op de print zijn externe aansluitingen voor D1, P1, T1, T3 en P2.

Ti, T3 en Di moeten op een koeler worden gemonteerd die een voldoende lage thermische weerstand heeft. Een aluminium koelrib van ca  $15 \times 12$  cm en 4 mm dikte met koelvinnen volstaat. D1 en T1 moeten rug aan rug op de koeler staan, dit kan met één boutje door de diode, koeler en transistor te brengen, wanneer je voor T1 een platte plastic behuizing neemt. (De Tip 2955 komt 00k in TO-3 behuizing voor). Zorg er wel voor de componenten elektrisch van de koelvin te isoleren met mica plaatjes en koelpasta! Doet u dit niet, dan zal een en ander wel tegenvallen, vermoeden we. Onder die voorwaarde (isoleren) kunnen gerust T1, T3 en D1 op één koeler worden gemonteerd, wat een heleboel ruimte uitspaart.

Dirk Van den Broeck

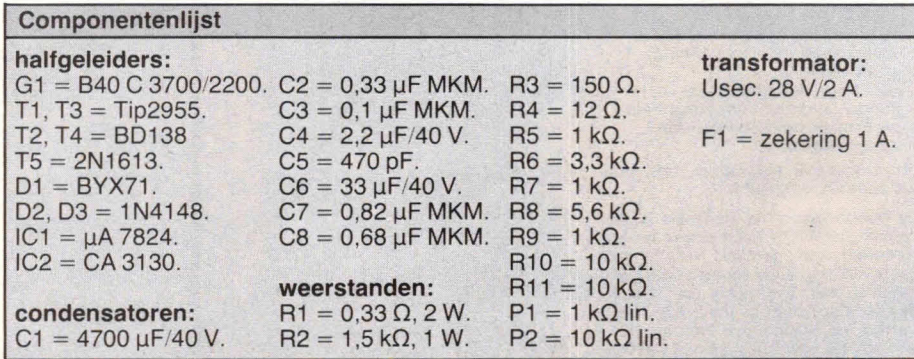

# HOBBYKIT CENTRE

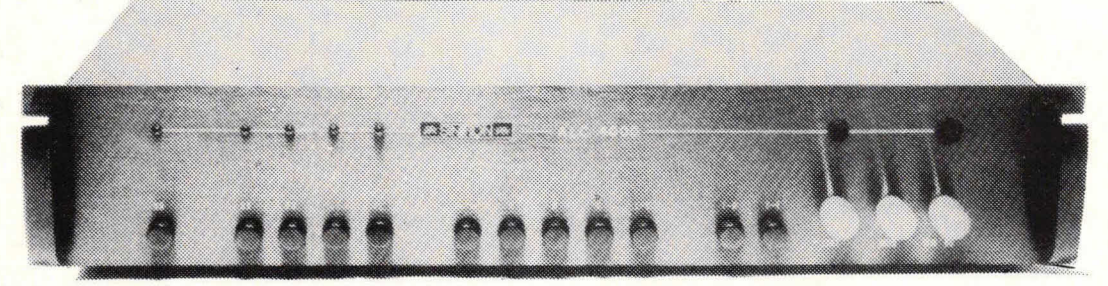

# **SAT-4KW UNIVERSEEL LICHTEFFEKTAPPARAAT**

OMSCHRIJVING DER FUNKTIES.

resp. pauzeverhouding.

Viervoudige LED-monitor-indikatie.

3 POTENTIOMETERS 1: Snelheid

1 kWatt, totaal 4 kWatt.

5: Looplicht-schakeling voor/achteruit. 2 TOETSEN VOOR MAAT-KEUZE: 1: Aansturing hoog/laag.

Toets 1.: Frekwentie-selektief. omschakeling lichtorgel/looplicht. Toots 2: Lichtslang. Werki als VU-meter, 'aangroeiende lichtslang

Toots 4: Looplicht. Voorprogrammering voor funktie looplicht. 5 SCHAKELAARS VOOR HET LOOPLICHTPROGRAMMA

4: Looplicht. Lamp voor lamp gaat aan en terug weer uit.

2: Maatgever interne of externe mikrofoon of DIN-ingang

Ingangsgevoeligheid voor mikrofoon en DIN-ingang. 3: Mengregelaar voor ingebouwde mikrofoon en DIN-ingang

Gebouwd in een zwarte metalen 19" kast van 485x90x222 mm.

Verschillende funkties kunnen worden gemengd. Vermogen per kanaal

Toets 3: Binair-sturing. Voor lichtstuurapparaat met aanstuurmaat naar BCD-kode.

1-3: Verschillende looplichtprogramma's zoals aantal der doorlopende lampen

# lichtorgel. looplicht en lichtsturing in één toestel

Moderne snelle MOS-techniek. De 4 vermogenstriacs worden door optokopplers gestuurd. Geheel galvanisch gescheiden door de eindtrap.

De SAT-4KW is echter zo gevoelig, dat dit kan gebeuren door een mengpaneel, tapedeck enz. met een DIN-kabel, of direkt door een gevoelige ingebouwde mikrofoon. Ingebouwd selektief frekwentiefilter bass 20... 250 Hz. midden toonbereik 18 dB filter ca. 3 kHz., hoogtoonbereik 7...20 kHz.

aansluitklaar 395,

(verz. kosten  $f$  8,-, bij rembours  $f$  13,25)

# **STEREO LUIDSPREKERZEKERING**

De SOM-45 biedt u eftektieve bescherming van uw luidsprekers tegen overbelasting en is voorzien van een inschakelvertraging. Het triggernivo van de relais-sturing kan worden aangepast aan de aangesloten speakers. Tevens warden de luidsprekers uitgeschakeld als op de versterkeruitgang een gelijkspanning van meer<br>dan 0,67 V. komt te staan.

> Inschakelvertraging: 3 sec. Voedingsspanning: 20...40 V. Max. vermogen: 2x200 Watt.<br>Afmetingen: 75x62x40 mm.

# **RIBBON TWEETER**

#### (Süperbandchen) Type RHT-13 AW

De dome of konus van konventionele tweeters is vervangen door een kunststof bandje warop ragfiine ge-leiders werden geetst. Eugenschappen van de ribbontweeter:

- extreem lage bewegende massa,
- uitstekende impulsverwerking,
- grote spreiding,<br>- zeer hoge belastbaarheid,
- 
- hoogw. strontium ferrietmagneet. ultralineair frekwentieverloop.
- hoog rendement,

dus universeel toepasbaar, bijv. ook als super-hoogtoner.

De ribbon-tweeter is inmiddels legendarisch. VISATON heeft er een mees-<br>terwerkje van gemaakt. Hij is zo goed, dat wij u garanderen, dat ver-<br>vanging van uw dome of konus-<br>tweeter door ribbons uw boxen aanzienlijk zal verbeteren. En deze ribbontweeter heeft nog een professio-<br>neel uiterlijk ook!

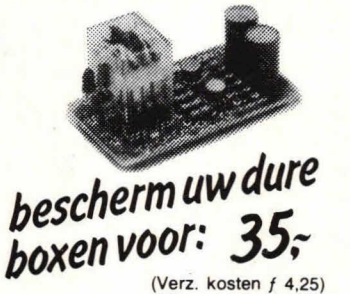

(Bij rembours  $f(8,50)$ 

# Sinus/Muz. verm.: 130/200 Watt

v.a 5000 Hz. Impedantie: 8 Ohm. Frekw. bereik: 2700...42.000 Hz.<br>Afmetingen: 115x115 mm. Afmetingen: 115x115 mm<br>Gatdiameter: 103 mm Inbouwdiepte:

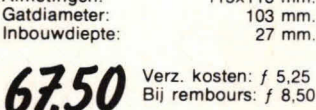

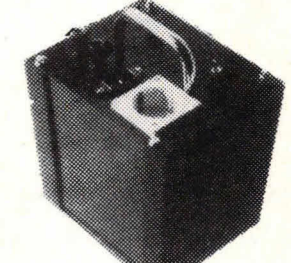

# **PORTaQUART 12 V. omvormer**

De Port-á-Quart wekt aangesloten op<br>een accu, 220 Volt wisselspanning op met een frequentie van 50 Hz. an levert een vermogen van 250 Watt. Tevens kan hij gebruikt warden als acculader. De galfvorm is zodanig, dat u er van alles op kunt aansluiten, zoals: H1Fi-apparatuur, verlichting, **fl**  kleine koelkast, boormachire, scheerapparaat, videoapparatuur enz. enz.

De handzame mat-zwarte kast is uitgevoerd in metaal en kunststof, heeft een kontaktdoos als uitgang en is voorzien van een draagbeugel. Hij is kortsluitvast.

KOMPLETE BOUWDOOS met alle onderdelen an kast ink) verz. kosten.

.

**275i**-

# **FR-30 BREEDBAND ORKEST** LUIDSPREKER **VISATON**

Een robuuste an gunstig geprijsde speaker voor 'live' pop-, soul- en<br>beatmuziek. Het grote frekwentiebe-<br>reik en het hoge rendement maken deze speaker universeel inzetbaar. Uitgevoerd met hoogtoonkegel, een blauwe show-membraan en grijze dome.

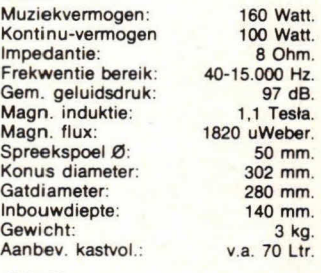

 $135$  (Verzendkosten  $f$  10,-)

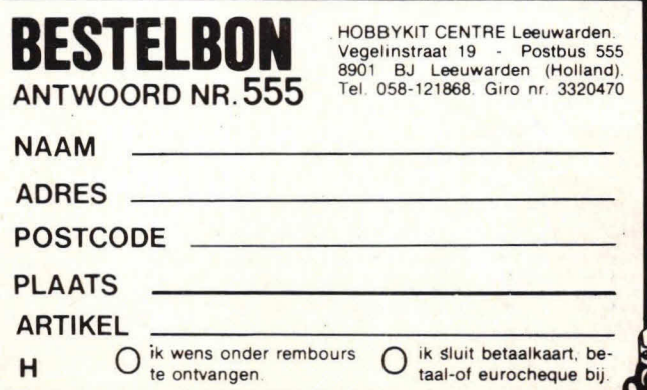

# VERMOGENS INDIKATOR

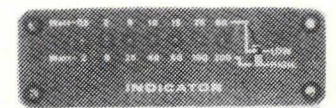

Omschakelbare vermogensindikator voor luidsprekerkombinaties van VISATON. Eigenlijk onmisbaar op elke box. Uitgevoerd met 7 groene LED's.

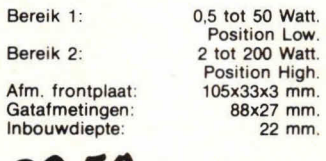

39.50 Verzendkosten: 5,25<br>Bij Rembours: 8,50 Bij Rembours:

# $2 \times 12$  W booster met één IC

S S

 $\{1, 2\}$ 

EMAIL

**District of the A** 

Voor een goede weergave van het audiospectrum in een auto is over het algemeen 12 watt voldoende. Met de hier gegeven schakeling kan bij elke autoradio of cassetterecorder het uitgangsvermogen worden opgevoerd tot

12 watt per kanaal. Daarnaast is de schakeling uiteraard ook bruikbaar als 'gewone' stereoversterker, die een vermogen levert van 2 × 12 W bij relatief lage voedingsspanningen. Het ongewone van de schakeling is echter het gebruik van slechts één IC voor de complete  $2 \times 12$  W stereoversterker.

Als versterker-IC wordt een TDA 1510 van Philips gebruikt en is hoofdzakelijk bedoeld als eindversterker in de auto. De voedingsspanning mag liggen tussen 6 en 18 volt. Om 12 W per kanaal te krijgen, is een voedingsspanning van ca 14,2 volt ig, wat precies de accuspanning is die in de auto beschikbaar is. Interessant is bij dit IC dat de toepassingsmogelijkheden zich niet alleen beperken tot het gebruik in de auto. Zo is de ingangsimpedantie van het IC meer dan. 1 MΩ en is de kanaalscheiding groter dan 40 dB (een factor 100). Het IC kan in

1111110

Bouwontwerp

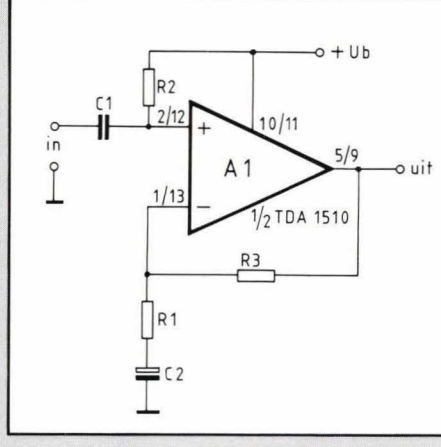

Fig. 1. Een TDA 1510 bevat twee identieke versterkers waarvan A1 hier het principe laat zien.

het beste worden verkleind. Een geringere ingangsgevoeligheid wordt verkregen door R1 in weerstandswaarde te vergroten.

# **Compleet schakelschema**

Fig. 2 geeft de complete  $2 \times 12$  W versterker, waarbij A1 en A2 het inwendige gedeelte van het TDA 1510-IC voorstellen. In feite is de schakeling rond A1 identiek met die van A2. Er is echter één verschil: bij de versterker A2 is tussen punt 10 en 11 van het lC een zogenaamde stand-by schakelaar S1 opgenomen.

Als deze open is, zal het IC stand-by staan en geen uitgangssignaal leveren aan de luidsprekers. Wordt S1 gesloten, dan komen de eindtrappen pas in bedrijf. AIs

deze stand-by schakelaar niet op prijs wordt gesteld. kan punt 10 direct worden verbonden met punt 11 van het IC. Voor het instellen van de stuuringang van trap Al en A2 worden respectievelijk R2 en R5 gebruikt. Deze weerstanden zitten aan één zijde aan hetzelfde IC-punt 3. De versterking van trap Al wordt bepaald door het quotiënt van R3 en R1. Bij trap A2 wordt de versterkingsfactor bepaald door R7 en R6. Bij de gegeven componentendimensionering versterken A1 en A2 10  $\times$ , zodat bij 14 volt voedingsspanning de ingangsgevoeligheid op ca 1,4 V top/top ligt.

Eventueel kan vóór de ingang van C1 en C7 nog een instelpotmeter worden geplaatst. Beter is het echter om R1 en R6 optimaal aan te passen: 10 k $\Omega$  voor deze weerstanden is een waarde die goed

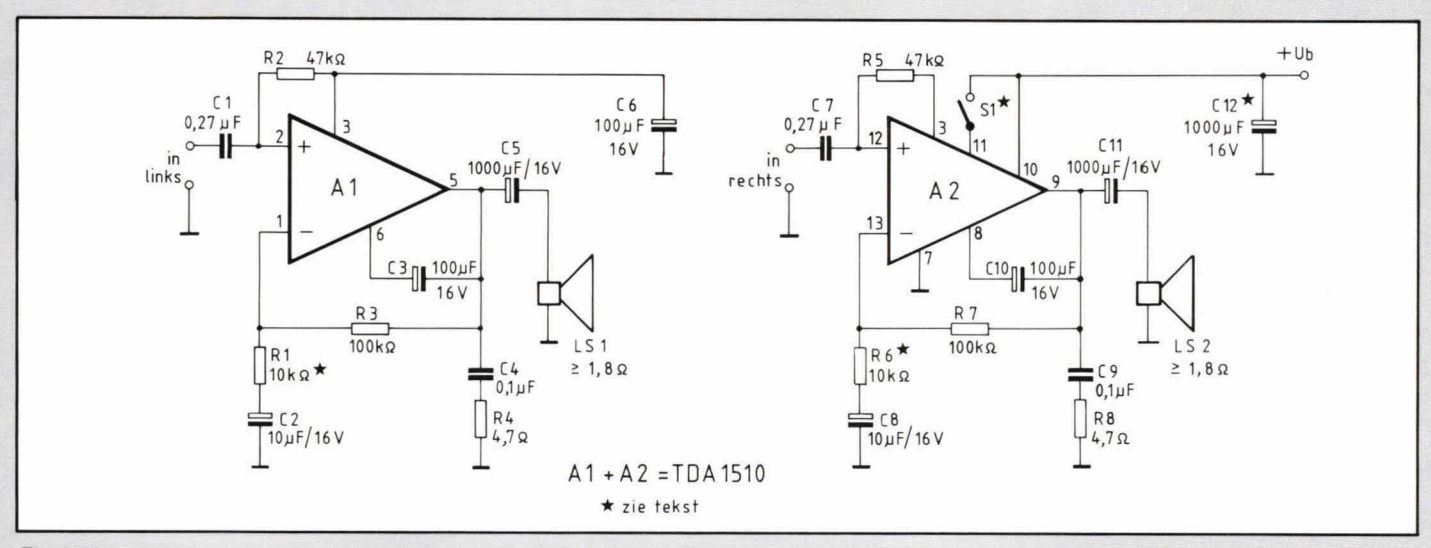

Fig. 2. Het complete schakelschema is eenvoudig van opzet en er zijn slechts weinig externe componenten rond A1/A2 noodzakelijk.

principe gemakkelijk 100  $\times$  versterken. Dit houdt in dat bij een voedingsspanning van 14 V slechts 140 mV top/top nodig is om voor een maximaal uitgangsvermogen een volledige uitsturing te krijgen. Fig. 1 geeft het basisschema van de versterker zoals er twee zijn opgenomen in een TDA 1510. Al stelt hier het versterkergedeelte voor dat in het IC is opgenomen. Met weerstand R2 wordt de positieve stuuringang (4-) ingesteld, terwijl condensator C1 zorgt voor het voorkomen van gelijkspanning vanuit de ingang op de IC-ingang. Tegelijkertijd voorkomt Cl dat er gelijkspanning van de IC-ingang op de ingang van de schakeling kan komen. De spanningsversterking van A1 uit fig. 1 is ongeveer gelijk aan het quotient van de weerstandswaarde van R3 en Al. Voor een grotere spanningsversterking (dat is een grotere ingangsgevoeligheid) kan Al

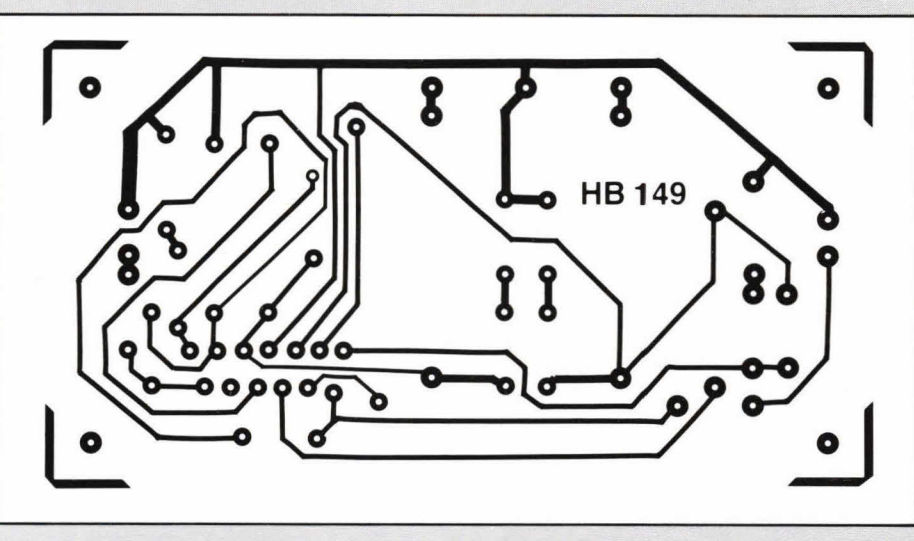

Fig. 3. De layout is hier gegeven op schaal 1:1 en het aanzicht is van de soldeerzijde.

# $\blacksquare$  Bouwontwerp

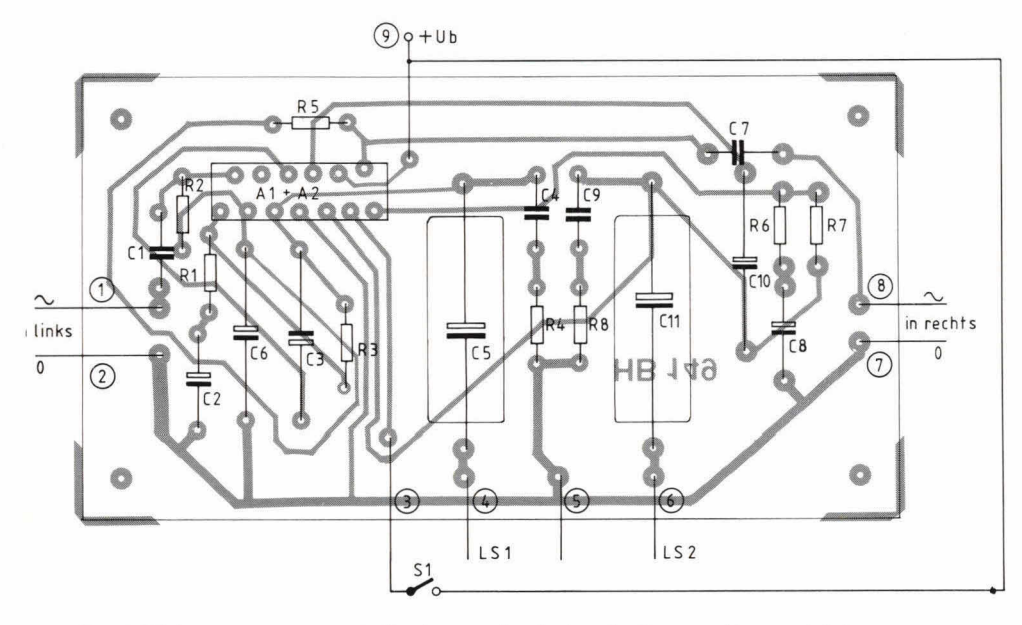

Fig. 4. Bij de componentenopstelling is voor alle elco's gebruik gemaakt van axiale typen.

voldoet bij gebruik in de auto. Een optimum voor Ri en R6 is een waarde van  $18$  k $\Omega$ . Om het vermogen in de luidsprekers kwijt te kunnen, is het noodzakelijk dat deze een impedantie van rond 2  $\Omega$ hebben.

Condensator 012 is niet op de print aanwezig, omdat dit kan leiden tot instabiliteit. Deze condensator moet direct over de voedingsaansluitpunten van de print worden gesoldeerd. Een minimumwaarde voor C12 is 100 µF. Omdat de ingangsimpedantie van een TDA 1510 erg hoog is. bepalen R2 en R5 in fig. 2 de ingangsimpedantie, die nu ongeveer 47 k $\tilde{\Omega}$  is geworden.

# **Print**

Fig. 3 geeft de layout voor de print waarop de schakeling volgens fig. 2 kan worden aangebracht.

De componentenopstelling is weergegeyen in fig. 4, terwijl afb. 5 een foto van de complete print geeft.

In totaal zijn er 9 externe aansluitpunten. De voedingsnul en de nul voor de luidsprekeraansluiting gaan naar externe aansluitpunt 5. Tussen de extern aansluitpunten 4 en 5 komt LS 1 en tussen 5 en 6 komt LS 2. Extern punt 9 is de voedingsaansluiting, terwijl punt 3 het stand-by punt is waarbij, tussen de punten 3 en 9, eventueel S1 kan worden geplaatst. Extern punt 1 vormt de linkeringang. waarbij 2 de nul is. Extern punt 8 is de rechteringang en daarbij vormt punt 7 de nul. Uiteraard moet de TDA 1510 worden voorzien van een koelplaat, die minimaal 50 cm' groot is. De koelplaat moet t.o.v. het koelvlak aan de IC-achterzijde worden geïsoleerd. Het koelvlak kan gemakkelijk met 2 schroeven aan het IC worden bevestigd.

# **COMPonenteniiist bIJ fig. 2en4**

# weerstanden:

 $R1, R6 = 10 k\Omega$  (zie tekst).  $R2, R5 = 47 k\Omega$  (zie tekst).  $R3, R7 = 100 k\Omega$ <br> $R4, R8 = 4.7 \Omega$ 

# condensatoren:

C1, C7 =  $0,22 \mu$ F ... 0,47  $\mu$ F; steek 10  $C2 = 4.7 \,\mu\text{F} \dots 15 \,\mu\text{F/16 V}$ , axiaal.  $C3$ ,  $C10 = 100 \mu F/16$  V, axiaal (tot voedingsspanningen van 16 V, daarboven voor C3, C10 25 V-types ne-<br>men).

 $C4C9 = 0,1 \,\mu\text{F}$ ; steek 10 mm.  $C5, C11 = 1000 \mu F / 16 V$ , axiaal (tot voedingsspanningen van 16 V, daarboven voor C5, 011 25 V-types ne- men).

 $C6 = 100 \mu$ F/16 V, axiaal.<br> $C8 = 4.7 ... 15 \mu$ F/16 V, axiaal.  $C12 = 100 \mu$ F ... 1000  $\mu$ F/16 V (zie tekst; boven 16 V voedingsspanning<br>dient C12 see as voedingsspanning dient C12 een 25 V-type te zijn).

# halfgeleider:

 $IC1 = TDA 1510 (Philips).$ 

- 
- overige componenten:<br>1 print HB 149.<br>9 printpennen, 1 mm rond.
- 

9 printpennen, 1 mm rond.<br>1 aluminium koelplaat, minimaal 50<br>cm<sup>2</sup>. 2 moeren M3.

2 bouten  $M3 \times 10$  mm.

isolatiemateriaal voor koelplaatbevesti-

Afb. 5. Het versterkerprintje is gering van afmetingen. Om ruimte te sparen, mag de koelplaat voor IC1 in elke willekeurige vorm worden gebogen, mits er geen galvanisch contact kan ontstaan tussen

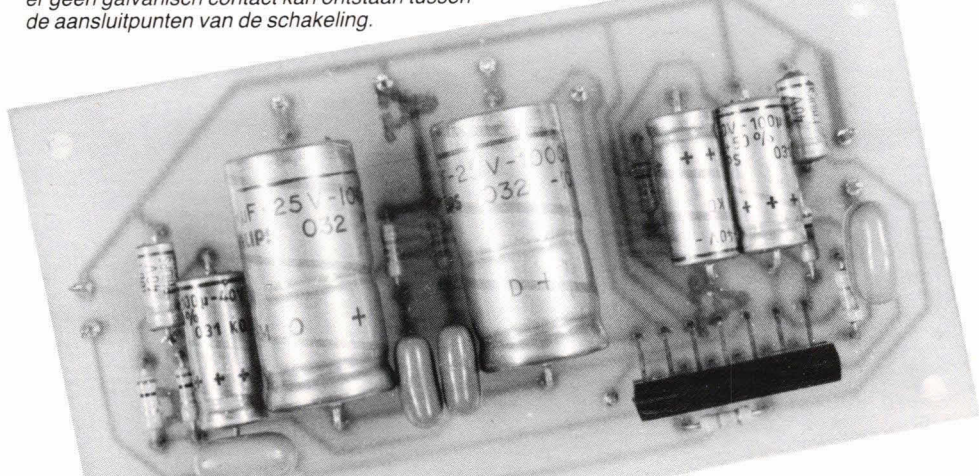

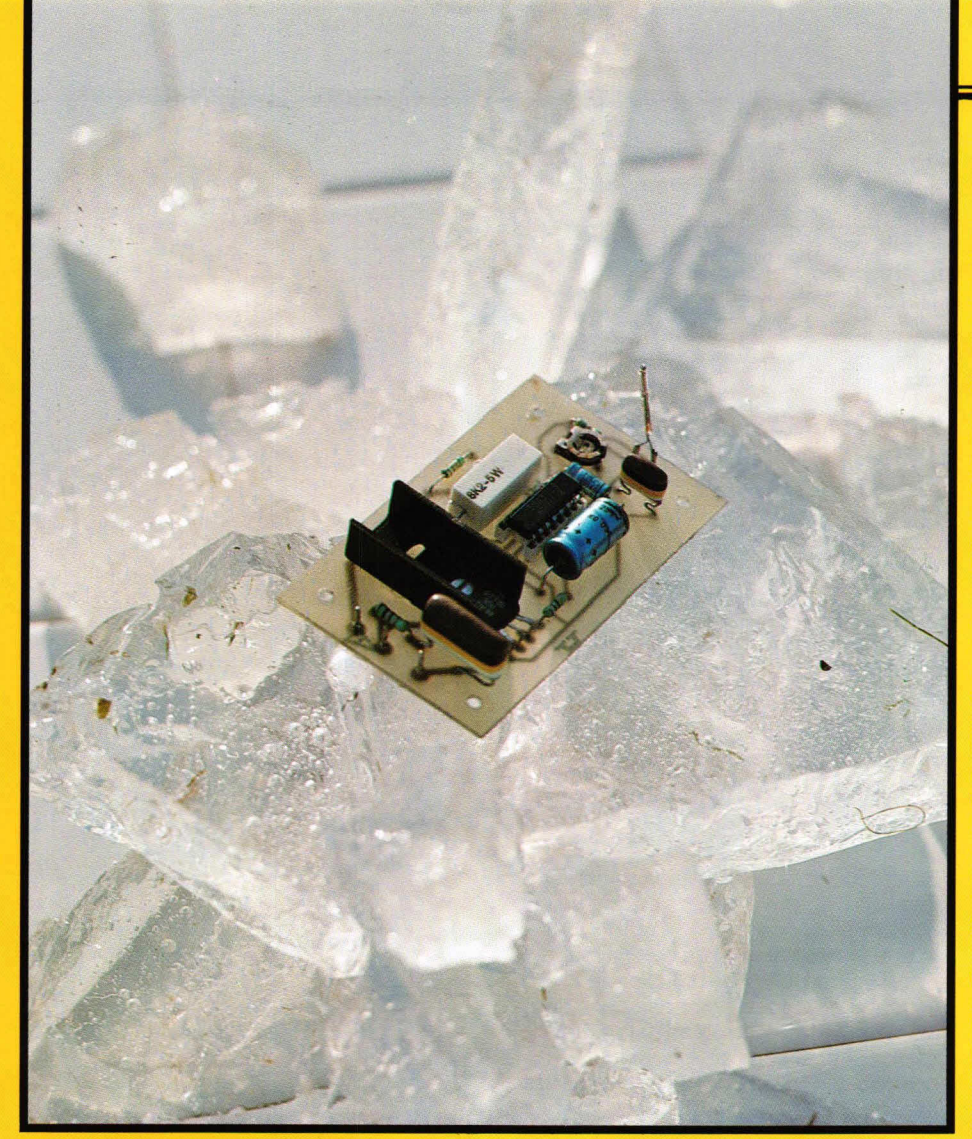

# **Intelligente temperatuurregeling**

**Het regelen van de temperatuur van elektrlsche verwarmlngselementen gebeurde vroeger meestal met behuip van een zgn. blmetaal element. De**  laatste jaren is daar bij gekomen wat we noemen een triac-fase-aansnijding, stand heeft. **Eon geheel nleuwe ontwlkkellng om de temperatuur van verwarmlngselementen Intelligent to regelen Is de 'tljdproportionele' regeling. De working van een an ander zullen we In onderstaande tekst uIt de doeken doen, waarblj we tevens de bouw zullen bespreken van een praktIsche schakeling waarmee de temperatuur van verwarmingselementen tussen ca 300 watt an 2 kW zeer exact kan worden geregeld.** 

Het principe van tijdproportionele temperatuurregeling is schematisch weergegeyen in fig. 1. Daarbij is de energievoorziening van een elektrisch verwarmingselement gegeven in de 'aan'- en 'uit'-stand. Tijdens de 'aan'-stand krijgt het betreffende verwarmingselement energie om op te warmen en in de 'uit'-stand koelt dit verwarmingselement iets at. Bij de tijdproportionele temperatuurregeling wordt in een vast ingestelde en constante aan/uittijd het verwarmingselement steeds in/ uitgeschakeld. De aan/uit-tijdverhouding is echter niet constant.

Als het verwarmingselement sterk moet verwarmen, onstaat b.v. de situatie ta uit fig 1. Daarbij is de tijd tussen tO en t2 gelijk aan die tussen t2 en t4 en hetzelfde geldt voor de tijd tussen 14 en t6. Kortom: de tijden ta, tb, en tc zijn steeds gelijk. Echter: bij ta is de'aan'-tijd groter dan bij tb, terwiji de 'aan'-tijd bij tc het kortst is. Een en ander komt erop neer dat de verwarmingsenergie, die elektrisch aan het betreffende element wordt toegevoerd, afhangt van de aan/uit-tijdverhouding in een vaste cyclustijd. Deze cyclustijd is instelbaar tussen seconden en minuten en de aan/uit-verhouding stelt zich automatisch in over een bereik van bijna 100%.

Het voordeel van deze tijdproportionele schakeling is de hoge regelnauwkeurigheid van de temperatuur en de geringe hysteresis (afwijking rondom de gewenste waarde). Daarnaast heeft de schakeling het voordeel dat het in/uitschakelen van het verwarmingselement altijd plaatsvindt op een nuldoorgang van de netspanning. Daardoor blijven stoorspanningen achterwege.

# **Schakelschema**

**BK2-5W** 

Fig. 2 geeft het schema voor een verwarmingsregeling met een vermogen tussen ca 300 watt en 2000 watt, waarin L het verwarmingselement voorstelt. Dii kan bijvoorbeeld een kookplaat of een elektrische kachel zijn. Hoofdzaak is dat het bijvoorbeeld een kookplaat of een elektrische kachel zijn . Hoofdzaak is dat het<br>verwarmingselement een ohmse weer-<br>stand heeft

1/

# Bouwontwerp

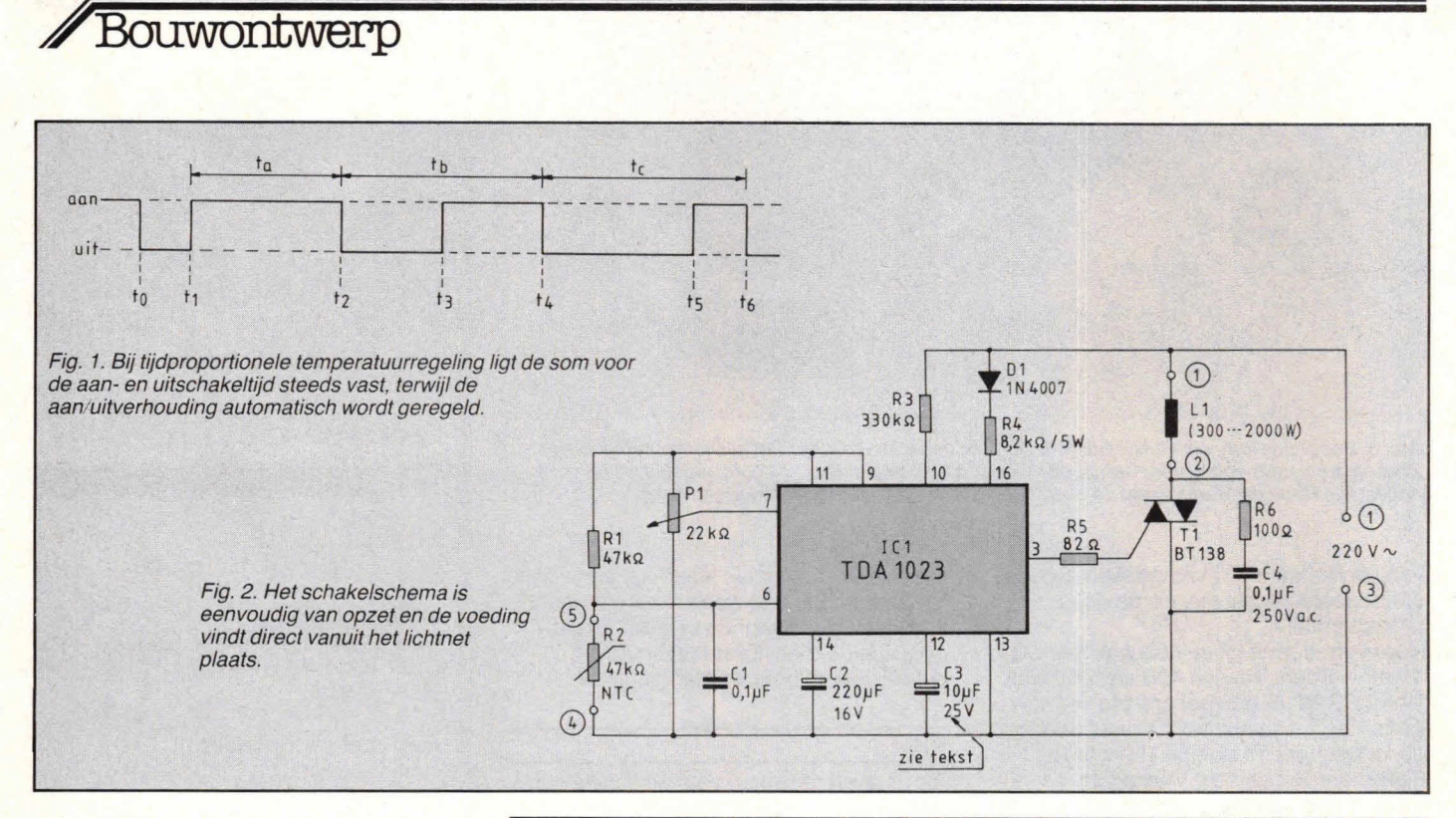

De hele tijdproportionele regeling is opgeborgen in 101. Triac Ti stelt de aan/uitschakelaar voor L voor. De schakeling wordt uit het lichtnet gevoed, zodat grote voorzichtigheid in acht moet worden genomen! Raak de schakeling, als deze is aangesloten op het lichtnet, NOOIT met de handen aan en zorg voor een deugdelijke en goed gesoldeerde bekabeling! De schakeling zelf trekt zo'n 10 mA uit het lichtnet, wat gebeurt via diode D1 en weerstand R4. Intern in IC1 is de spanning op punt 11 gestabiliseerd op ca 8V. Voor het aansturen van triac T1 wekt IC1 pulsen op die erg smal zijn (microseconden), maar waarbij wel ca 100 mAinde gate van T1 wordt gestuurd.

Voor het regelen van de temperatuur is R2 noodzakelijk. Als er omgevingstemperaturen mooten worden geregeld, kan deze NTC-weerstand vrij in de lucht hangen. Gaat het om bijvoorbeeld een kookplaatje, dan dient R2 direct contact te maken met het te regelen element. Tot temperaturen van 45°C kan R2 een waarde van 47k $\Omega$ hebben. Daarboven, tot ca 100°C, moet voor R2 een NTC van 100 kΩ worden genomen.

Met potmeter P1 kan de vereiste verwarmingselement- of omgevingstemperatuur over een groot bereik worden ingesteld. Dit kan vanaf ca 0° tot ca 120°C. Een en ander kan het beste met behulp van een thermometer experimenteel worden vastgesteld.

In verband met de veiligheid is het natuurlijk noodzakelijk dat ook de aansluitdraden naar NTC R2 worden voorzien van een deugdelijk geïsoleerd snoer. Immers, ook op deze leiding staat de netspanning. Afhankelijk van hot vermogen van hot verwarmingselement wordt de waarde

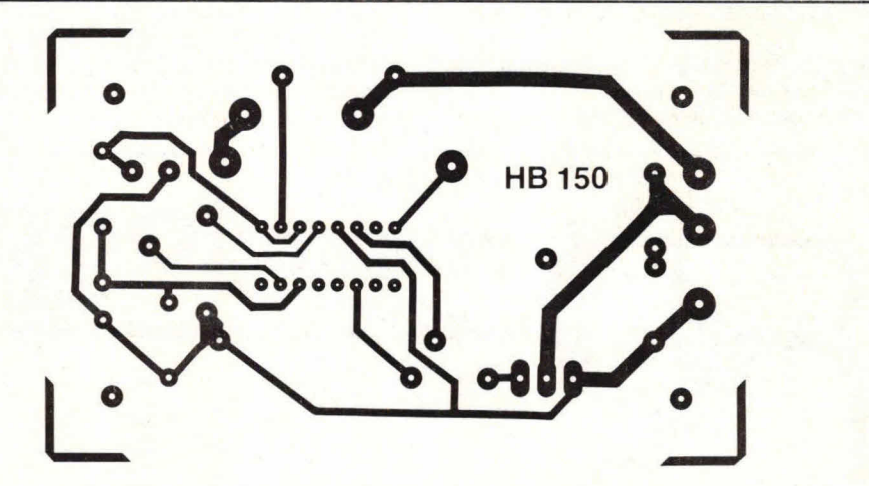

Fig. 3. De layout voor de schakeling volgens fig. 2, gezien vanaf de soldeerzijde, op schaal 1:1.

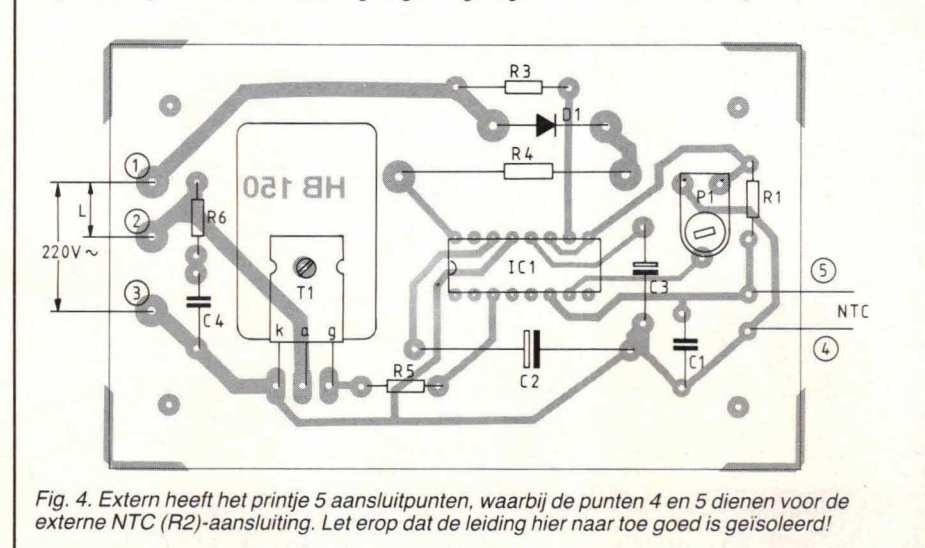

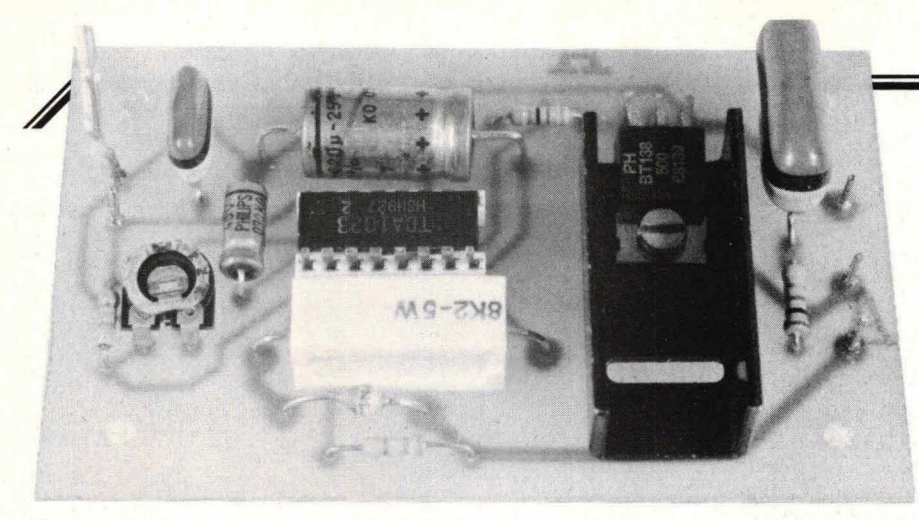

Afb. 5. Het printje kan, om veiligheidsredenen, het beste in een kunststof kastje worden geplaatst. Zorg bij grote vermogens voor een goede aluminium koelplaat waar T1 goed geïsoleerd is opgesteld. Houd de draden naar de eventueel extern geplaatste triac zo kort mogelijk.

van condensator C3 vastgesteld. Deze condensator regelt met name de aan/ uitfrequentie.

Voor vermogens tot ca 400 watt kan C3 10 pF worden. Tussen 400 en 1000 watt wordt C3 22 µF en voor grotere vermogens 47 µF. Boven ca 1200 watt vermogen moet voor T1 een BT139 worden genomen. Het spreekt vanzelf dat Ti moet worden gekoeld. Tot ca 400 watt is een koelplaatje volgens afb. 5 voldoende

Daarboven is een extra koelopperviak van ca 60 cm<sup>2</sup> aan te bevelen. Omdat de triacbehuizing niet is geïsoleerd, dient tussen de koelplaat en de triac isolatiemateriaal te worden aangebracht. Hetzelfde geldt voor de schroefbevestiging van de triac. Eventueel mag Ti extern van de print worden geplaatst.

Print

Fig. 3 geeft de layout voor de schakeling van fig. 2 en fig. 4 de bijbehorende componentenopstelling. Tot slot geeft afb 5 een indruk van de complete regeling. Hierbij is een fraaie glas-NTC van Philips te zien, die op de externe aansluitpunten van R2 is aangesloten.

# Componentenlijst bij fig. 2 en 4

weerstanden:  $R1 = 47k\Omega$ .  $R2 = NTC$ , 47 k $\Omega$ ...100 k $\Omega$ , liefst glasuitvoering.  $\overline{R}3 = 330 \text{ k}\Omega$ .  $R4 = 8.2 k\Omega$ ; 5 watt.  $P1 = 22 k\Omega$ , instelpotmeter, horizontaal. steek  $5 \times 10$  mm.

#### condensatoren:

 $C1 = 0.1 \,\mu\text{F}$ , steek 10 mm.  $C2 = 220 \,\mu\text{F}/16 \,\text{V}$ , axiaal.  $C3 = 10 \,\mu\text{F}...47 \,\mu\text{F}/16 \,\text{V}...25 \,\text{V}$ , axiaal (zie tekst).  $C4 = 0.1 \mu F / 250 V$  a.c. (minimaal!).

#### halfgeleiders:

 $T1 = BT138$ ,  $BT139$  (zie tekst).  $IC1 = TDA 1023$  (Philips).  $D1 = 1N4007$ .

# overige componenten:

1 printje HB 1 50. 5 printpennen. 1 mm rond. 1 koellichaam voor T1 (zie tekst). isolatiemateriaal voor T1 t.o.v. het extra koelvlak. 1 moertje M3. 1 boutje  $M3\times10$  mm.

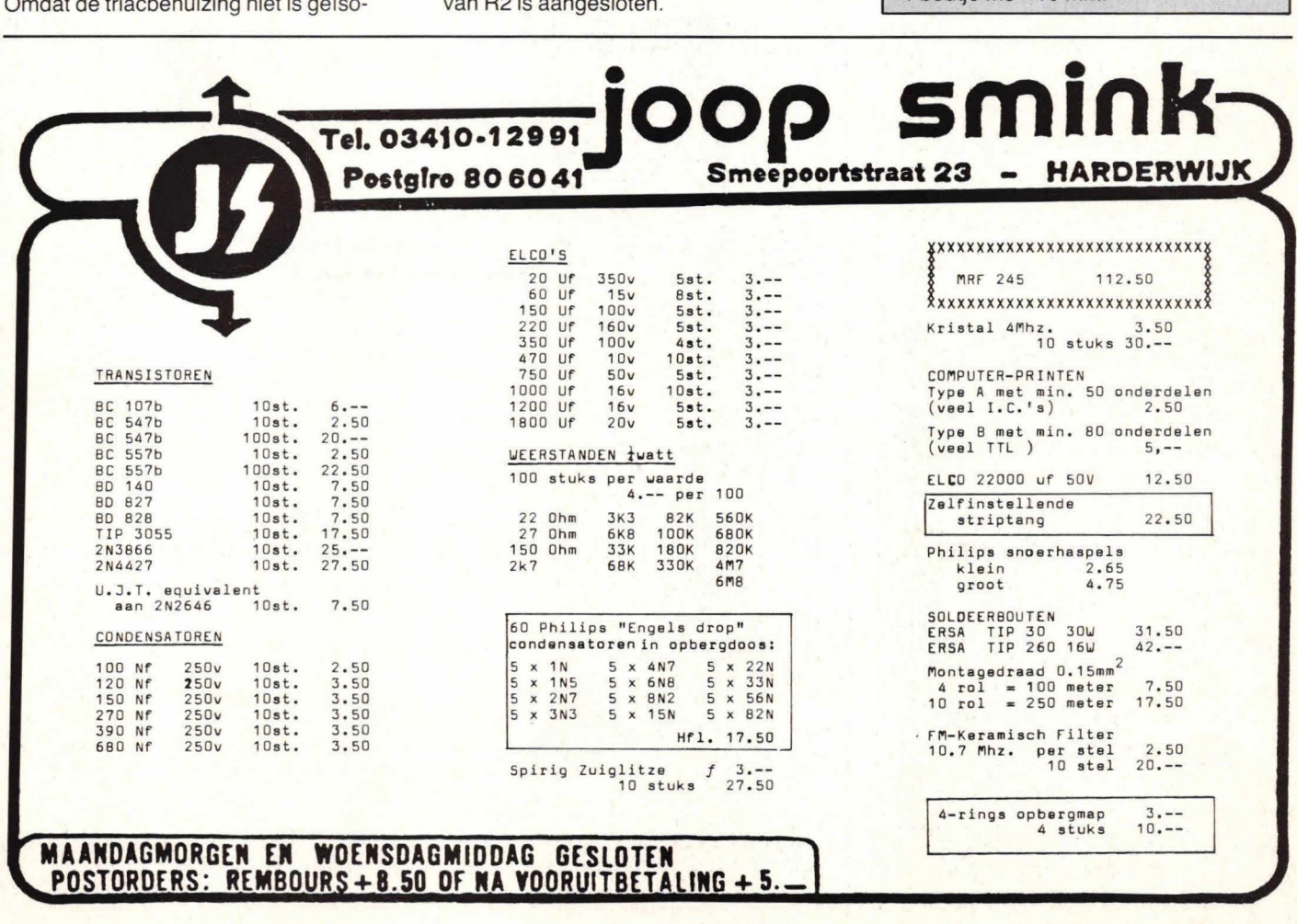

# **Studeren bij Elektronica opleidingen Dirksen betekent bijblijven**

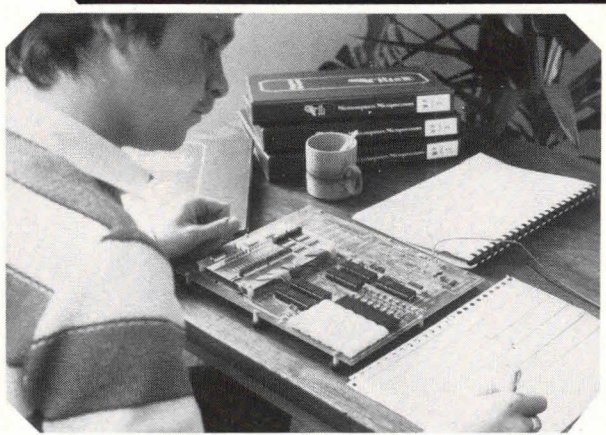

# *Basis elektronicus*

Deze cursus bestaat uit **BE**-A en BE-BC en is bedoeld voor hen die een gedegen basiskennis van de elektronica en elektronische schakelingen wensen.

Wordt ook veel gevolgd door hen die zijdelings met elektronica te maken hebben. MTS-ers E e.d. starten direkt met BE-BC (analoge en digitale halfgeleidertechniek).

# *Middelbaar elektronicus*

Deze cursus is bedoeld voor hen, die een gedegen kennis van alle facetten van de elektronica willen verwerven. Men dient minimaal te beschikken over een vooropleiding op het niveau van basis elektronicus, MTS-E of praktische halfgeleidertech niek.

# *Praktische digitale techniek*

Voor elke aankomende elektronicus en werktuigbouwkundige een must. Een uitstekende

cursus over digitale funktieblokjes. Vooropleiding **BE**-A of kennis elektrotechniek.

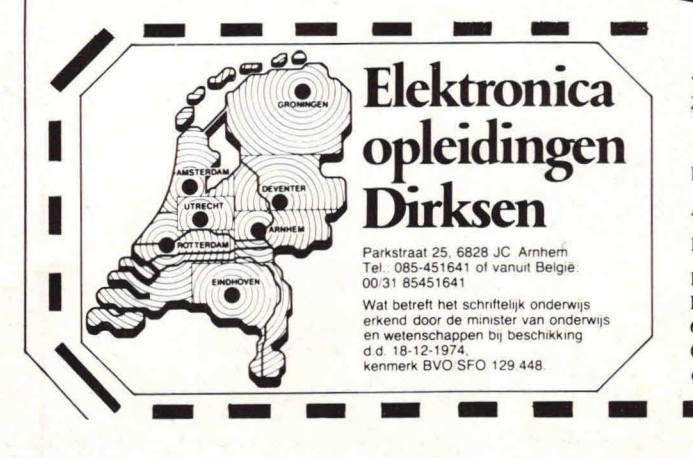

# *T1/-technicus*

Deze cursus bestaat uit twee delen. In deel A wordt de radiotechniek en zwart-wit TV besproken. In deel B wordt de kleurentelevisie behandeld. Naast een aantal praktijkschema's wordt vooral aandacht besteed aan systematisch foutzoeken. Vooropleiding basis elektronicus of gelijkwaardige kennis.

# *Microprocessors! microcomputers*

Bestemd voor technici en elektronici die een gedegen kennis van de microprocessor willen verkrijgen. Naast een grondige kennis over de opbouw van de microcomputer leert u ook eenvoudige programma's in assembly-taal schrijven.

# *En voorts:*

op het gebied van de elektronica de cursussen:

- computertechnicus
- meet- en regeltechnicus
- assembly programming 8080/8085 en interfacing
- videotechniek
- digitale audio
- basiskennis processorbestuurde systemen.
- zendamateur
- In onze studiegids "automatiseringscursussen" vindt u informatie over:
- basic programming
- pascal
- introductie computergebruik
- NOVI-opleidingen (basiskennis informatica, cobol e.d.)
- elektronische informatieverwerking.

 $\Box$   $\bm{\mathcal{D}}$  Alle cursussen kunnen volledig schriftelijk worden gevolgd (thuis en in eigen tempo). Daarnaast bestaat er de mogelijkheid deel te nemen aan de mondelinge begeleiding.

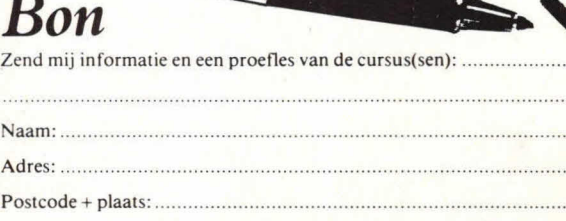

Deze bon in een gesloten envelop, zonder postzegel, zenden naar: Elektronica opleidingen Dirksen. Antwoordnummer 677, 6800 WC Arnhem. **Of hel 085451641 ook** 's **avonds en lijdens het weekend.** - - - - - - - 28-H004B0

**I** 

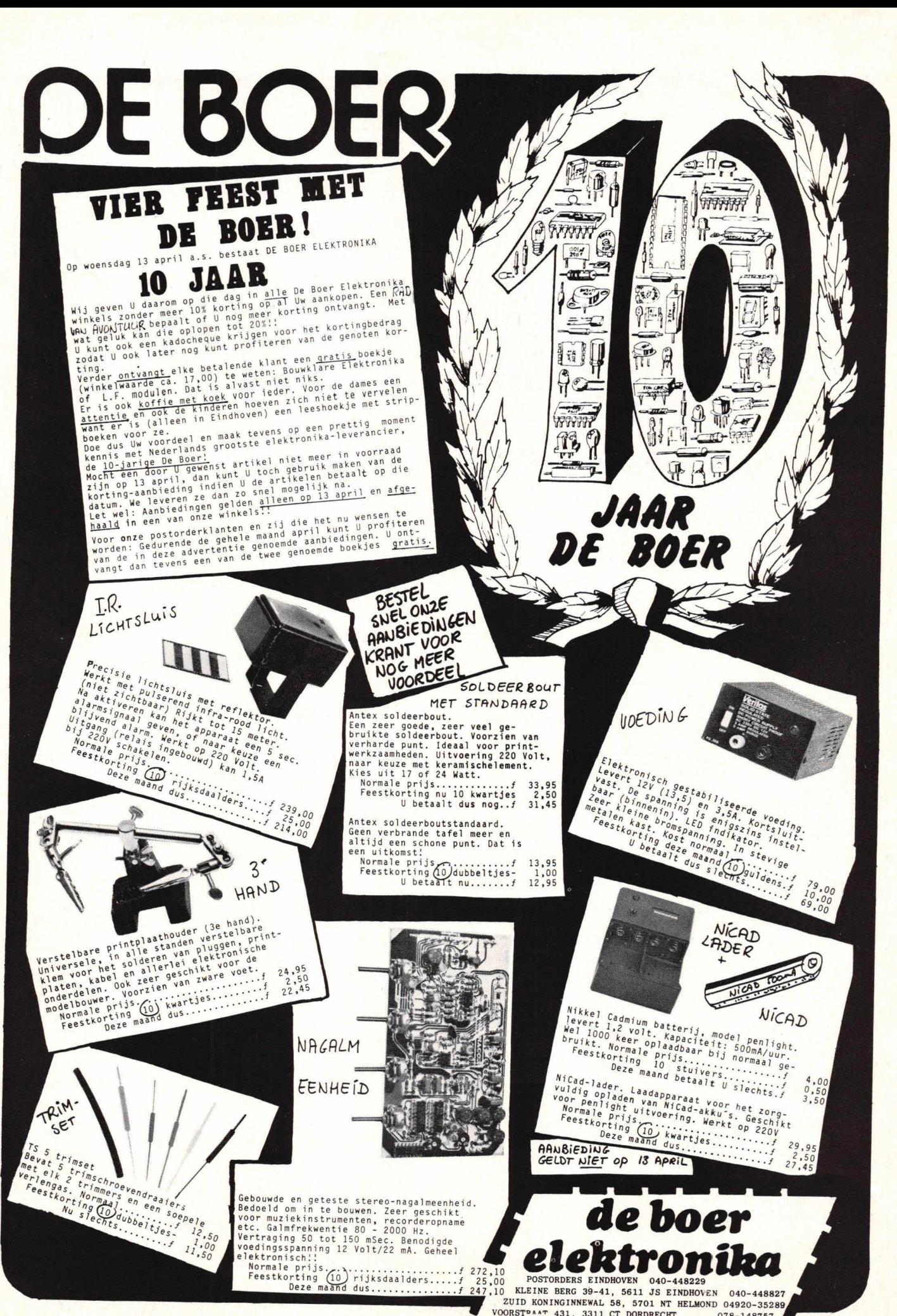

VOORSTPAAT 431, 3311 CT DORDRECHT 078-1487580 BOT п **DE STATES ANNO 188** 

078-148757

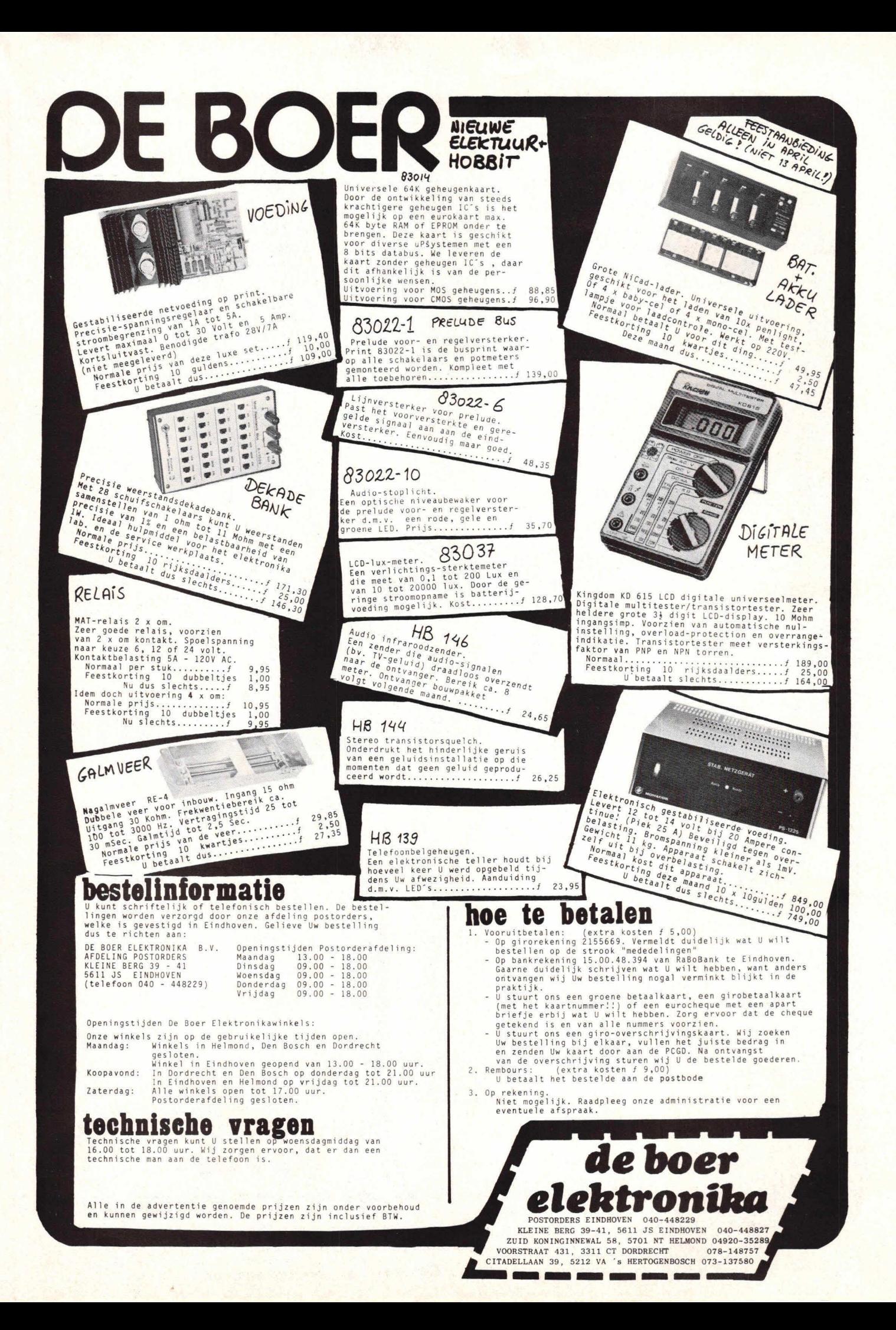

# Bouwontwerp

**De ZS81 lijkt met zijn vijf IC's** een ongecompliceerde machine en nodigt als het ware uit tot experimenteren. De aanschaffingsprijs (rond de f 300,-) ligt op een zodanig laag niveau dat als er onverhoopt lets mis zou gaan niet meteen aan een bankroet hoeft te worden geacht. Alleen... het geheugen is **zo klein! Tenminste, dat** zegt ledereen. Men is dan bijna wel verplicht 00k de 1 6K-geheugenuitbreiding **erbij te** kopen. Niet doen, dus! Het zou dan 00k een duur systeem worden, waarbij alle financiële voordelen vervallen. En het is dan ook niet **zo aantrekkelijk meer er met de**  soldeerbout in te rommelen.

THE VISY DOOR DE DI DE DI

# **ZELFBOUWPROJECTEN MET DE**

Gebruik de ZX81 voor kleine programma's. Worden de programma's groter, dan worden de nadelen van het toetsenbord duidelijk merkbaar. Ook gooit dan de niet ideale cassette-interface vaak roet in het eten. En, niet te vergeten, het RAMgeheugen schreeuwt om uitbreiding.

Al deze nadelen zijn op te vangen. Koop een ander toetsenbord, met normale schrijfmachinetoetsen. Koop er dan ook een extrageheugen bij, liefst 16K. Of natuurlijk voor een paar tientjes meer 64K aanschaffen. De keus is aan u. Maar als dan de financiële balans wordt opgemaak• t... dan had het misschien beter direct een VIC 20, een Acorn of Spectrum moeten zijn...

Voor degenen die niet bang zijn om de soldeerbout te hanteren en een printje willen en kunnen maken, is de ZX81 een ideale computer. Het kleine interne 1K geheugen is een nadeel. Voor ongeveer dertig gulden en één draadje omsolderen kan de geheugencapaciteit worden ver dubbeld. Als nu ook op het beeldscherm

# **ZX81**

# DEEL: DE I/O POORT

zo weinig mogelijk tekst wordt gebruikt, staat er een behoorlijk RAM-geheugen ter beschikking (een vol TV-scherm gebruikt ongeveer een derde van het interne 1K geheugen).

Nieuwsgierig geworden? Geweldig! We gaan in een serie projecten de ZX81 computer gebruiken als besturingscomputer.

# **Zelfbouw 1/0-poort**

Een 1/0-poort (in/uit-poort) maakt het mogelijk de computer te verbinden met lampen, schakelaars, motortjes en derge-Iijke, die signalen naar de computer sturen of dóôr de computer worden gestuurd. De 1/0-poort wordt via een 23-voudige printsteker met de ZX81 verbonden. De poort in dit project (zie fig. 2) geeft ons 4 in- én 4 uitgangen. De signalen liggen op TTLniveau, d.w.z. de poort zendt énen en nullen uit (één is  $+5$  V, nul is 0 V). Degene die 4 in- en uitgangen wat weinig vindt, moet wel bedenken dat hiermee 16 combinaties kunnen worden gemaakt.

# **De werking**

Een computer haalt zijn opdrachten en informatie uit het geheugen. De chip die in de ZX81 wordt toegepast, kan 64 kilobytes geheugenruimte adresseren, de inhoud lezen of volschrijven. Hiervoor heeft de computer 16 adreslijnen beschikbaar, Ao, A<sub>1</sub>, A<sub>2</sub> tot en met A<sub>15</sub>.

De ZX81 heeft zeif maar weinig adressen nodig: 8 kilobytes voor zijn (ROM) machinegeheugen en 1 of 2 kilobytes voor het (RAM) werk- en programmageheugen. Er blijven genoeg vrije adressen over waar geen geheugen-IC's op zijn aangesloten. In de 'memorymap' (geheugenplattegrond) is te zien hoe de geheugenruimte in de ZX81 is verdeeld (zie fig. 3). Een rekensom leert ons dat er nog ongeveer

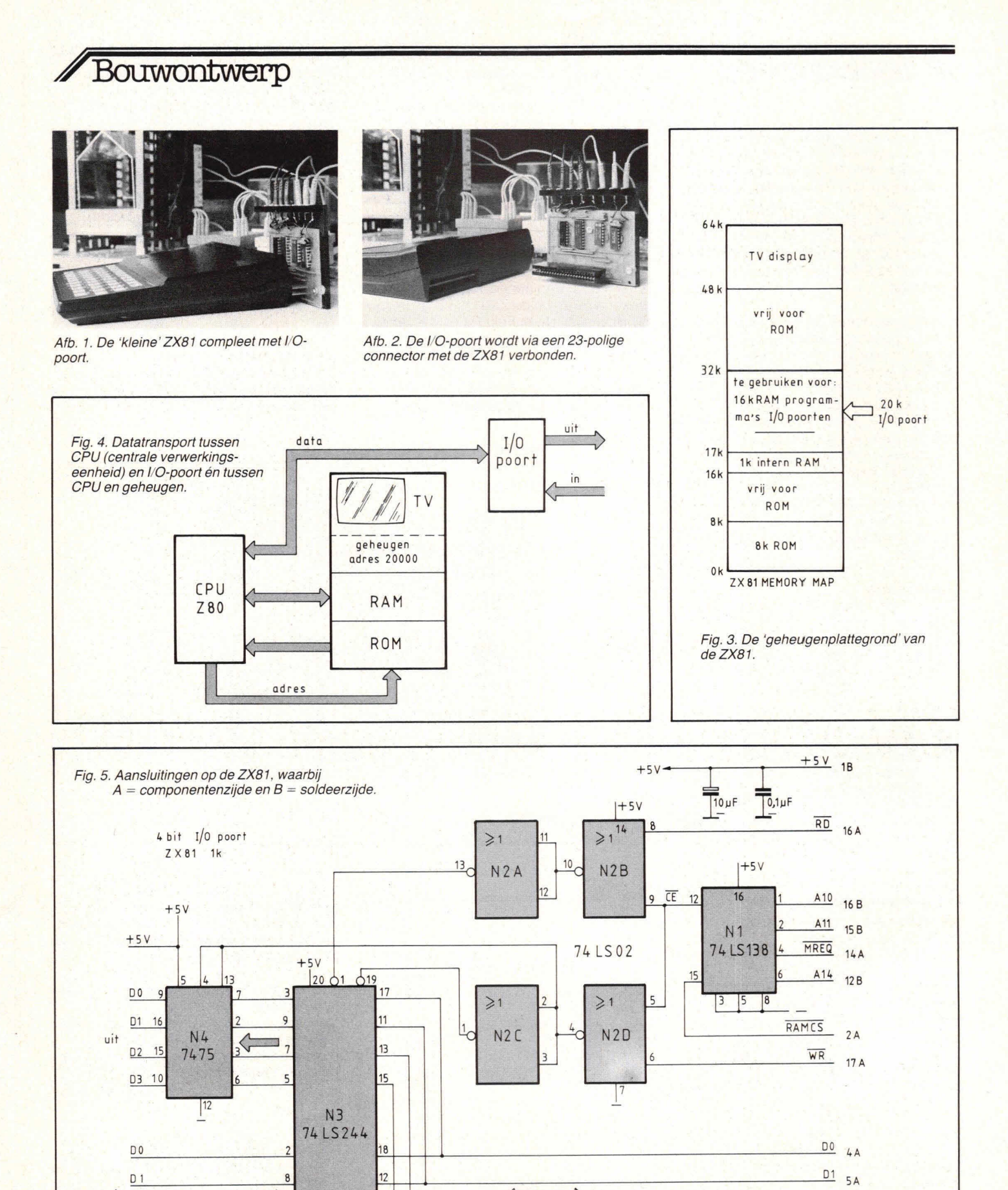

 $\rightarrow$  data

 $\zeta$ 

 $14$ 

 $\frac{10}{1}$ 

 $\overline{\mathsf{in}}$ 

 $D2$ 

**D3** 

aarde

D

 $D2$  6A

 $D3 \over 9A$ 

\_ aarde

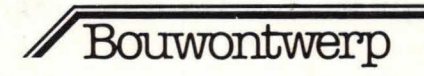

54 of 55 kilobytes geheugenruimte vrij is. Sinclair (de fabrikant) is in zijn computer een beetje wild omgesprongen met de geheugenruimte. Op meerdere plaatsen komt in de memorymap hetzelfde programma voor. De adressen tussen 16K en 32K zijn bedoeld voor een latere geheugenuitbreiding. Zij zijn voor de ZX81 en óók voor de ZX80 voor ons doel te gebruiken.

In de computertaal BASIC kan met de POKE-opdracht direct informatie in het geheugen worden geschreven. Wordt op de ZX81 ingetikt:

POKE 16517,14 (NEW LINE) dan wordt het getal 14 in het RAMgeheugen op adres 16517 geschreven. Alle getallen tussen 0 en 255 kunnen zo ir het geheugen worden weggeschreven. Teruglezen gaat ook, tik daarvoor op de computer in:

PRINT PEEK 16517 (NEW LINE) Op het scherm verschijnt dan de informatie: 14. Deze kennis gebruiken we in onze I/O-poort.

## **Adressering**

We hebben adres 20000 gekozen. Als dii adres wordt geactiveerd (d.m.v. POKE 20000) dan reageert IC 74138 op onze I/O-poort hierop. Dit IC blokkeert het interne geheugen via de RAM CS-lijn en activeert de in/uit-buffer, het IC 74LS244 (zie fig. 4).

#### **Datatransport**

De 4 datalijnen Do, D<sub>1</sub>, D<sub>2</sub>, en D<sub>3</sub> zijn via de 23-polige connector verbonden met de in/uit-buffer op onze I/O-print (zie fig. 5). Bij een POKE-opdracht wordt jets in het geheugen geschreven. De WR-lijn wordt dan actief. De 'schrijflijn' gaat naar een

Fig. 6. Testschakeling voor de I/O-poort met 7-segment display.

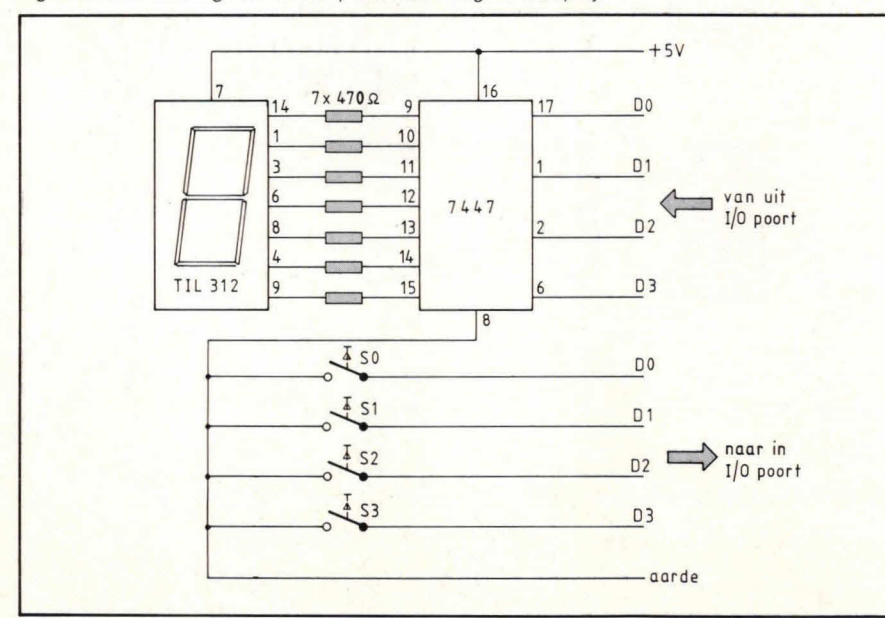

NOF-poort (7402). De andere ingang van die NOF-poort is verbonden met onze adresdecoder (74138).

Als beide ingangen van die niet-of-poort 'nul' zijn, dus als adres 20000 én de schrijf-lijn actief zijn, is de uitgang 'één'. Dit is slechts van korte duur. Gedurende deze tijd laat de in/uit-buffer de 4 datalijnen naar buiten gaan. Op die datalijnen staat dan de 'POKE-informatie' Deze informatie wordt vastgehouden in een flip-flop geheugen (7475) en is nu beschikbaar voor besturingsdoeleinden. Voor controle kunnen hierop een paar LED-jes worden aangesloten. Er is geen enkel gevaar dat de ZX81 hiermee te veel wordt belast. De buffer (74LS244) vangt alle eventuele kortsluitingen op. Signalen via de I/O-poort aan de computer geven gaat net zo. Nu wordt alleen de RD(lees)lijn actief. Adres 20000 én de lees-lijn activeren de data-IN-lijnen van

Fig. 7. De layout van de print, schaal 1:1.

onze in/uit-buffer. In dit korte tijdstip neemt de computer de data van onze ingangsbus over. De programmering is jets ingewikkelder. Wij gebruiken slechts 4 van de 8 datalijnen. De andere 4 blijven 'open'hangen. De computer leest op deze lijnen een 'één'. Als u programmeert: PRINT —240 + PEEK 20000 (NEW LINE) dan is alles opgelost.

Wat hebben wij hiermee gedaan? Met de instructie —240 + PEEK sluiten wij de hoogsie 4 bits uit. Immers, het binaire getal 1111 0 0 0 0 betekent 240. Voor de test kunnen de 4 ingangen met een schakelaar aan de plus (één) of aan de min (nul) worden verbonden.

### **Zevensegment-monitor**

Om meteen met de 1/0-poort te kunnen werken, is een zevensegment-monitor een handig hulpmiddel (zie fig. 6). Deze

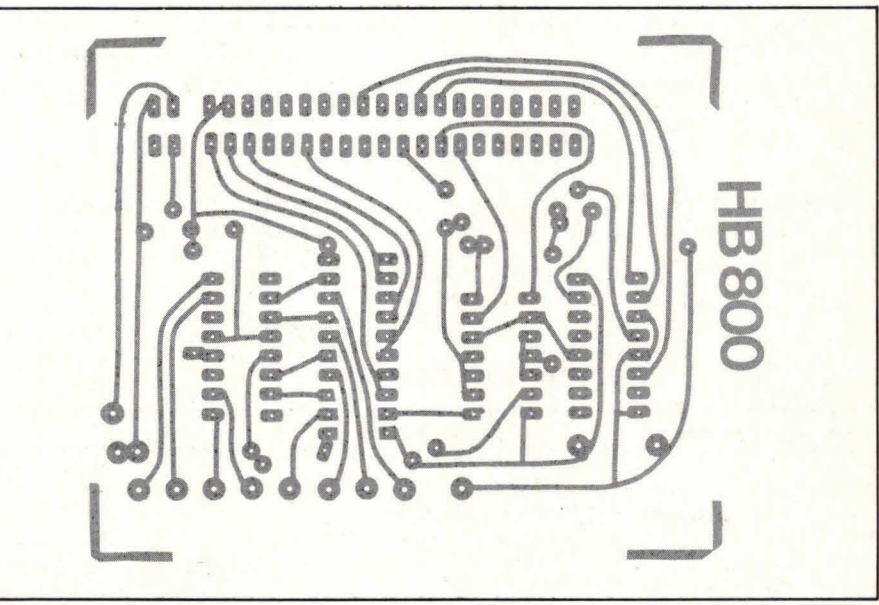

monitor wordt dan aangesloten op de 4 uitgangslijnen van de 1/0-poort. Het getal dat nu naar buiten wordt gePOKED is dan zichtbaar op het 7-segment-display.

#### **Programma**

Het onderstaande 'testprogramma' haalt data via de 4 ingangslijnen naar de computer en Iaat deze informatie zien via de zevensegment-monitor.

```
I REM TEST I.'O PORT 
2 REM MET 7-SEOMENT DISPLAY EN ScHiw:ELAARS 
LET B=1 
10 LET A=-240+PEEK 20000 
15 IF A=B THEN GOTO 25<br><mark>17 PRINT " INPUT DATA IS</mark>
20 PRINT A 
21 SCROLL 
22 LET B=A 
25 POKE 20000.A
30 GOTO 10
```
# Bouwontwerp

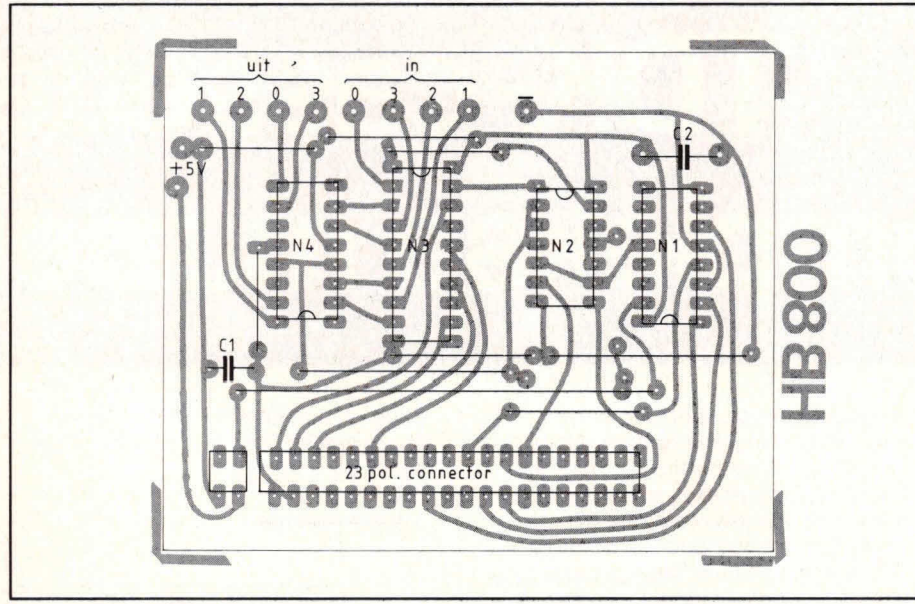

Fig. 8. De componentenopstelling, waarbij N1 = 74LS138; N2 = 74LS02; N3 = 74LS244 en N4 = 7475.

liimen.

1/0-poort.

druppel soldeer tussen de derde bovenste en onderste contactveer. Een elegantere oplossing is de pennen 3 te verwijderen en er een stukje plastic voor in de plaats te

Onderstaande tabel geeft tot slot een overzicht van de aansluitpunten voor de

 $C1 = 10 \mu F$ ;  $C2 = 0.1 \mu F$ .

## **De constructie**

De print (fig. 7) en de IC's zullen vermoedelijk geen problemen geven. Let voor het solderen wet op de stand van de IC's. Omdat er gebruik wordt gemaakt van een enkelzijdige printplaat, moeten er 9 draadbruggen worden gesoldeerd. Je komt ook een paar niet gebruikte gaatjes tegen. Deze dienen voor een latere uitbreiding. De componentenopstelling van fig. 8 verduidelijkt nog het een en ander. Bij de aanschaf van de 23-polige printsteker zouden nog wet eens problemen kunnen optreden. Er is namelijk voor nodig: een dubbelzijdige printconnector met een 'e' steek, d.w.z. dat de contacten 2,54 mm van elkaar verwijderd zitten. De wire-wrap uitvoering verdient trouwens wel de voorkeur, aangezien deze langere aansluitpennen heeft. Als de 23-polige moeilijk verkrijgbaar is, koop dan een langere en zaag die op de gewenste lengte af.

Het 'slot', d.w.z. de uitsparing, tussen de pennen 2 en 4 (zie ook fig. 9) moet zelf worden gemaakt. Het gemakkelijkst is een

Fig. 9. Achteraanzicht van de ZX81 met (schematisch) de aansluitingen voor de I/O-poort.

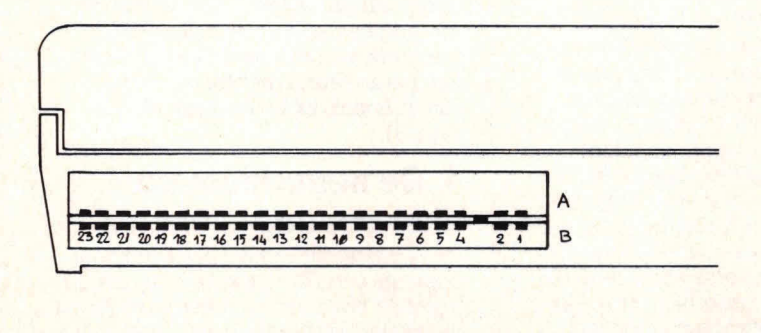

#### **Kooptip**

Mocht de eigen onderdelenleverancier wat de connector betreft 'nee' verkopen, dan kunt u voor zo'n tien gulden altijd terecht bij Micro-source, tel. 038- 223698— Red.)

### **Inbedrijfstelling**

Kijk de gesoldeerde print goed na en plaats hem daarna achterin de ZX81. Sluit de voedingssparining aan en alles werkt weer normaal net als vroeger. Nu beginnen we met de test. Met het commando: PEEK —240 + 20000 haal je via de I/O-poort informatie binnen. Als er niets o de 4 data-ingangen wordt aangesloten, ziet de computer hier een 'één' voor. Na NEW LINE verschijnt het getal 15 op het beeldscherm. Worden nu de 4 ingangen met de nut verbonden, dan zal na de PEEK-opdracht en NEW LINE het getal nut verschijnen.

Nu de test voor de uitgaande signalen: Sluit hiervoor een paar LED-jes aan op de uitgangsklemmen, Iiefst in serie met een weerstand van 270Ω naar de nul. Na de opdracht: POKE 20000,1 en NEW LINE gaat de LED Do branden. Met POKE 20000,15 en weer NEW LINE Iichten ze allevier op.

Een elegantere methode is met een 7-segment display en 4 schakelaars (fig. 8), dat hiervoor reeds werd besproken.

Frank Nieuwenhuijsen

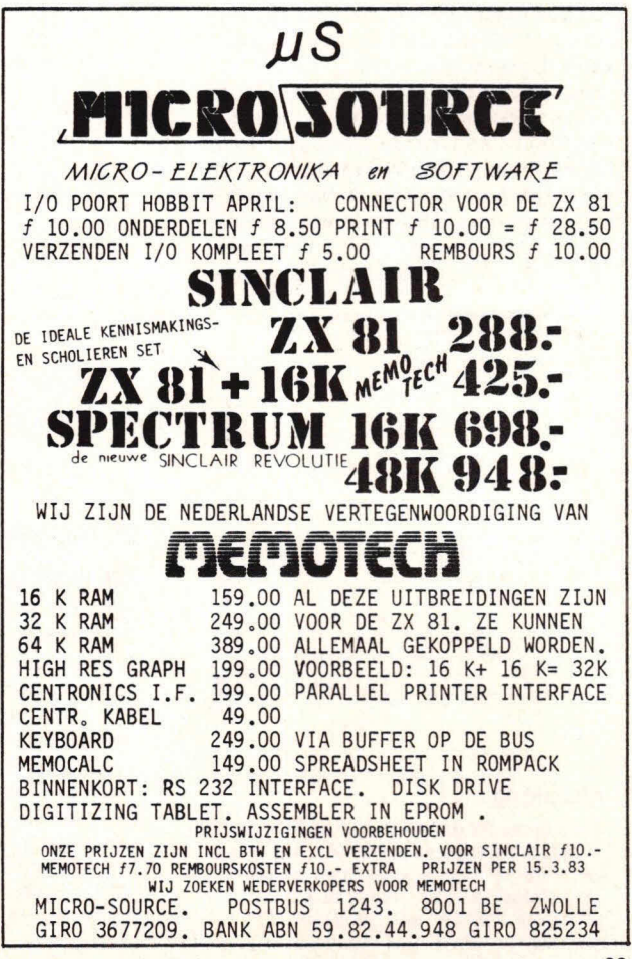

# Uw voorkeur voor **TDK-cassettes** meest komplekse muziek

Het is technologisch vijfvoudig te bewijzen, dat het ingevoerde muzieksignaal feitelijk gelijk is aan hetgeen uw TDK-cassette weergeeft.

# 1. De uitzonderlijke frekwentie-gevoeligheid van TDK

Om de subtiele harmonische nuances te kunnen weergeven die bv. het verschil tussen een Stradivarius en een Amati viool vormen, moet een tape over 'n brede, rechte frekwentie-gevoeligheid beschikken. Die tot vèr in het geluidsgebied reikt waar geen 'arondtonen' (de frekwenties die voor het oor de hoogte van een toon bepalen) meer voorkomen, maar waar wèl de klankkleur en het 'persoonlijk' timbre wordt bepaald. Namelijk door de zgn. 'boventonen': trillingen die veelvouden van de grondtonen zijn, waardoor ze de individuele 'klankkleur' van een instrument of stem bepalen. Deze boventonen trillen in veelvouden van de grondtoon mee (in de hier afgebeelde computergrafieken in veelvouden van 440 Hz, nl.: 880, 1320, 1760 Hz, enz./afb. 1) en creëren de ingewikkel-

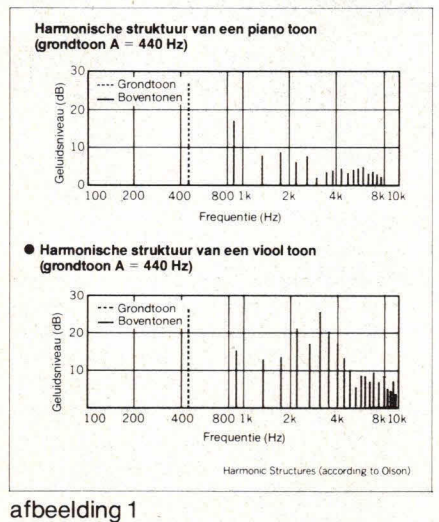

Twee computergrafieken, die de harmonische struktuur van de zo belangrijke boventonen van piano en viool illustreren en die volledig door middel van TDK cassettes kunnen worden opgenomen en weergegeven.

de geluidsgolf die specifiek is voor ieder afzonderlijk instrument. Als honderd musici tezelfdertijd in concertgebouw of studio spelen, is het duidelijk dat dan buitengewoon ingewikkelde geluidsgolven geproduceerd worden. TDK-tapes, resultaat van geavanceerde magneet-partikel technologie, bezitten de eigenschap dit gehele geluids-spektrum te kunnen bestrijken (vèr boven het hoorbare nivo) met een werkelijk brede, rechte frekwentie-gevoeligheid.  $Afb.2$ 

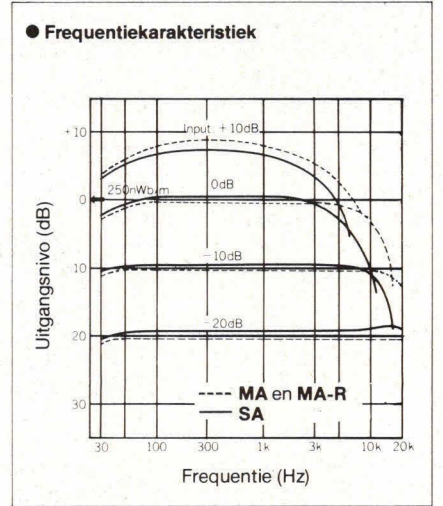

# afbeelding 2

Duidelijk is het rechte, lineaire karakter van de frequentieweergave te herkennen bij 4 verschillende input-nivo's voor TDK's SA en  $MA/MA-R$  cassettes

# 2. Het formidabel brede dynamiek bereik

Het punt waarbij de vervorming van de 3e boventoon 3% is van de totale uitgangswaarde wordt MOL (Maximum Output Level = Maksimaal Uitgangs Vermogen) genoemd. Dit MOL heeft bij vele geluidsdragers geen konstante waarde over het gehele frekwentiegebied; vaak 'zakt' het in de hoge frekwenties. Echter: de zeer hoge, uiterst gelijkmatige partikel-dichtheid opTDKtapes zorgt voor uiterst hoog, konstant MOL bij alle TDK-cassettes - in zowel de Normal, High als Metal kategorie.

Zoals de uitmuntende MOL-karakteristieken van de TDK, AD, SA, en MA cassettes aantonen (afb. 3).

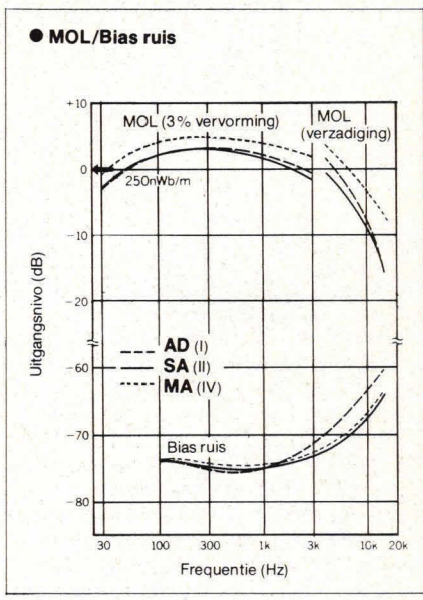

# afbeelding 3

In elke tape-categorie (I-normal, II-high en IVmetal) wordt met TDK cassettes een zeer hoog MOL bereikt, dankzij de hoge dichtheid, de grote gelijkvormigheid en de fantastische electro-magnetische eigenschappen van het door TDK toegepaste magneetmateriaal.

# 3. De ekstreem lage ruisdrempel

Aan de ònderzijde van het dynamiek bereik treedt bij vele geluidsdragers vaak 'eigenruis' op; het zo storende gesis dat by, zachte piano-passages ongenietbaar maakt. TDK's meer dan 40-jarige ervaring met magnetische materialen en de juiste tape-technieken gerandeert u echter de laagste ruisdrempels bij de hoogste MOL's  $(afb. 3).$ 

# 4. De superieure partikel-coating techniek

De onberispelijk egale, partikeldichte coatings van TDK-tapes zijn bij uitstek geschikt om zelfs de meest komplekse muzikale strukturen levensecht weer te

# kwaliteit bewezen: geven zelfs uw Waarlijk brongetrouw weer.

|              | Belangrijke magnetische eigenschappen van 7 TDK cassettes. |            |            |            |            |          |                       |
|--------------|------------------------------------------------------------|------------|------------|------------|------------|----------|-----------------------|
|              |                                                            |            | <b>AD</b>  | <b>SA</b>  | MA/MA-R    | $AD-X$   | SA-X                  |
| eenheid:     |                                                            | Hi-grained | Linear     | Super      |            |          | Super                 |
|              | Magneetpartikel                                            | Ferric     | Ferric     | Avilyn     | Finavinx   | Avilyn   | Avilyn                |
| $kA/m$ (Oe)  | Koërcitiefkracht                                           | 28 (350)   | 30(380)    | 46 (580)   | 84 (1050)  | 30 (380) | 49 (620)              |
| $mT$ (gauss) | Remanentie                                                 | 130 (1300) | 150 (1500) | 160 (1600) | 310 (3100) |          | (65 (1650) 170 (1700) |
|              | Vierkantverhouding                                         | 0.77       | 0.82       | 0.85       | 0.83       | 0.86     | 0.83                  |

afbeelding 4

geven. Maar ook de koërcitiefkracht (de kracht die nodig zou zijn omTDKtapes te wissen) en de remanentie (de kracht waarmeeTDK-tapes hun magnetische in formatie vasthouden) zijn eksellent. Technici meten het, kenners wéten het! (afb. 4).

# **5. De feilloze cassettemechanisme konstruktie**

Het bewijs van TDK's voorsprong in ontwerp en konstruktie van cassettebehuizingen is overduidelijk aanwezig in het unieke Laboratory Standard Cassette-mechanisme. De cassette-behuizing die niet alleen voor de Normal Bias cassettes 'AD' en 'AD-X' wordt toegepast, maar ook voor de High Bias 'Super Avilyn' en 'Super-Avilyn-X' en de puur-ijzer 'MA' cassettes van TDK. De Laboratory Standard Cassette-behuizing wordt dan ook Iiefst op meer dan 1117 punten door de computer gekontroleerd, vóórdat een cassette doorTDK's kwaliteitskontroleurs wordt vrijgegeven (afb. 5).

# **TDK-cassettes bieden vijfvoudige zekerheid**

Inderdaad: u heeft vijfvoudige zekerheid dat u met TDK-cassettes uw deck op de beste wijze benut—èn dat u het technisch en muzikaal maksimaal mogelijke bereikt in brongetrouw vastleggen, opslaan en weergeven van zelfs uw meest komplekse muziek.

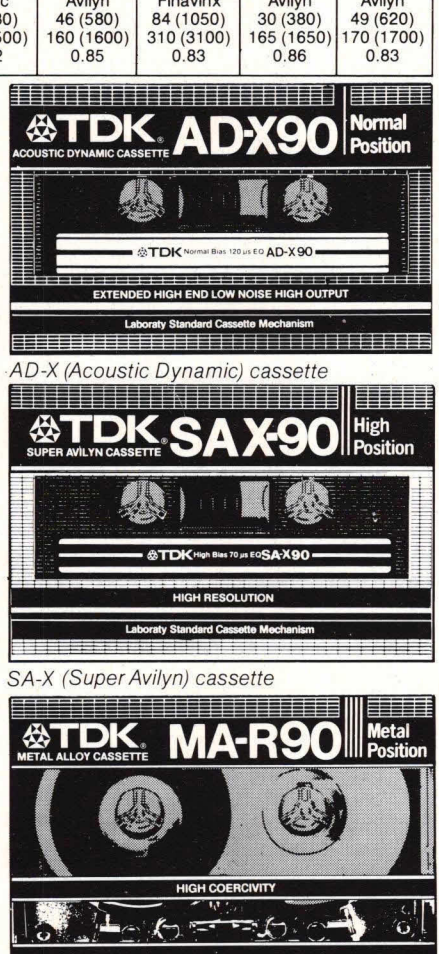

MA-R (Metal Alloy) cassette.

TDK's Professional Reference Serie bestaat uit: AD-X, de innovatie in normal bias met de beroemde TDK Avilyn partikels. SA-X, de high bias norm en voor elk deck het superieure alternatief voor Cr02. MA**-R,** summum in metal bias voor ongeëvenaarde vergroting van de dynamiek over alle frequenties.

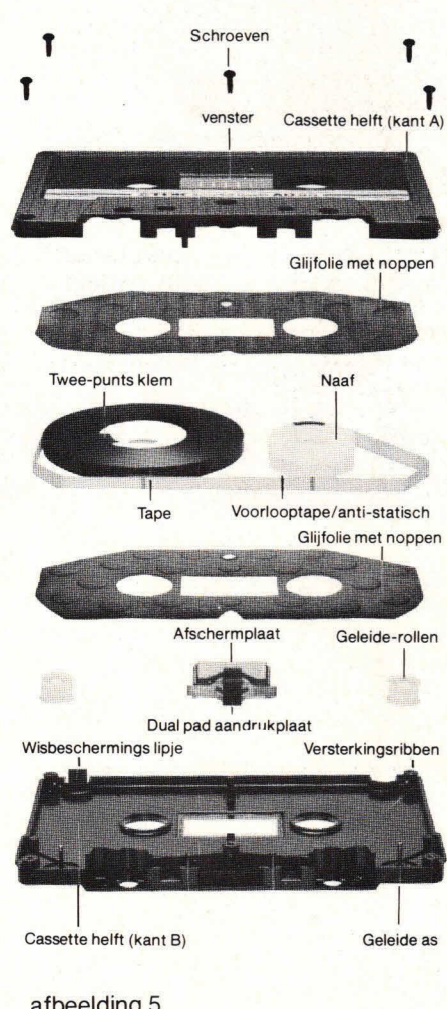

# afbeelding 5

Uitvoerige informatie voor geïnteresseerde cassette-gebruikers in het nieuwe vouwblad 'De wetenschappelijke en muzikologische bewijzen...' dat u op aanvraag gratis wordt toe gezonden samen met het nieuwe boekje. "t Fijne over cassettes!' Briefkaart aan: AVC Nederland B. V, Postbus 458, 5400 AL Uden.

**de meest geprezen cassette ter wereld!**<br>
AVC Nederland B V-Uden / (04132) 67725

AVC Nederland B.V.-Uden / (04132) 67725.

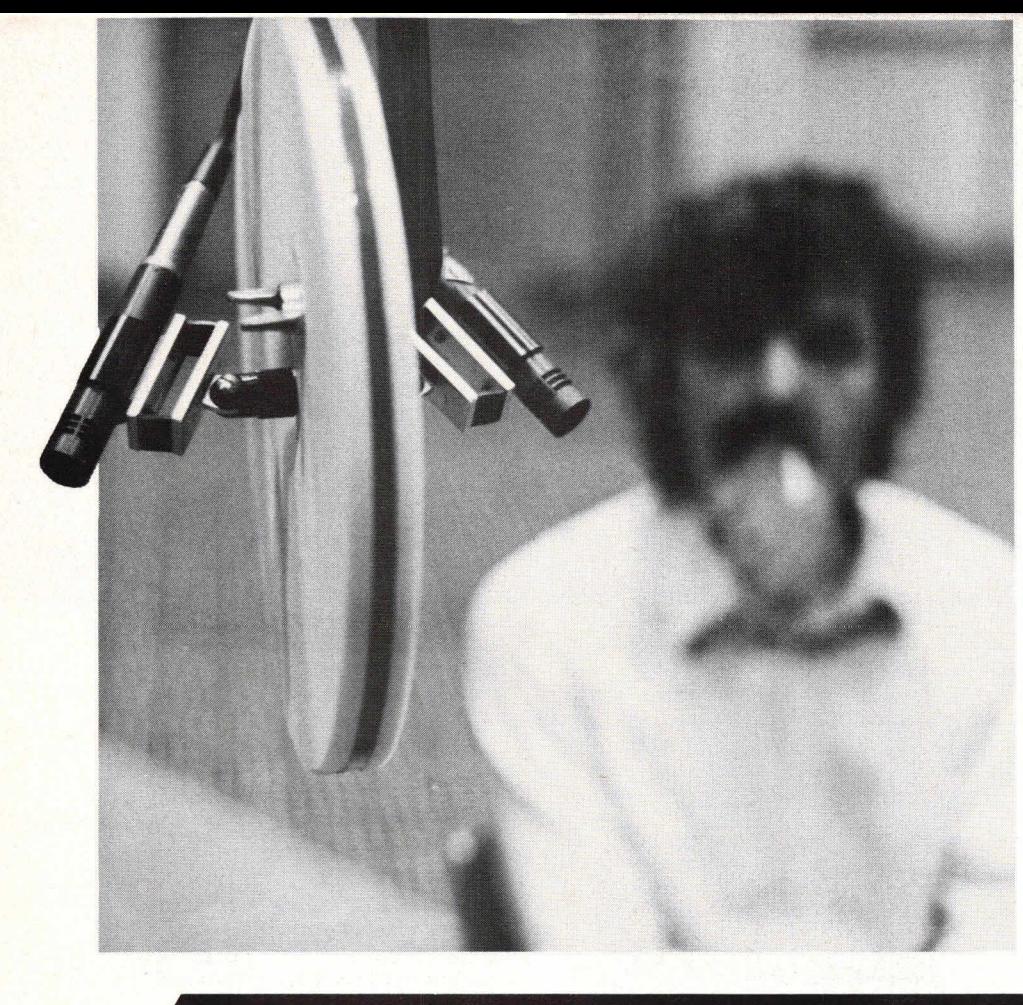

### **Even eerlijk:**

**kunt u zich voorstellen dat iemand zich een complete foto-uitrusting aanschaft, met alles d'r op en d'r aan, en dan met zijn camera niets anders doet dan steeds maar weer kant-en-klare ansichtkaarten kopieren? Moeilijk waarschijnlijk, want iemand die 00k maar een enkele keer de creatieve mogelijkheden van een fotocamera heeft leren kennen, en gegrepen is door de sensatie een nooit weer terugkerend moment vast te leggen, zal absoluut geen bevrediging meer vinden in het klakkeloos overfotograferen van bestaande plaatjes. Het wezenlijke plezier van fotograferen begint eerst daar waar men zeif bezig is lets eenmaligs en uniek eigens gestalte te geven,** 

# **/NEEM EENS ECHT OP!**

#### **Onbenutte mogelijkheden**

Bent u het met me eens? Prima, maar kijk eens naar uw hifi-installatie. Daar hebt u ook een apparaat om jets mee op te nemen. Een ding met cassettes, misschien een spoelenrecorder. En wat doet u met dat apparaat? Grammofoonplaten en radio-uitzendingen opnemen, zoals iedereen dat doet. Dat is toch gewoon, denkt u ? Leest u dan het voorgaande nog even, u zult merken dat u niets anders doet dan ansichtkaarten kopiëren, en dat u de interessante, creatieve, mogelijkheden van uw recorder onbenut laat. En daarmee loopt u een hoop plezier mis. Maak eens een echte opname? Koop twee microfoons,en stort u in het muziekleven.

Hoe vraagt u zich at? U bedoelt, meneer von Karajan en z'n Berliner Philharmoniker zien u al aankomen met uw microfoontje? Ha, maar dat geldt niet. Tenslotte zal ook niet uitgerekend Ingrid Steeger voor uw foto's model staan, een overkomelijk leed omdat er talloze andere motieven voor uw camera wel binnen bereik liggen. Dus, ontdek de vele muzikale motieven in uw directe omgeving. In elke stad, in bijna elk dorp, zijn er organisten, blaaskapellen, kerkkoren, dixielandbands, amateurstijkkwartetten, mannenkoren, schoolorkesten, pianisten, rockgroepen enz... Kijk eens in telefoonboek of Gouden Gids

# **Pleidooi voor de live -muziekopname**

onder de 'M', dan zult u snel vaststellen dat de wereld vol 'levende' muziek is. Alleen moet u die nog ontdekken, en dan volgen met de microfoon.

Natuurlijk, naar de maatstaven van professionele muziekcritici speelt het schoolorkest niet helemaal zo briljant als het Berliner Philharmoniker, en waarschijnlijk woont ook Benny Goodman niet juist bij u om de hoek. Wat dat betreft zult u wat water bij de wijn moeten doen, maar bedenk wel dat u zelf ook (nog) niet de David Hamilton onder de opnametechnici bent.

# **De uitrusting**

Waarmee we dan bij de techniek zijn aangeland. Ook hier zijn parallellen met de fotografie te vinden. Namelijk, dat een uitgebreide technische uitrusting alleen wordt beheerst door profs, voor amateurs betekent zo'n uitrusting waarschijnlijk meer dat de kans op fouten met sprongen toeneemt. Ergo, de sleutel tot goede

opnamen is niet de aanschaf van talloze microfoons, mengpanelen, limiters, compressors, equalisers, galmplaten en echoapparatuur. Integendeel. In de meeste gevallen komt men met een minimum aan apparatuur tot veel betere resultaten.

#### **De Jecklin-disc**

Hoofdschuldige aan dit feit is de internationaal beroemde geluidstechnicus, constructeur en publicist Jürg Jecklin, die een opnametechniek heeft ontwikkeld die, zoals alle werkelijk geniale uitvindingen, bijna belachelijk eenvoudig en efficiënt is. Voor Jecklins methode is, in vergelijking met de tot nu toe in studio's gebruikelijke multi-microfoontechniek, heel weinig apparatuur nodig. Daar komt nog bij dat de methode overtuigend betere resultaten oplevert. Zo goed, dat een heel aantal radiostudio's en platenfirma's er al mee werkt.

Waar het allemaal om draait in Jecklins OSS (Optimaal Stereo Signaal) techniek is een met dempingsmateriaal bekiede schijf acryl met een doorsnede van 28 cm, waarbij links en rechts op 8 cm van het middelpunt microfoons zijn gemonteerd. Deze OSS-schijf, 00k wel Jecklin-disc genoemd (die intussen in serie wordt vervaardigd door de Duitse firma Peerless) plaatst men op een statief voor de op

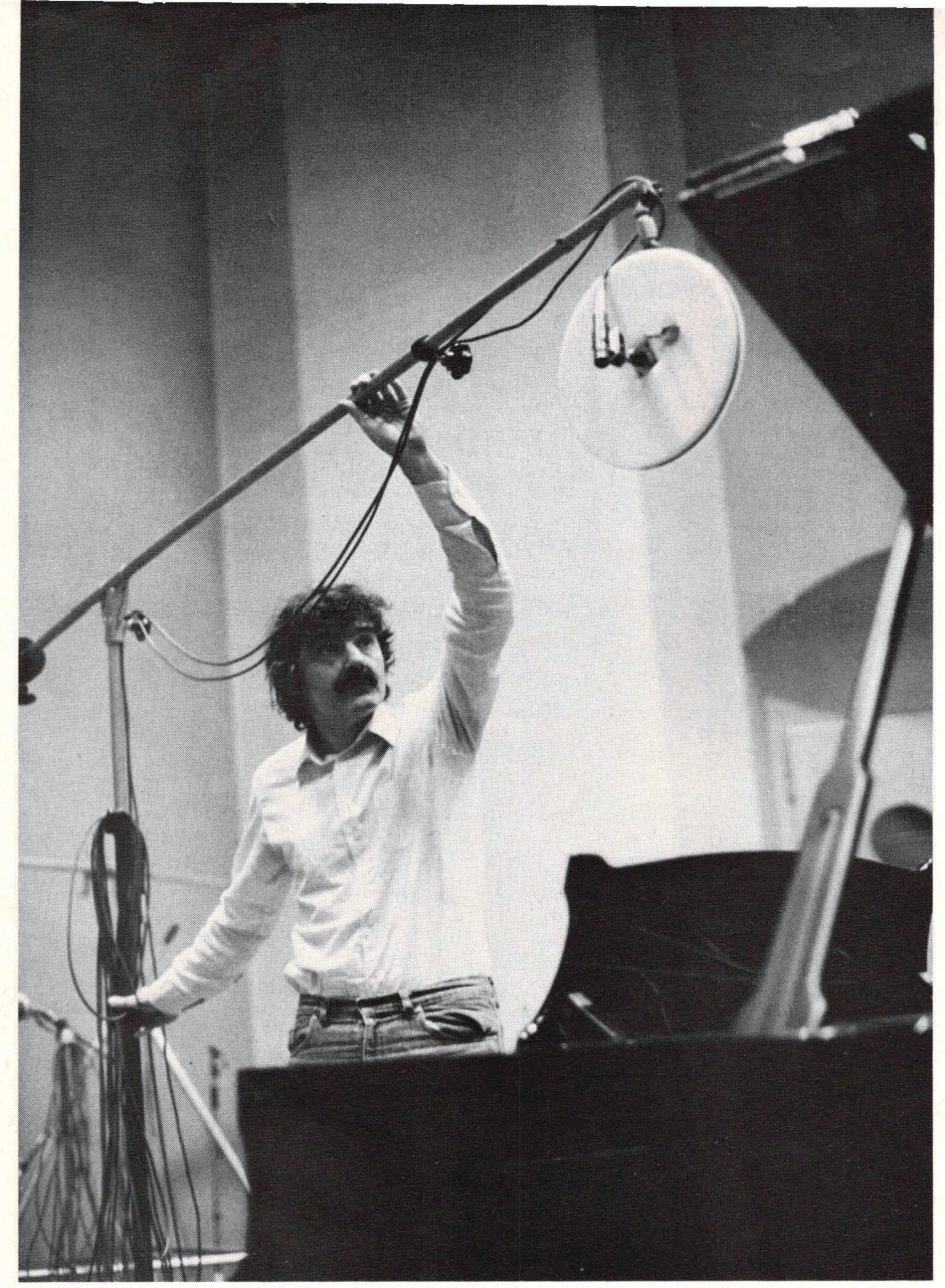

Afb. 3. De geestelijke vader van dit stukje opnametechniek, druk bezig met de microfoonopstelling.

te nemen geluidsbron, dat is alles. Of tenminste, bijna alles. Natuurlijk zijn er nog een heleboel kleinigheden die het al dan niet slagen van de opname bepalen, nuances die het verschil tussen 'behoorlijk' en 'uitstekend' uitmaken. Maar goede opnamen zijn met deze techniek bijna gegarandeerd, en het is ontzettend plezierig om door toenemende ervaring steeds dichter bij het klankoptimum te komen. U bespaart zich nog wat leergeld door de hier volgende 10 geboden voor geluidstechnici goed in de gaten te houden.

1. Gebruik in combinatie met de Jecklindisc uitsluitend microfoons met kogelvormige karakteristiek. Ze hebben veruit de beste frequentiekarakteristiek, registreren ook de afstand tussen de verschillende geluidsbronnen en de microfoon, en betrekken de akoestiek van de opnameruimte op natuurlijke wijze in de opname. 2. Voor de geluidskwaliteit van de opname is de microfoon even belangrijk als bet objectief bij fotograferen. Bespaar er daarom niet op, maar koop de beste

microfoons die u zich nog kunt permitteren. Temeer omdat microfoons vrijwel niet slijten, en een investering voor jaren betekenen. Verreweg bet meest geschikt zijn condensatormicrofoons, maar die zijn niet bepaald goedkoop. Goedkoop zijn

elektret-microfoons, maar in bet algemeen moeten die worden ontraden. Voor een kleiner budget komen dan eerder goede dynamische types in aanmerking. 3. Let erop dat de microfoonkabels naar de recorder 'symmetrisch' zijn uitgevoerd, en eerst daar met een 1:1 trafo asymmetrisch worden gemaakt, anders hebt u een grote kans op ruis in de opname.

4. Microfoonkabels zijn altijd te kort. Zorg dat u over verscheidene kabels van 10 meter lengte beschikt, die u dan naar behoefte aan elkaar kunt knopen. Te lange kabels geven ergernis bij het opruimen. XLR-stekers betalen zichzelf, omdat ze niet stuk gaan als er iemand op gaat staan.

5. Recorder en opnametechnicus horen tijdens de opname niet in de zaal, maar in een aangrenzende ruimte, waar muzikanten en publiek niet door de techniek worden gestoord, en de opnametechnicus de opname in alle rust via de koptelefoon kan controleren.

6. Probeer, als bet enigszins mogelijk is, muziek dààr op te nemen waar die het best tot zijn recht komt. Een in de woonkamer opgenomen viool zal nooit bevredigend klinken, bet instrument heeft nu eenmaal een grote ruimte nodig, waarin de klank zich voldoende kan ontwikkelen. Vuistregel: hoe groter bet op te nemen klanklichaam, hoe groter de opnameruimte. Uitzondering: Jazz en popmuziek, die bet best kunnen worden opgenomen in een stampvolle gelegenheid, inclusief de stemming van bet publiek.

7. Bepaal experimenteel de gunstigste microfoonopstelling. In ieder geval hoort de Jecklin-disc midden voor de geluidsbron, hoogte en afstand zijn een kwestie van ervaring. Orkest in concertzaal: afstand 3 tot 6 meter, hoogte 1,8 tot 3 meter boven het podium. Kamermuziek en piano: afstand 2 tot 3 meter, hoogte ca 2 meter. Bij lagere opstelling worden de instrumenten in de voorste gelederen luider opgenomen. Als bij proefopname dus blijkt dat de verder naar achteren

Fig. 1. Schematische opbouw van de complete Jecklin-disc.

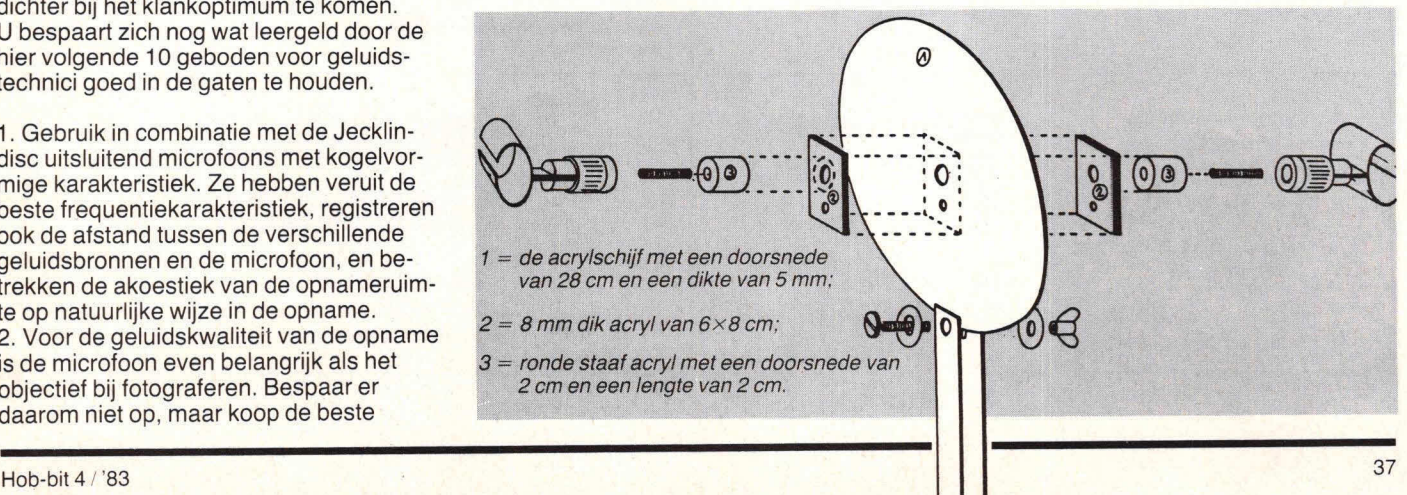

#### BERGSOFT ZALTBO Het componenten-distributie-centrum ELECTRONICA COMPONENTEN - BLOEMKESHOF 80, ZALTBOMMEL voor Nederland en België. HOBBIT: bouwsets, tel. 071 - 412 398 7805 TO-220 1A f 2.05 p.st<br>7812 TO-220 1A f 2.05 p.st **UNIEKE AANBIEDING!** HOBBIT: prints en onderdelen, Nieuw!<br>PHILIPS METAALFILM-WEERSTANDEN 330 mW 5% Philips<br>10 st. LED 5 mm rood<br>10 st. LED 5 mm rood<br>10 st. LED 5 mm groen<br>10 st. LED houder 5 mm<br>11 st. gasdetector type 812 f 26.25 tel. 071 - 410 302  $f 3.30$ <br> $f 3.30$ <br> $f 3.50$ <br> $f 1.20$ PHILIPS METAALFILM-WEERSTANDEN 330 mW 5%<br>Hobby-pakket, 730 weerstanden in 73 waarden E-12<br>peeks 1 ohm - 1 Mohn 10 stuks p. waarde worr mar *† 4*9.95.<br>Dat is maar 6.84 cent p. stuks p. waarde worr mar *† 49.95*.<br>Dat is maar **HOBBIT:** balieverkoop electronics Industrieweg 36B, Zoeterwoude Bel of schrijf: 04180-4749 c.q. postbus 98.<br>5300 AB Zaltbommel<br>Bank NMB nr. 67 50 00 645 of postgifonr. 2438514.<br>Levering: rembours + 9,-- of vooruil betalen HOBBIT: postorders Postbus 90, Leiden evering: rembours<br>Illeen porto f 2,80. ELEKTRONICA **HARD- EN SOFTWARE** ONDERDELEN ZOUTMAN **Voor technische VOOR DE ACORN ATOM** informatie over. electronics **AMSTERDAM** \* componenten Uitbreidingskaarten (RAM en EPROM) 1053 KZ Amsterdam<br>Bilderdijkstraat 124 - Tel. 1837 81 \* en ontwerpen Educatieve en spelprogramma's TV-HIFI-Wii verzorgen tevens: Kleurmodulator, tekstverwerker enz. HOBBY ELECTRONICA ELEKTRONISCHE APPLICATIES Vraag onze mailing MONTAGE printed-circuits Hooftstraat 122 TRAFO'S 2406 GM ALPHEN a/d RIJN **RADIOVO electronics** \* ONTWERPEN **X. TALLEN** TeL.: 01720 - 7 58 58 PRINTPLATEN \* REPARATIE'S Kerkstr. 41, 7442 EB Nijverdal, 05486-12728 FRONTPLATEN \* MODIFICATIES **H & G - HILVERSUM**  $\mathbf{L} \odot \mathbf{M}$ **ELECTRO** WE HEBBEN NIET ALLES, WEL VAN ALLES!<br>AMROH - KEMO - ERSA - PIHER ONDERDEL SENO - PHILIPS - ENZ...<br>27 Mc - MARC APPARATUUR EN<br>TOEBEHOREN. Peperstraat 11 - 15<br>1441 BH PURMEREND **SPECIAALZAAK** radio grammofoon bandrecorders televisie Tel. 02990 - 23912 Nieuwe Beestenmarkt 20-22 Antenne materialen - Elektra Jansbuitensingel 2 bij molen "de Valk" 6811 AA ARNHEM Speciaalzaak voor Hilvertsweg 24-26 -<br>1214 JH HILVERSUM<br>Telefoon 035 - 4 55 68 2312 CH LEIDEN Tel. comp. afd. 45 45 18 Purmerend en omgeving Tel. 071 - 149345 Tel. r.t.v. afd. 43 24 45 's Maandags gesloten **ZELFBOUWERS OPGELET! RADIOBEURS DE MULTICEL** Alles voor de elektronica hobbyist **SUPER RIBBON TWEETER RHEE** voor Gorinchem en omstreken Karnemelkstraat 10 4811 KJ BREDA **SOWELL ELEKTRONICA** Tel. 076 - 133772 Alles voor de Langendijk 66 - 420l CJ Gorinchem elektronica-man Tel. 01830-31046 In Nederland te bestellen bij<br>TSN, Postbus 58, 7213 ZH Gorssel 1) Door overmaking van ... x fl 69,-<br>op girorek. 4306488 tnv. TSN, ℃ **ASIAN** Gorssel. **KKERT** U ontvangt uw bestelling franco كستنة **ELECTRONICS** thuis<br>2) Per brief met ingesloten Per priet ingesioner<br>
betaalcheque. (vergeet niet<br>
nummer en handtekening)<br>
U ontvangt uw bestelling franco electronica Th. a. Kempisstraat 126 - Zwolle thuis Telefoon 05200-32357 Per telefoon op nr 05759-3321. ELEKTRONIKA ONDERDELEN  $3)$ Voor al uw: U ontvangt uw bestelling onder<br>rembours + fl 8,- remb.kosten. Papaverhoek 22 1032 JZ Amsterdam Tel. 020-327514 electronica onderdelen Postbus 58<br>7213 ZH Gorssel electronica bouwpakketten Importeur \* technische lectuur Voor elektronika. **ELEKTRONIKA RADIO SHACK** scanners en 27 Mc naar.... **VAN SCHOOR** ELEKTRONICA Dervice Voor al uw onderdelen lektronika Zeugstraat 34 Raamstraat 28 eluwse 2801 JC GOUDA Tel. 01820 - 2 17 18 Fokko Kortlanglaan 140 7411 CW Deventer Speciaalzaak voor Gouda en omgeving Ermelo - Tel. 03410-12786 Tel.: 05700 - 12760

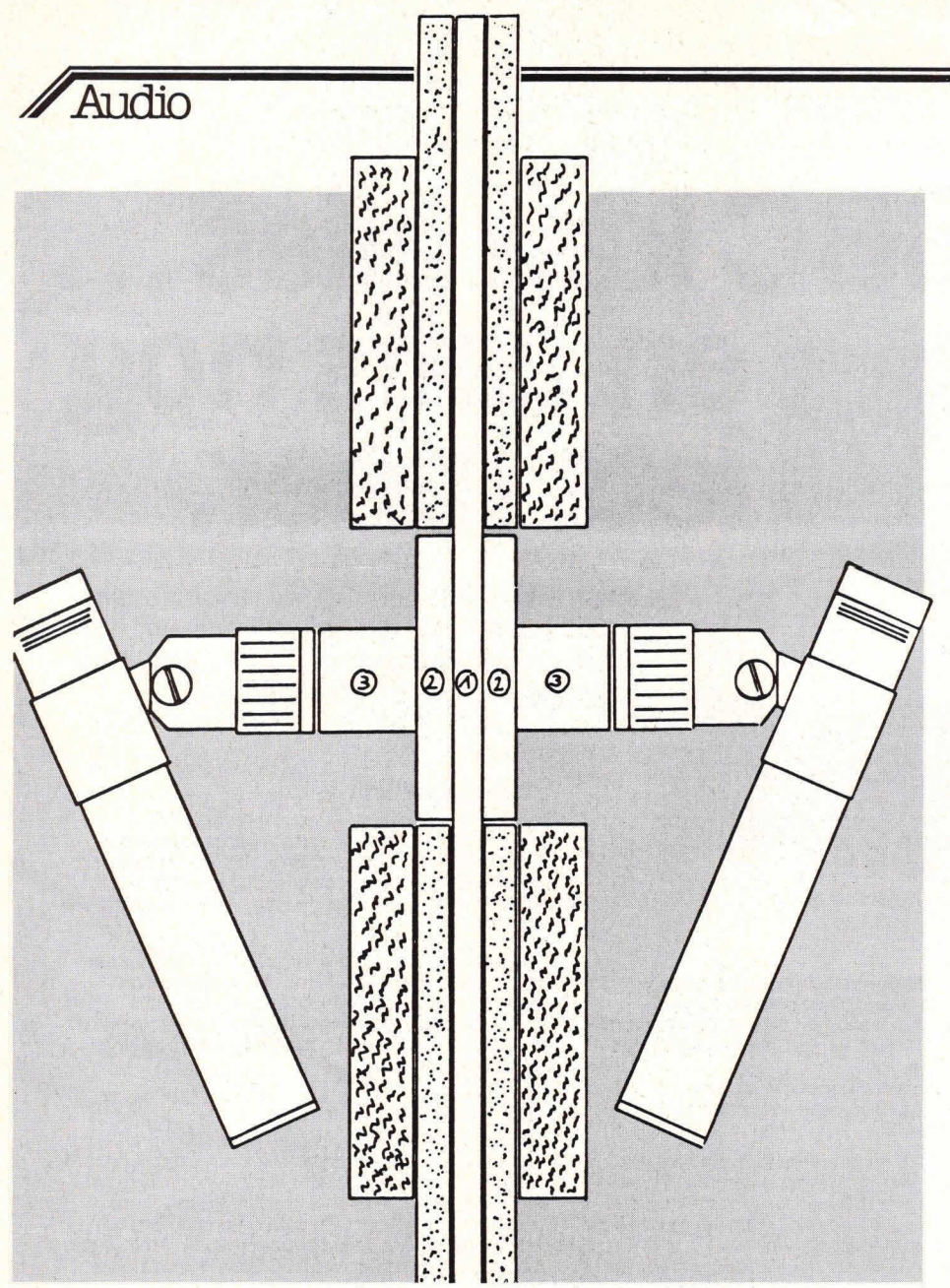

Fig. 2 Eon dwarsdoorsnede van de schijf, waarbij u in de gaten moet houden dat het microfoonkapsel in het verlengde van de hartlijn ligt. U zou de microfoon dus ook aan de rand van de schijf kunnen monteren, mits aan deze voorwaarde is voldaan.

zittende muzikanten (00k bij blaasmuziek en koor) niet voldoende ult de verf komen, moet de schijf hoger worden geplaatst. 8. Stel, als u de juiste stand van de microfoons hebt gevonden, de uitsturingsmeters zo in, dat de luidste passages nog net niet tot oversturing leiden. En, al is het nog zo moeilijk, laat in vredesnaam de regelaars gedurende de hele opname zo staan.

Korte oversturingen zijn bij weergave veol minder erg dan naregelen, dat overigens altijd te laat gebeurt.

9. Stel u bij concertopnamen op de hoogte van de speelduur van de verschillende stukken. Het is tamelijk pijnlijk als de band net aan z'n endje is tijdens het mooiste gedeelte van de avond.

10. Uw kansen op een carrière als amateurgeluidstechnicus stijgen aanzienlijk als u de musici als dank voor de medewerking niet alleen een cassettekopie van de opname belooft, maar die belofte ook daadwerklijk nakomt.

P.S.11. Als u meer over dit onderwerp wilt weten, en wilt profiteren van de ervaringen van een der beste Europese geluidstechnici, koop dan het ontzettend interessante, makkelijk te begrijpen boek van Jürg Jecklin: 'Musikaufnahmen', verschenen bij Franzis-Verlag, München 1980. Neem eens echt muziek op! Met de OSS-techniek hebt u de mogelijkheid om met een bescheiden uitrusting opnamen van uitstekende geluidskwaliteit to realiseren. Maar, wat misschien belangrijker is, u beleeft muziek van heel dichtbij, bijna om aan te raken. U scherpt uw gehoor en onderscheidingsvermogen, u leert musici kennen met al hun vaardigheden en grenzen, met al hun gevoeligheden. U beleeft verrassingen, grappon en grollen, triomf en teleurstelling. U neemt deel aan

een eenmalig fascinerend artistiek wordingsproces en, als u geluk hebt, misschien nog eens aan de ontluiking van een ster. En voor het geval u toch nog eens von Karajan en het Berliner Philharmoniker voor de microfoons mocht krijgen: weet u hoe ie door de Zwitserse radio tijdens do Internationalen Musikfestwochen opgenomen en over de hole wereld uitgezonden werden? Met twee microfoons, een Jecklin-disc, en anders niet.

Albrecht Gasteiner

# **Jecklin en TransTec**

In Nederland is de naam Jecklin verbonden aan importeur TransTec te Rotterdam, die bijvoorbeeld al jarenlang de beroemde Jecklin Float elektrostatische koptelefoon levert.

Belangstellenden voor de Jecklin disc of voor het boek 'Musikaufnahmen' doen er dus goed aan contact op te nemen met deze importeur. De mensen bij TransTec hebben overigens al veel gewerkt met de Jecklin-disc, de opnamen gebruiken zij voor hun demonstraties.

Volledigheidshalve zij nog vermeld, dat de firma Peerless in Nederland geen vertegenwoordiging (meer) heeft.

**Red.** 

# **/ ZeIf Maken**

**TOOF een beetie** moet het niet te moeilijke knutselaar maken.<sup>21jn zeif een</sup>  $t_{\rm e}$  ie moeilijk zij

# Zelf gebruiktel

foonplaat, die heeft immers al de international doorsnede Doctor out  $S$ ned ar een Irma Peerlesse werp van Jecklin is geboordelijke ontwellswaar een schijf van 28 cm doordoorsnede. De firma Peerless maakt De grammofoonnie gebaseerd op 3 <sup>kanten</sup> voorzien van <sup>wordt</sup> aan werp van Jecklin is gebaseerd op 30. kanten voorzien van dempingsmateriaal, bijvoorbeeld ondertapijt (twee lagen aan elke kant) of laagpolige vloerbedekking. De schijf mag niet dikker worden dan 2 cm.

ative **Graphics** 

**SAFE CRAPTICS** 

**phs and Charts** 

FREE A

sbra inipu

**CI** 

# 14r: De BBC kan alles... **en zeffs nog**  NEC CRITICAL LEVEL **lets meer.**

De Acorn BBC-B is een nieuwe revolutionaire personal computer die ontwikkeld werd door Acorn en de Britse omroep voor gebruik bij televisie computercursussen.

Œ 731  $\frac{\tan^2 x}{\cot^2 x}$  64 sin<sup>4</sup> x cos<sup>3</sup> x

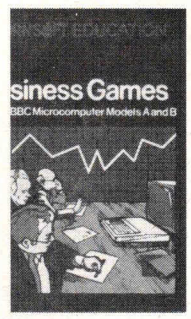

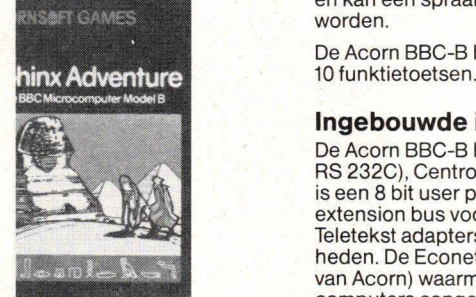

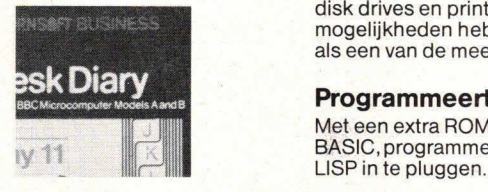

Het is een zeer snel en krachtig systeem met een 6502A microprocessor (twee maal zo snel als gebruikelijk) en heeft een 16 K BASIC-interpreter plus een 16 K operating system. Het intern geheugen is 32K RAM.

Grafisch werken is een genot met dit systeem. Maar liefst 16 kleuren met een zéêr hoge resolutie. (640x 256 punten).

Het Acorn BBC - B microcomputersysteem biedt uitzonderlijk meer mogelijkheden dan alle in prijs vergelijkbare - en zelfs duurdere systemen en beschikt daarbij bovendien nog over een groot aantal volkomen nieuwe mogelijkheden.

Ongelooflijk veel aansluitmogelijkheden waaronder direkte aansluiting voor een cassette recorder, kleuren of zwart/wit televisie, video- monitor, R.G.B. monitor, disk drives en printers.

00k IS standaard een muzieksynthesizer ingebouwd en kan een spraaksynthesizer als extra geleverd worden

De Acorn BBC-B heeft een QWERTY toetsenbord met

#### **Ingebouwde interfaces**

De Acorn BBC-B heeft er vele, de RS 423 (uitgebreide RS 232C), Centronics parallel, 4 analoge kanalen. Er is een 8 bit user port èn een 1MHz (23 mA gebufferde) extension bus voor direkte aansluiting naar Viditel- en Teletekst adapters en vele andere expansiemogelijk- **Experience interface, (gedeponeerd ontwerp** van Acorn) waarmee zo'n 255 andere Acorn BBC computers aangesloten kunnen worden, waardoor disk drives en printers uitgespaard worden. De vele mogelijkheden hebben dit systeem voor veel scholen als een van de meest geschikte gekwalificeerd.

#### **Programmeertalen**

Met een extra ROM is het zeer eenvoudig naast BASIC, programmeertalen zoals PASCAL, FORTH en

#### **"Tube" aansluiting.**

00k alweer zo'n nieuwe mogelijkheid van de Acorn BBC computer. Maakt het mogelijk een tweede processor aan te sluiten. Een 3 MHz 6502 met 64K RAM verdubbelt de processingsnelheid, een Z80 (6 MHz) uitbreiding maakt het systeem volledig CP/M compatible.

Niet voor niets werd de Acorn BBC microcomputer reeds lovend besproken door deskundigen voor radio, t.v., en vakbladen. En terecht, want dit kompskte, komplete en veelzijdige systeem heeft aanmerkelijk meer in zijn mars dan vele grotere en duurdere systemen.

#### **Software en boeken**

Een groot aantal, speciaal voor deze computer ontworpen softwareprogramma's zijn beschikbaar. Nederlandse programma's en boeken zijn in voorbereiding. Een helder geschreven, 500 pagina's tellend handboek met een demonstratiecassette wordt gratis meegeleverd. Voor de Acorn Atom is een upgrade kit Ieverbaar met BBC Basic (geen kleur).

**Acorn BBC-B microcomputer, f2595,-inkl.BTW.** 

De in deze advertentie gebruikte afkorting BBC staat voor British Broadcasting Computer.

**Bon** voor dokumentatie, dealerlijst en cassette Ook verkrijgbaar bij uw dealer.

Naam: Straat:

Postkode: Woonplaats:

Telefoon:

Importeur voor Nederland.

**I::** U HF' A1: computers en systemen

Postbus 8,1243 ZG 's-Graveland Telefoon 035-61614, Telex 43928 bango nI  $\overline{d}$  $\frac{1}{x}$ 

# **Microcomputertechniek**

Op de duurdere en wat meer geavanceerde microcomputers zit vaak een aantal extratoetsen, waarvan de functie door de gebruikers kan worden gedefinieerd. Het programma CHARON maakt het nu mogelijk om tien van dergelijke functietoetsen op de Acorn Atom te realiseren.

# **CHARON: functietoetsen** voor de Acorn Atom

De functietoetsen zijn in eerste instantie bedoeld om de computer gebruiksvriendelijker te maken en er zijn dan ook vele toepassingen te bedenken. Zo is het bijvoorbeeld mogelijk om met een druk op een knop de toolbox aan of uit te zetten,

300 of 1200 baud te selecteren, de printer aan te zetten, of het scherm schoon te maken. Al deze functies zijn eenvoudig in BASIC te schrijven en met behuip van CHARON aan een functietoets te koppelen.

Fig. 1. Stroomschema (Eng. flowchart) van het programma CHARON tijdens het afdrukken van een karakter. De input- en outputvectoren worden bewaard en daarna weer goed gezet voor CHARON.

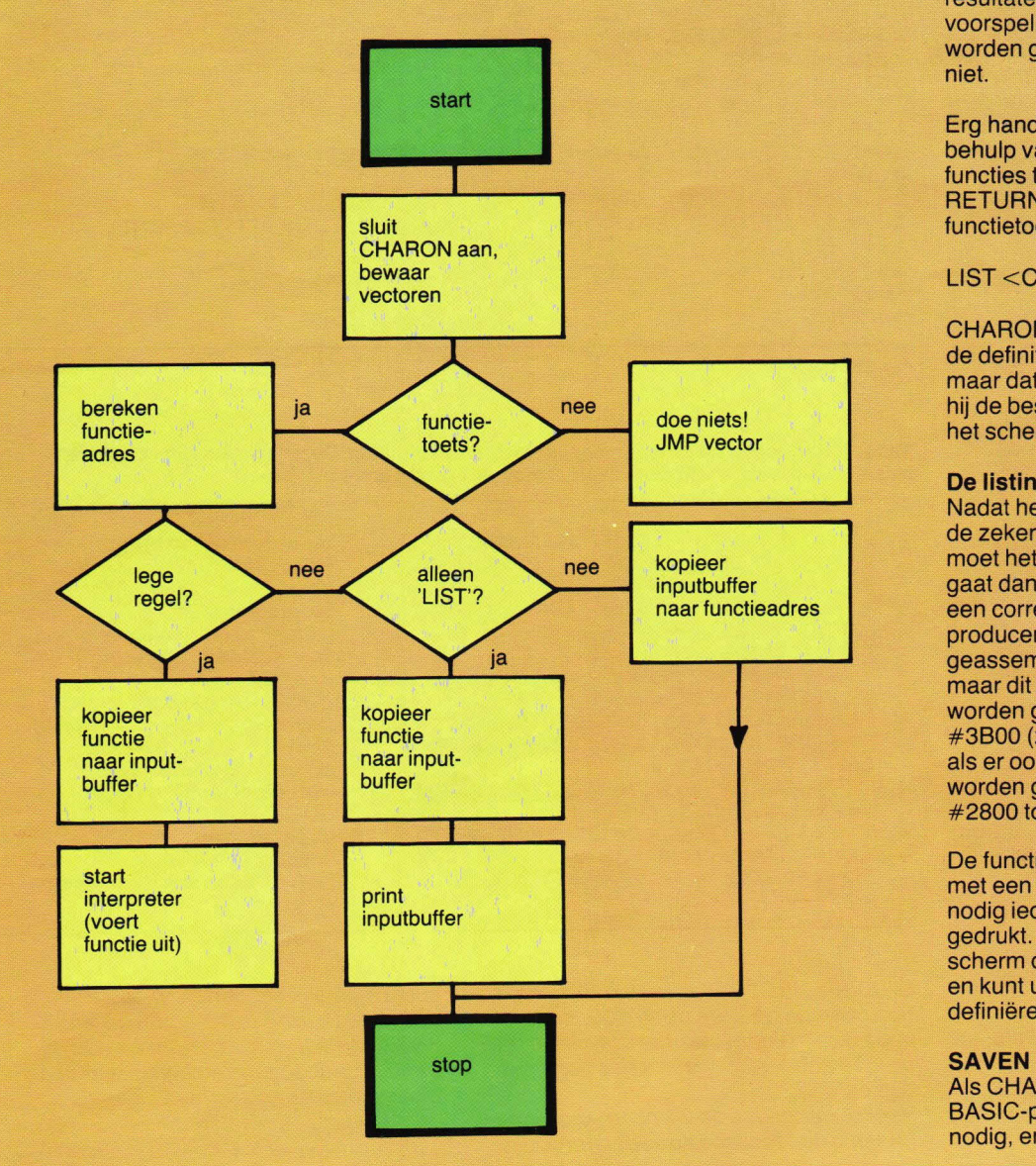

### **Het gebruik**

De functietoetsen zijn de toetsen 0 t/m 9, maar om onderscheid te maken tussen de cijfers 0 t/m 9 en de functietoetsen, moet bij de functietoetsen ook de CTRL-toets worden ingedrukt.

Het definiëren van een functie is zeer eenvoudig (en dus gebruiksvriendelijk): tik een rijtje statements in, maar druk niet op RETURN. In plaats daarvan moet er een functietoets worden ingedrukt. Voorbeeld:

#### FOR I=1 TO 9;P. "CHARON"; NEXT  $<$ CTRL $>4$ of: PRINT "TEXT PAGE  $=$   $=$  "&?18"  $<$ CTRL $> 2$

Het uitvoeren van een functie is zo mogelijk nog eenvoudiger. Voorbeeld: <CTRL> 4 geeft als resultaat nu negenrnaal het woord 'CHARON". Dus het uitvoeren van een functie gebeurt door het intikken van de bijbehorende functietoets. Probeer echter nooit ongedefinieerde functietoetsen uit. de resultaten zijn dan narnelijk niet te voorspellen. Meestal zal er dan een error worden geproduceerd, maar zeker is dat niet.

Erg handig is ook de mogelijkheid om met behulp van het LIST-commando de functies te bekijken. Ook hier geldt: nietop RETURN drukken, maar op een functietoets. Voorbeeld:

# $LIST < CTRL > 4$

CHARON herkent dan dat het hier niet om de definitie van een nieuwe functie gaat. maar dat er van hem wordt verwacht dat hij de bestaande functie <CTRL> 4 op het scherm afdrukt.

# **De listing**

Nadat het programma is ingetikt en voor de zekerheid alvast op band is gezet, moet het worden geRUNd. De assembler gaat dan aan het werk met de bedoeling een correct stukje machinetaal te produceren. Normaal gaat het geassembleerde programma naar #2800. maar dit kan eventueel op regel 60 worden gewijzigd naar bijvoorbeeld #3B00 (zo'n wijziging is zelfs noodzakelijk als er ook floating point-variabelen gaan worden gebruikt. Die staan namelijk van #2800 tot #2900.)

De functietoetsen komen nu beschikbaar met een LINK #2800. Deze link is ook nodig iedere keer nadat er op BREAK is gedrukt. Als alles nu goed gaat, wordt het scherm door CHARON schoongemaakt en kunt u uw eerste functies gaan definiëren.

Als CHARON goed blijkt te werken is het BASIC-programma eigenlijk niet meor nodig, en dit mag dan ook gerust worden

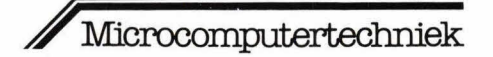

overschreven door een ander programma. Wel is het verstandig ook de geassembleerde versie van CHARON op de band te zetten. Dat gaat met \*SAVE "CHARON.ASS" 2800 28D0. Elke keer als we CHARON willen gaan gebruiken, hoeven we niet het complete BASIC-programma in te laden, maar is het voldoende om met behulp van \*LOAD de file "CHARON.ASS" in te laden. De functiedefinities staan normaal op #9500 tot #9780 en deze kunnen dus met \*SAVE "FUNCTION-SET" 9500 9780 worden weggeschreven en met behulp van \*LOAD weer worden ingelezen.

### **CHARON** intern

Het blokdiagram van fig. 1 illustreert op vereenvoudigde wijze de werking van CHARON. Opvallend hierin is het tweede blokje, daar worden namelijk de vectoren WRCVEC en RDCVEC bewaard (op adres #23C t/m #23F).

Deze systeemvectoren worden door de Acorn gebruikt voor het afdrukken resp. inlezen van een karakter. De vectoren worden door CHARON veranderd en elke keer als er nu een karakter wordt afgedrukt, kan CHARON gaan testen of er een functietoets is ingedrukt. Blijkt dit niet het geval te zijn, dan doet het programma een JMP (sprong) haar de bewaarde vector en gaat de Acorn verder met wat hij eigenlijk van plan was te gaan doen. Deze op het eerste gezicht overbodige en moeilijke constructie maakt het mogelijk om naast CHARON nog een ander programma in werking te hebben dat ook gebruik maakt van deze systeemvectoren (bijv. SOFT-VDU of de Toolbox). Als er toch een functietoets is ingedrukt, wordt het functieadres berekend. Dit gaat met de 'formule': functieadres +  $\#9500 =$ Y \* 64, waarin Y het nummer van de desbetreffende functietoets is. De rest van het blokdiagram is wel duidelijk, waarbij echter nog kan worden opgemerkt dat het woordje 'LIST' ook mag worden afgekort.

Doordat de functiedefinities hoog in het grafisch geheugen staan, gaan alle functies verloren zodra er CLEAR 4 wordt gebruikt. Heeft u echter het grafisch geheugen gestapeld (Hobbit mei 1982) dan kunt u hier wat aan doen door regel 160 te veranderen in: ADC@#98. De definities komen dan op #9800 tot #9A89 en zijn zo veilig gesteld voor CLEAR 4.

#### Meer dan tien functies

Het is mogelijk om met een kleine wijziging meer dan één set van tien functies te definiëren. Hiertoe moeten de regels 80 en 160 in het BASIC-programma worden veranderd:

80:NNO; LDA@#95; STA #023B;  $LDA@#OC$ 160ADC#023B

```
>LIST 10,
   10 REM /// CHARON V.4 ///
   20 DIM TT(0), NN(17)
   30 FOR 1=0 TO 18; TT(1)=999; NEXT
   40 PRINT $21
   50 FOR I=1 TO 2
   60 P=#2800
   70C80:NN0;LDA @#0C;
  90: NN1; JSR NN10; PHP; CMP @#1R; BCS NN9; TSX; PHR; LDA @#C2
  100CMP #105, X
  110BEQ NN2; CMP #109, X
  120BNE NNS;
  130: NN2; JSR #FE71; TYR; SBC @#0F; CMP @#0R; BCS NN8; LDY #E5; PLP; PLP
  140PHR; JSR #FFED; STA #100, Y; PLA; LDY @#00; STY #05; LSR A; ROR #05
  150LSR A; ROR #05; CLC
  160ADC @#95
  170STA #06;JSR #F876;CMP @#0D;BEQ NN7;LDX @#FF;TXS;CMP @#4C
  175BNE NN5;
  180: NN3: INX; INY; LDA #100, Y; CMP @#2E; BEQ NN4; CMP #C0A0, X; BNE NN5
 190CPX @#02; BNE NN3;
 200: NN4; JSR #F875; CMP @#0D; BNE NN5; JSR NN14; LDY @#13
 210JSR #F992; JSR #FFED;
 220: NN5; LDY @#3F
 230:NN6;LDA #100, Y;STA (#05), Y;DEY;BPL NN6;JMP #C2CF;
 240:NN7; JSR NN14; JMP #C2D5;
 250:NN8;LDX #E4;LDY #E5;PLA;
 260: NN9; PLP; JMP (#230);
 270: NN10; PHP; PHA; STX #E4; STY #E5; LDX @#03;
 280: NN11; LDA #208, X; CMP TT0, X; BEQ NN12
 290STA #23C, X; LDA TT0, X; STA #208, X;
 300:NN12;DEX;BPL NN11;JMP #FE5F;
 310: NN13; JSR NN10; JMP (#23E);
 320: NN14; LDY @#3F;
 330:NN15;LDR (#05), Y;STR #100, Y;DEY;BPL NN15;RTS;
 340:TT0;1000 Z=TT0;?Z=NN1;Z?1=NN1/256;Z?2=NN13;Z?3=NN13/256
1010 FOR P=P TO P+3<br>1020 PRINT" 360 ";A=P/256;LINK #F802;A=P;LINK #F7FA
1030 A=?P;LINK#F7FA;PRINT "
                                     DATA #";LINK#F7FA;PRINT
1040 NEXT P
1050 PRINT $6'
1060 NEXT I
1070 END
```
Fig. 2. De listing.

Tabel 1. Een greep uit de wat moeilijkere functiedefinities. Deze functies zijn echter een fraaie demonstratie van wat allemaal mogelijk is met een functietoets.

```
P."TOOLKIT OFF..."';?#20A=#94;?#20B=#FE<br>P. "TOOLKIT ON..."';?#20A=#41;?#20B=#A1
```
- $\overline{\phantom{a}}$
- 
- 
- 
- 
- P. "OODRIT ON...";  $\tau \neq 20A = \pi 41; \tau \neq 20B = \pi A$ <br>
P."300 BAUD...";  $X = 3; LINK \neq ADB68$ <br>
P."1200 BAUD..."';  $X = 7; LINK \neq ADB68$ <br>
P."PAGE MODE OFF..."';  $? \neq E6 = -1$ <br>
P."PAGE MODE ON..."';  $? \neq E6 = 2$ <br>  $@ = 4; A = ?18*256; P, "PAGE... \neq AA$
- &T.' "LENGTH.#"&T.-A';@=8
- F.I. = 0T09; P.\$(I+#90)" "\$(#9500+I\*64)'; N.
- l=?18\*256-1;DODOI=I+1;U.!!\*256=#4D455200
- $ORI = T.-2; P.SI'U.I = T.-2$  $I = ?18*256+1; A = 10; DO?I = A/256; I?1; A = A + 10;$
- $I=I+3+L. (I+2); U. ?I = #FF$
- $@=12;F.I.=#41TO#5A;?#121=I;P.SI''='A'''; N.;@=8$
- $F.I. = #41TO#5A$ ;?#124=I;P."%"\$I"=";FP.%A';N.
- $?18 = #82;$ RUN

(drukt alle REMarks af die in een programma staan) (renumber, echter zonder **GOTO's of GOSUB's)** (drukt alle variabelen af) (idem voor floating-point) (automatisch starten van een programma)

Power aan/uit)

program-Power) (zonder verlies van regels door scrollen van scherm)

zet de toolkit van program-

(alleen voor toolkit van

(geeft informatie over

(drukt alle functie-definities af)

huidige programma)

Elke keer als CHARON nu wordt 'gelinkt'. beginnen de functies op #9500, maar dit kan nu gemakkelijk worden gewijzigd met bijv. ?#23B=#82. De functies beginnen dan op #8200.

Voor degenen die de listing te lang vinden (of deze niet foutloos kunnen overtikken)

is het mogelijk het bandje te bestellen door overmaking van  $f$  14,85 op giro 3593114 t.n.v. ondergetekende. Op dit bandje staat bovendien een uitstekende disassembler van slechts 252 bytes.

F. van Hoesel, Groningen

# **"4 p**

De meest verkochte cassette in Nederland. Geschikt voor elke recorder. FE of Normaal. Geruisloze bandloop. Verbeterde box. Sterk verbeterde elektro-acoustische eigenschappen.

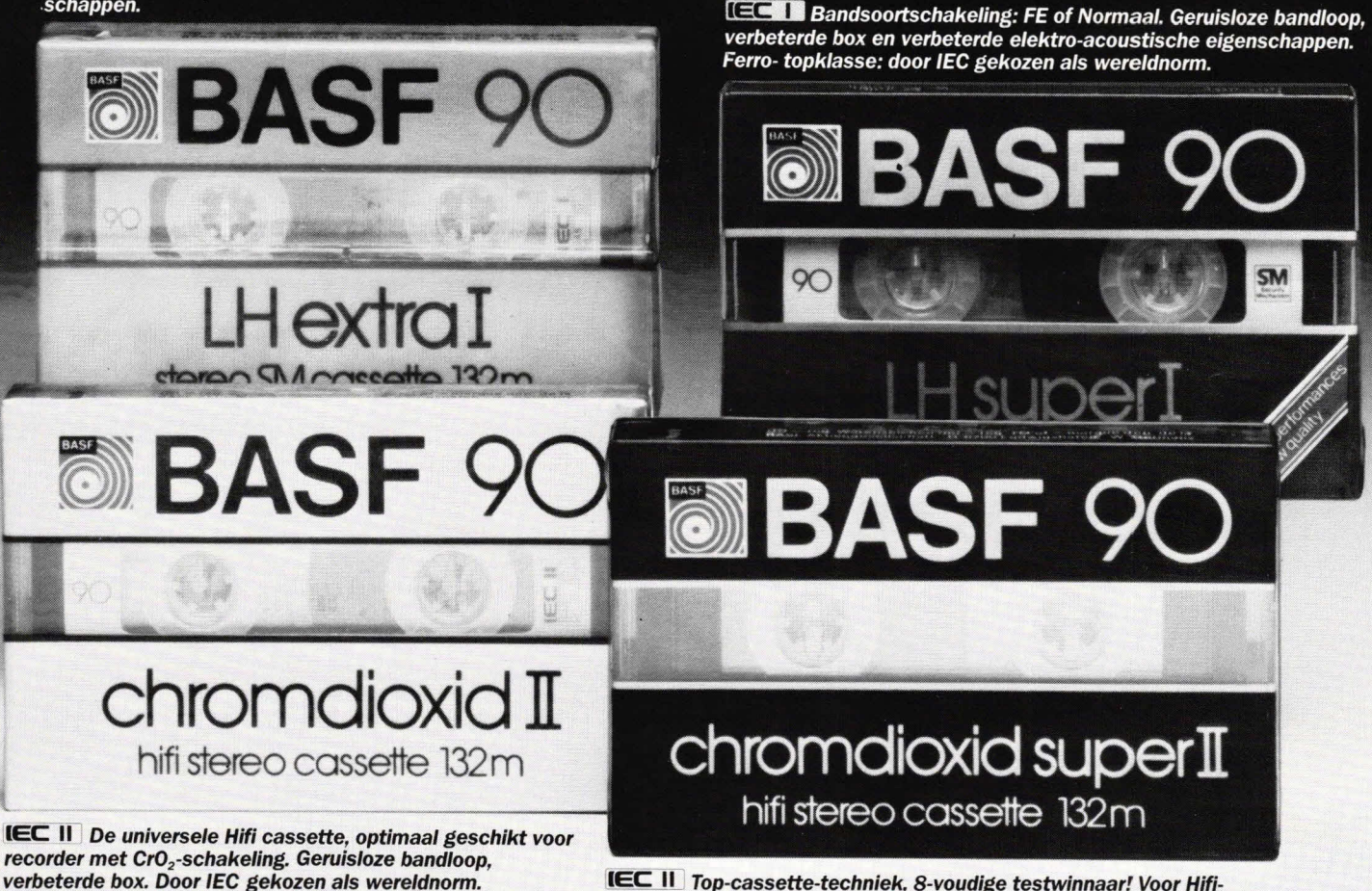

**IEC II** Top-cassette-techniek, 8-voudige testwinnaar! Voor Hifiapparatuur met CrO<sub>2</sub>-schakeling. Geruisloze bandloop, verbeterde box.

**Plaats** 

# **OMDAT** *WENOOITHELEMAAL TEVREDENZIJM* -.

De turbulente wereld van audio. Wat vandaag, nieuw" is, heet morgen ,,achterhaald". Logisch, dat BASF zich geen pas-op-de-plaats gunt. Voor de toonaangevende fabrikant

van cassettes is gelijke tred houden niet voldoende.<br>Ontwikkelingen vóór zijn. Dáár draait het om. Klopt: "We zijn is an voor informatie<br>nooit helemaal tevreden" Steeds on zoek naar zinvalla variatie. We zijn is an voor in Ontwikkelingen vóór zijn. Dáár draait het om. Klopt: "We zijn nooit helemaal tevreden". Steeds op zoek naar zinvolle verbeteringen op het gebied van cassette - techniek.

We zijn 't verplicht aan onze klanten, verplicht aan onze reputatie  $\frac{N}{1 - N}$   $\frac{N}{1 - N}$ als uitvinder van de magneetband.

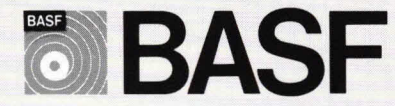

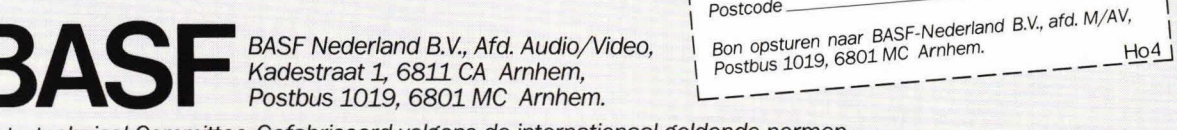

**IEC** International Electrotechnical Committee. Gefabriceerd volgens de internationaal geldende normen.

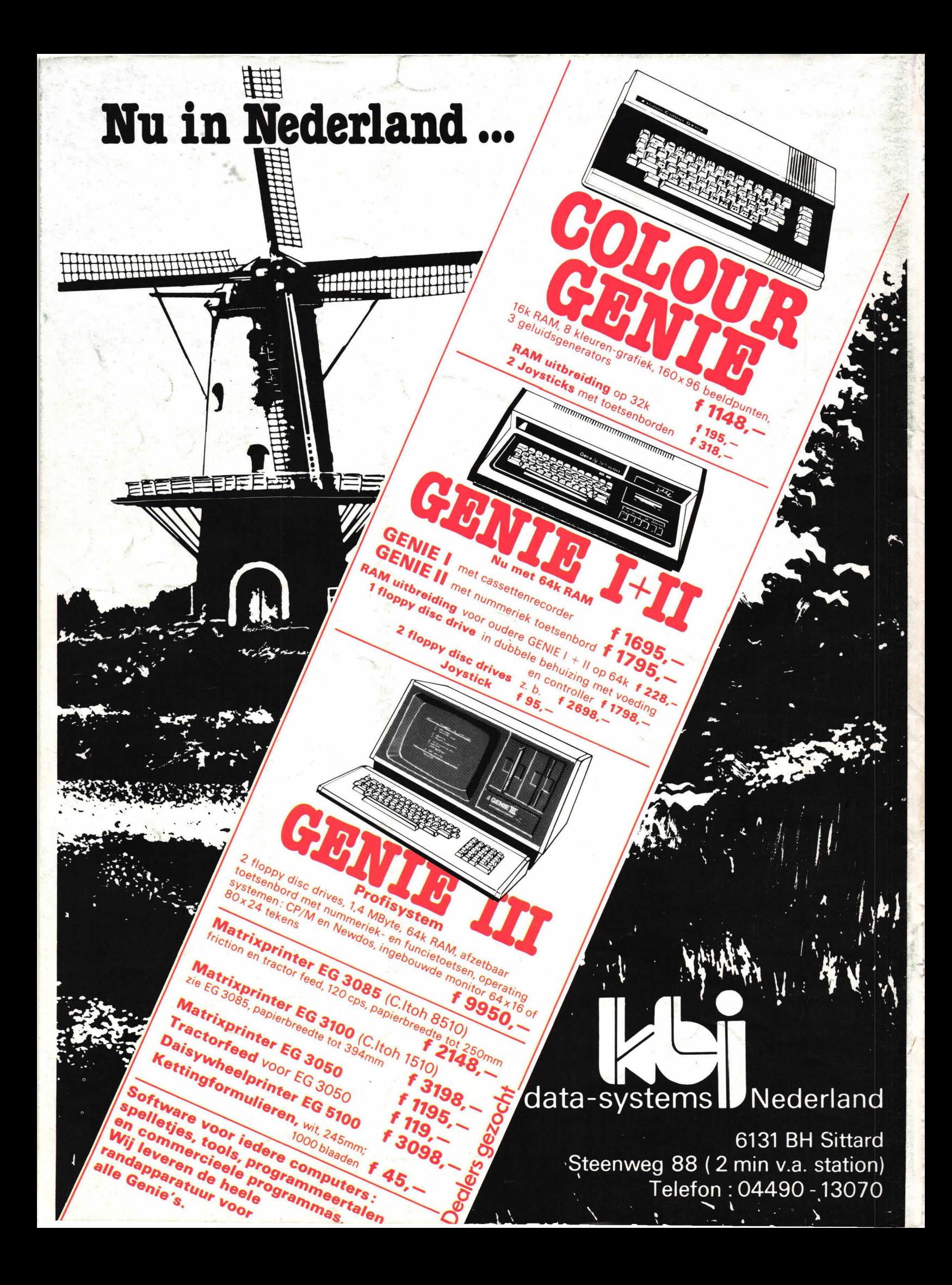